# **Web Technologies**

It would be a pure function if not for the side effects on your sanity

## **Web programming** (IV) Web application architecture application servers **PHP** language and environment

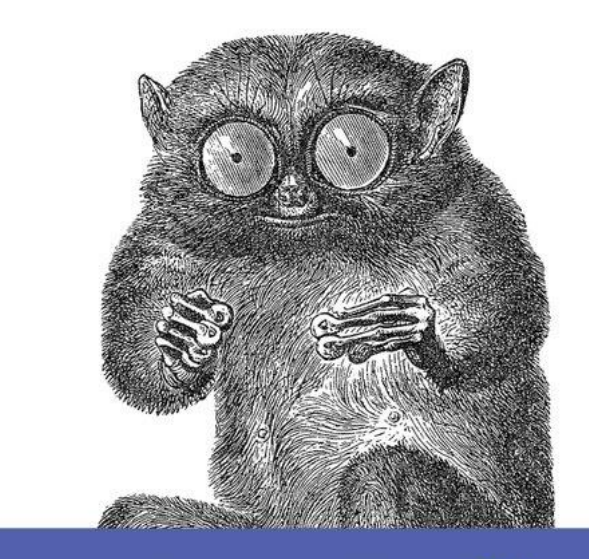

Turning Coffee Into Code

The Definitive Guide

O RLY?

@ThePracticalDev

Dr. Sabin Corneliu Buraga – **profs.info.uaic.ro/~busaco/**

### "Poor is the pupil who does not surpass his master."

### **Leonardo da Vinci**

By what means a Web application can be implemented?

### **Web application server**

## goal: optimizing the development processes of complex Web applications

could encourage or impose an architectural approach for Web application development – e.g., MVC or variants

## Web application architecture: **classic MV\* approach**

dumb client fat server

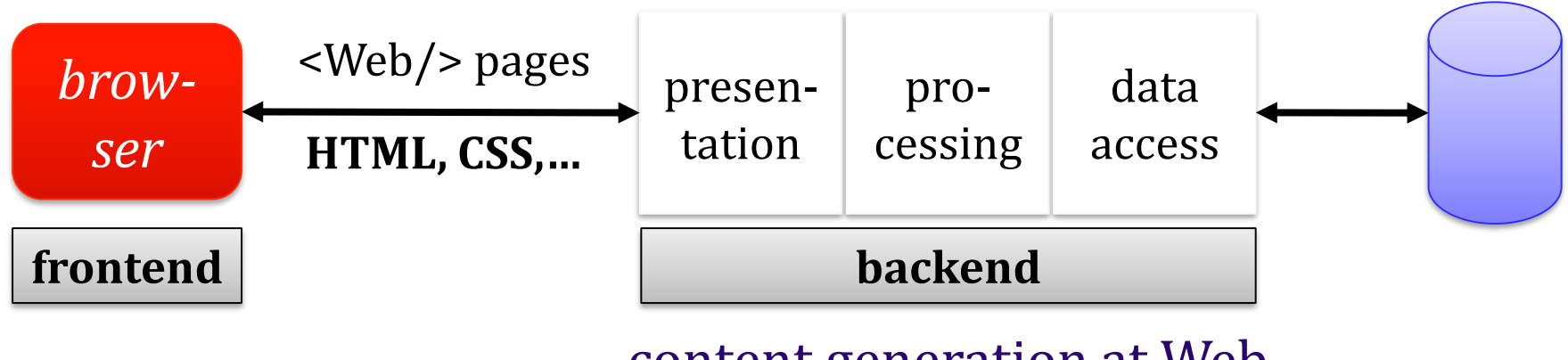

content generation at Web server level usually, **monolithic application**

**www.leaseweblabs.com/2013/10/api-first-architecture-fat-vs-thin-server-debate/**

## Web application architecture: **classic MV\* approach**

dumb client fat server

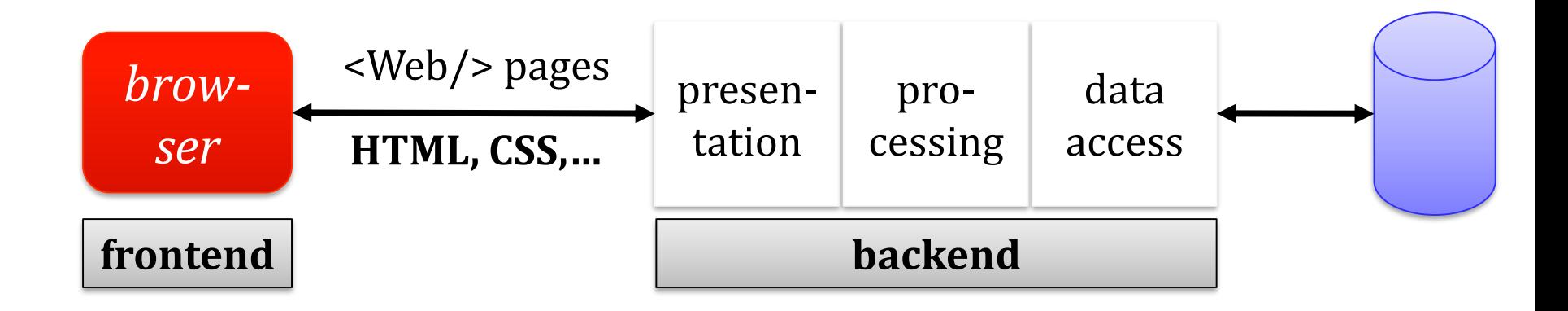

#### design principle: **layers of isolation**

changes made in a particular layer have no impact on or do not affect the components in another layer

### **Framework**

facilitates complex Web application development, by simplifying usual operations (*e.g.*, access to databases, caching, code generation, session management, access control) and/or encouraging the source code reuse

### Various frameworks facilitating Web application development on the backend:

ASP.NET: ASP.NET Core MVC Java: Play, Spring, Sling, Struts, Tapestry, Wicket JavaScript (Node.js): Express, Koa, LoopBack, Meteor Perl: Catalyst, Dancer, Mojolicious Python: CherryPy, Flask, Pylons Project, web2py Ruby: Padrino, Rails, Sinatra

## **Web library**

a collection of reusable computational resources – *i.e.*, data structures + code – providing specific functionalities (behaviors) implemented in a given programming language

## **Web library**

a collection of reusable computational resources – *i.e.*, data structures + code – providing specific functionalities (behaviors) implemented in a given programming language

could be referred by other source code (software): application server, framework, library, service, API, or Web component

Open source libraries – examples:

Apache PDFBox – **pdfbox.apache.org** Beautiful Soup – **www.crummy.com/software/BeautifulSoup** D3.js – **d3js.org** Expat – **libexpat.github.io** ImageMagick – **www.imagemagick.org** libcurl – **curl.haxx.se** OpenCV – **opencv.org** Requests-HTML – **github.com/kennethreitz/requests-html** SQLAPI++ – **www.sqlapi.com** TensorFlow.js – **www.tensorflow.org/js/** zlib – **www.zlib.net**

### **Web service**

software – remotely used by other applications/services – providing a specific functionality, frequently through an API (Application Programming Interface)

## **Web service**

software – remotely used by other applications/services – providing a specific functionality, frequently through an API (Application Programming Interface)

> its implementation must not be known by the programmer that invokes the service

> > details in future lectures

## **SDK** (**Software Development Kit**)

encapsulates the API functionalities into a library (implemented in a programming language, for a specific software/hardware platform)

API façade pattern

## **SDK** (**Software Development Kit**)

example: Octokit (for .NET, Objective-C, Ruby,…) provided by Github – **developer.github.com/v3/libraries/**

## **Web component**

## part of a Web application that includes a set of related features

*e.g.*, calendar, news feed reader, URL sharing button

## **Web component**

development based on a suite of technologies implemented by the browser – Web Components **developer.mozilla.org/docs/Web/Web\_Components**

eventually, a JavaScript library or framework can be used, like hybrids, Lit, StencilJS

## **Widget**

application – stand-alone or included into a container (*e.g.*, an HTML document) – offering a specific functionality

runs on a client (a platform provided by an operating system and/or a Web browser)

## (**Web**) **app**

#### an installable (Web) application that uses the APIs provided by a platform: browser, application server, operating system, device,…

## (**Web**) **app**

*a distributed computer software application designed for* optimal use on specific screen sizes *and with particular* interface technologies Robert Shilston, 2013

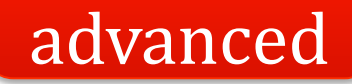

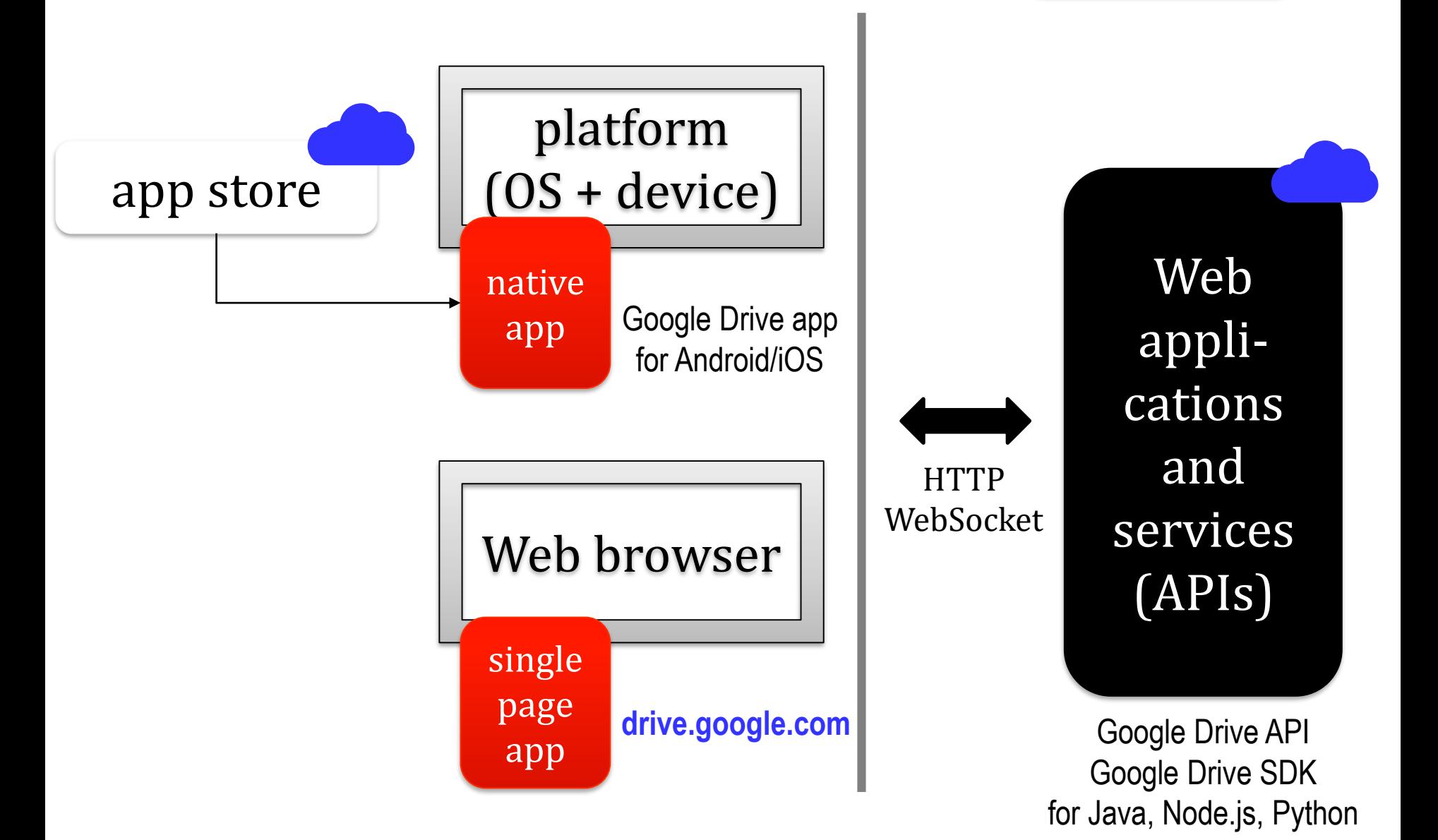

adapted from Adrian Colyer (2012)

### **Add-on**

a generic name for browser-associated applications (extensions, visual themes, dictionaries, Web search engine interfaces, plug-ins, etc.)

examples: **addons.mozilla.org**

# **development**

#### Using development environments

examples – native applications (for desktop): Anjuta, Aptana Studio, Eclipse, Emacs, IntelliJ IDEA, KomodoIDE, Padre, PHPStorm, PyCharm, RubyMine, Visual Studio (Code), Webstorm

cloud computing-based solutions: AWS Cloud9, Codenvy, Koding, RELP.it etc.

S. Buraga, *Code in "clouds"*: **www.slideshare.net/busaco/cu-codul-n-nori**

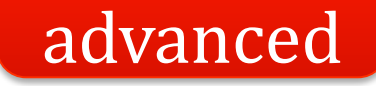

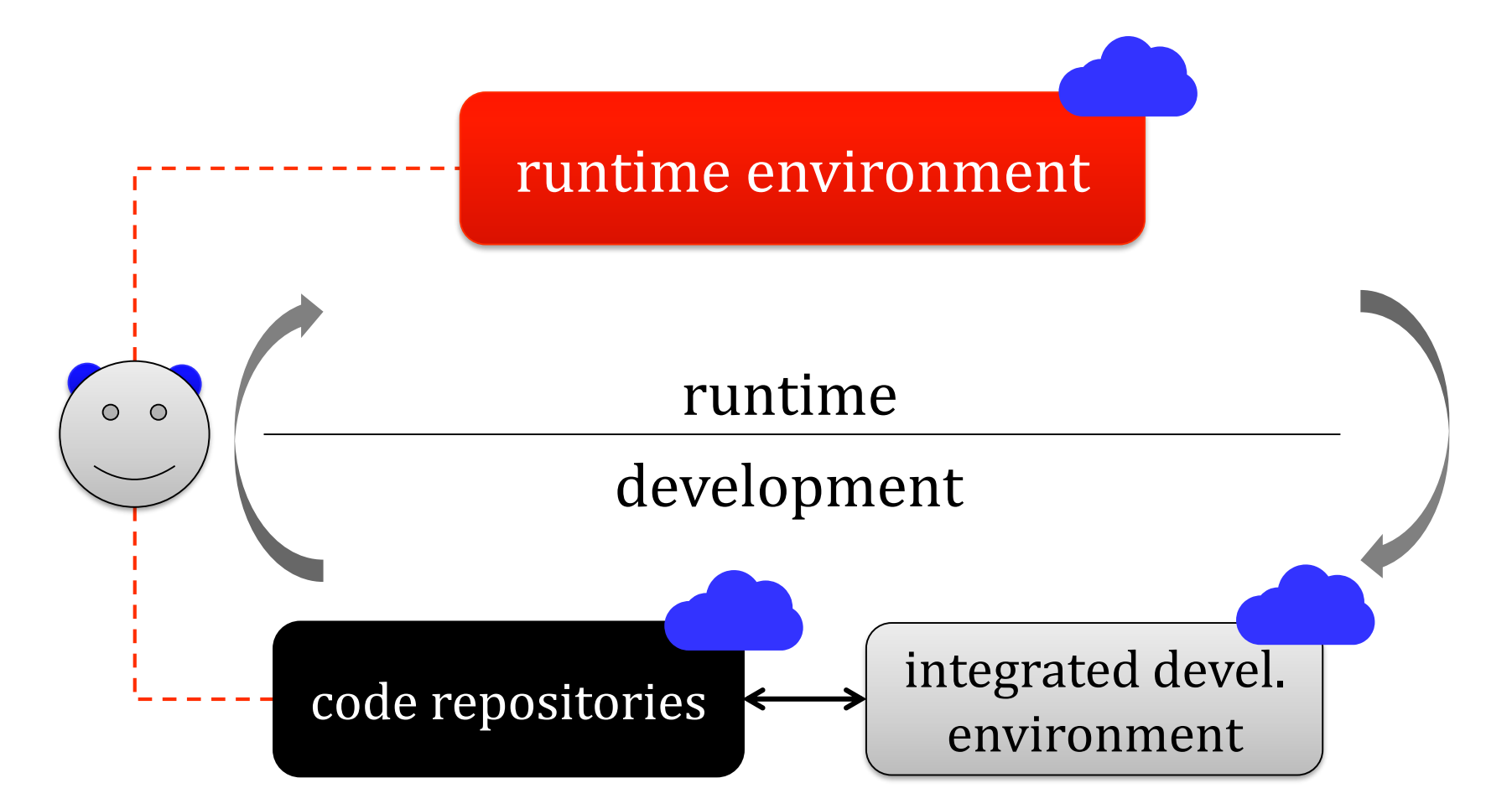

#### **Development as a Service**

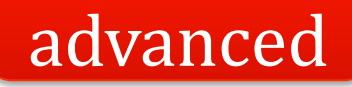

DigitalOcean, Google Cloud Platform, Heroku, Jelastic, OpenStack, Windows Azure,…

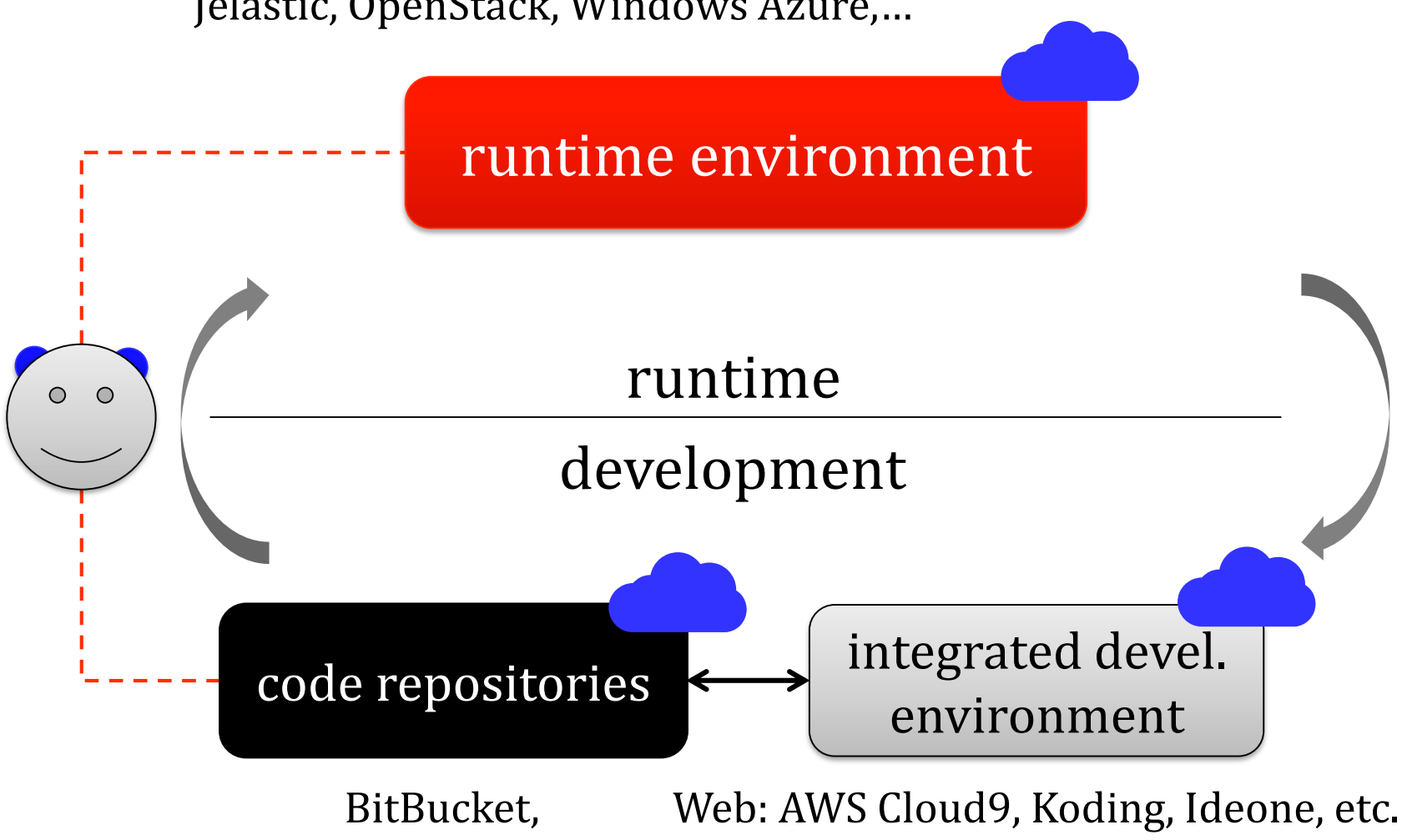

desktop: Eclipse, Visual Studio (Code),…

#### useful tools at **github.com/ripienaar/free-for-dev**

GitHub

# **development**

## Automatic generation of documentation, in various formats

specific instruments: documentation generators

examples: Doc, Document! X, Doxygen, JavaDoc, JSDoc, phpDocumentor

## **development**

#### VCS – Version Control Systems

code review, revision control, versioning

monitoring changes in the source code made by a team of programmers on the same group of programs (codebase)

## Encouraging/enforcing coding conventions and styles

client level:  $HTMI + CSS$ 

**www.oreilly.com/web-platform/free/files/little-book-html-css-coding-guidelines.pdf** JavaScript – **profs.info.uaic.ro/~busaco/teach/courses/staw/web-film.html#week7**

server level:

C# – **github.com/dennisdoomen/csharpguidelines** Perl – **perldoc.perl.org/perlstyle.html** PHP – **www.php-fig.org/psr/psr-2/** Python – **www.python.org/dev/peps/** Ruby – **github.com/styleguide/ruby** Scala – **docs.scala-lang.org/style/**

for others, see **google.github.io/styleguide/**

# **development**

#### Software package management

searching, installing, compiling, dependence checking

examples: Bower, Composer, npm, NuGet, RubyGems, Yarn

also, study **github.com/showcases/package-managers**

# **development**

### Support for workflows optionally, automatically performed

"producing" a Web application from source code + additional components (build tool)

#### examples:

Ant, Grunt, Gulp, make, Mimoza, Rake, tup, Yeoman

# **testing**

#### Tests concerning the source-code

automatic test units – general framework: xUnit HttpUnit, JUnit (Java), PHPUnit, xUnit.net (C#, F#), Test::Class (Perl), unittest (Python), Unit.js

+

JSUnit, FireUnit, Mocha, Selenium etc. for client-side

for details, study **xunitpatterns.com**

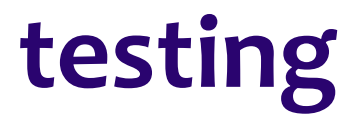

### Web application specific tests

regarding **content** – structure, HTML + CSS validation,...

**hypertext** issues (*e.g.*, broken links)

**usability** – including accessibility, multi-lingual data

**Web interface esthetics** – hard to evaluate/test

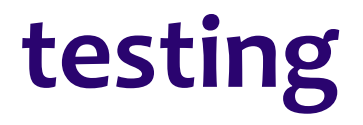

### Web application specific tests

component **integration**

permanent **availability** and flexibility (continuous evolution)

device **independence** – multi-screen (a large number of possible devices + characteristics)

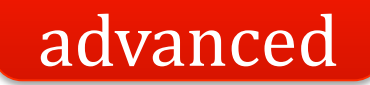

# **testing**

## Other kinds of testing: concerning **performance** load, stressing, continuous testing, scalability

real-life case studies: High Scalability – **highscalability.com** Performance Planet – **calendar.perfplanet.com** Web Performance Stats – **wpostats.com**

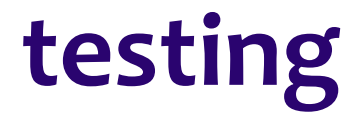

## Other kinds of testing: regarding **security**

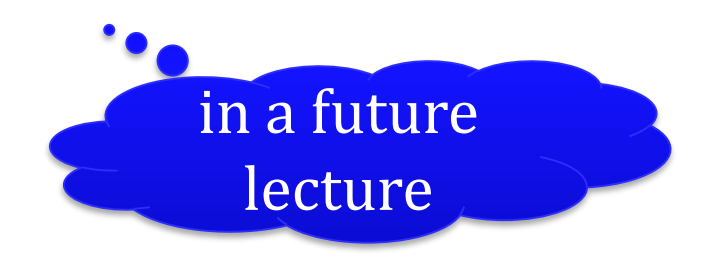

# **testing: example**

HTML documents – **validator.w3.org** service CSS stylesheets – CSS Lint, StyleLint JSON data – validation using JSONLint XML documents – well-formed / valid Client-side scripting (JavaScript) via JS/ES Hint Server-side (backend) programs – *e.g.*, xUnit File system integrity and access policies Database integrity and access policies Web navigator support – **caniuse.com** Security problems – **www.owasp.org** Aspects regarding Web application performance
# **running**

### Site publishing

dedicated server vs. Web hosting provider free vs. commercial solution

response time, scalability, security, technical support,...

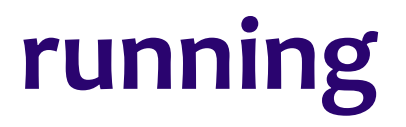

### Content maintenance (administration)

obtaining, creating, preparing, managing, presenting, processing, publishing, and reusing the content in a systematic and structured manner

# **running: management**

At the organizational level: knowledge management

CRM – Client Relationship Management

ERP – Enterprise Resource Planning

workflow management + business rules

EAI – Enterprise Application Integration

# **running: management**

### At the technical level:

managing the content by non-technical personnel on the basis of separation of concerns principle

> Content Management Systems (CMS) collaborative tools (*e.g.*, an enterprise wiki)

# **running: management**

Regarding the user:

Web interaction – *e.g.*, usability **profs.info.uaic.ro/~busaco/teach/courses/hci/**

social Web application design patterns **profs.info.uaic.ro/~busaco/teach/courses/hci/hci-film.html#week7**

frontend performance **profs.info.uaic.ro/~busaco/teach/courses/staw/web-film.html#week13**

# **running: usage analysis**

### explicit methods based on data provided by users

*e.g.*, surveys and monitoring (user testing, RUM – Real User Monitoring),

e-mail message analysis, reactions on social networks etc.

# **running: usage analysis**

### implicit methods automatic data collecting (user analytics)

usually, via cookies

# **running: usage analysis**

user profile generation: Web usage mining log file analysis (*e.g.*, access.log – Apache, AWStats,…) Website "popularity" measurement: load speed, number of accesses, visit time + duration etc.

monitoring/reporting services examples: Matomo, Plausible.io, WordPress Statistics

## **parameters of a web project**

main objective duration cost methodology technologies processes outcome human resources team profile

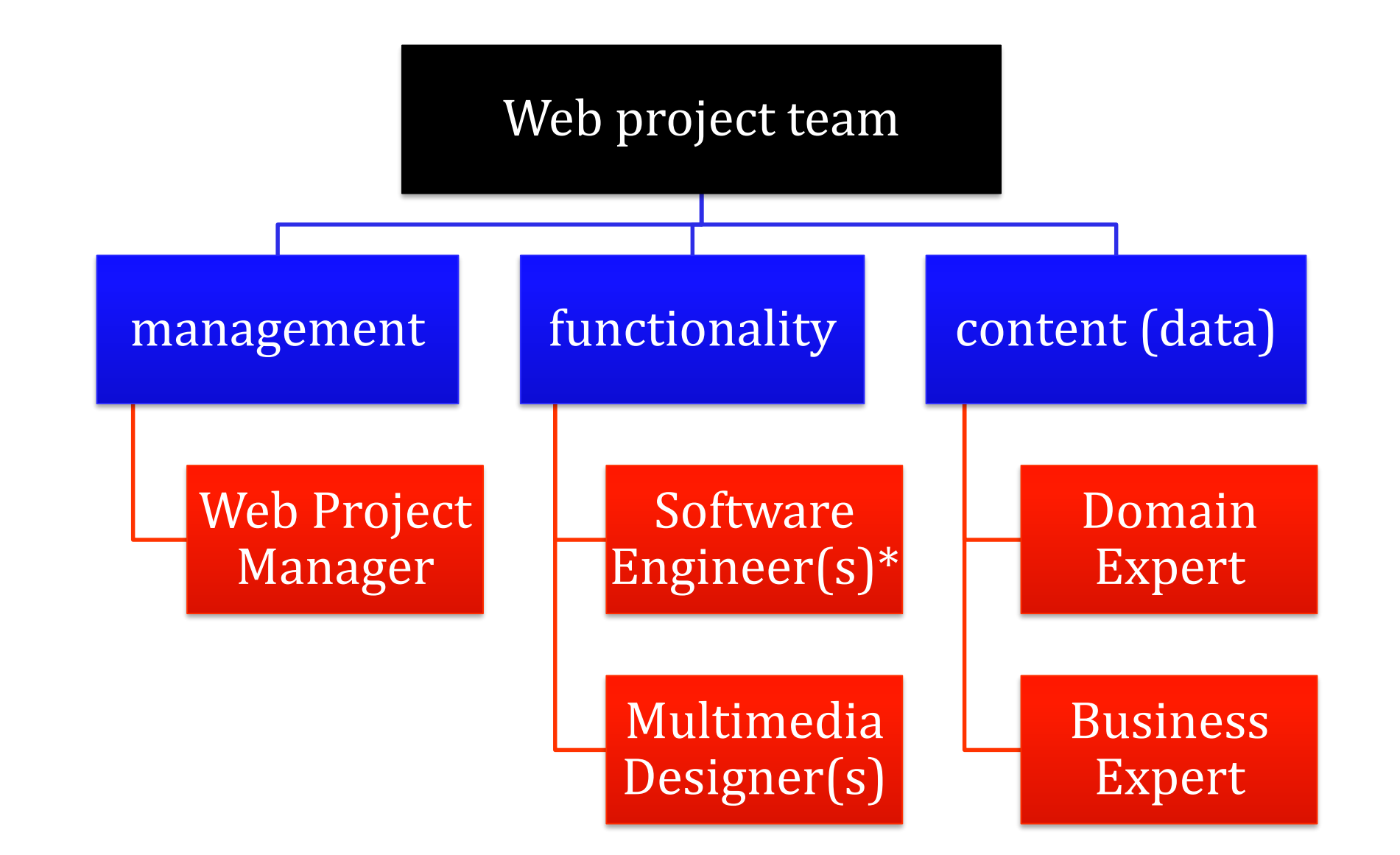

**\* frontend** or **backend** or **full-stack** (frontend & backend) **www.slideshare.net/busaco/sabin-buraga-dezvoltator-web-n-2019**

Several examples regarding Web application architectures?

## **case study: flickr**

Aim:

online sharing of graphical content (photos)

representative social Web application community aggregation – image as social object support for annotations via tagging + comments

# **case study: flickr – technologies**

PHP (processing – application logic, access to API, content presentation via Smarty, e-mail module) Perl (data validation) Java (storage node management) MySQL (data stored in InnoDB format) ImageMagick (C library for image processing) Ajax (asynchronous interaction) Linux (runtime platform)

other details at **highscalability.com/flickr-architecture**

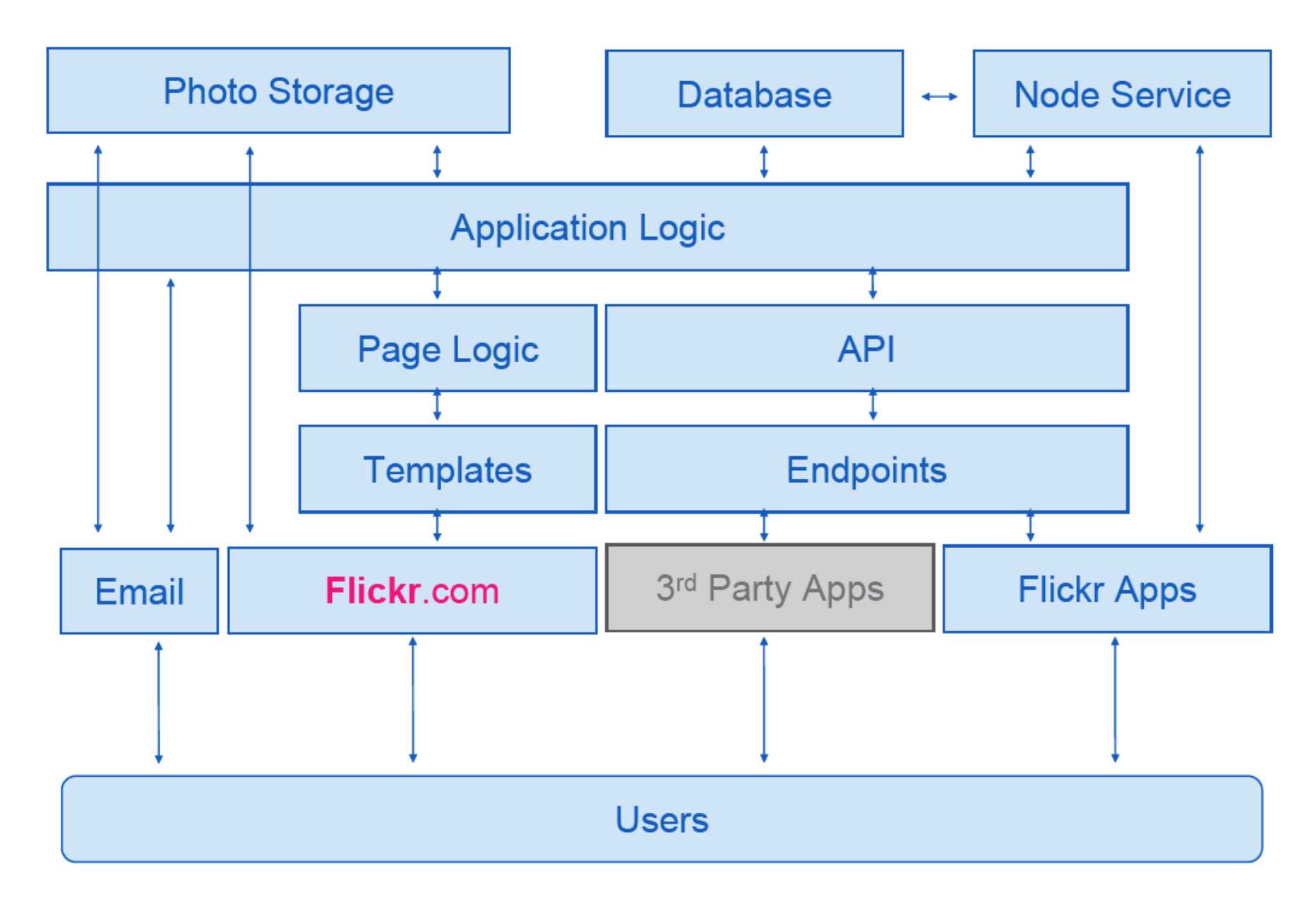

initial architecture – according to Cal Henderson, 2007

#### **API Kits**

### advanced

#### $\mathbf{c}$

• Flickcurl

#### **Cold Fusion**

• CFlickr

#### **Common Lisp**

• Clickr

#### cUrl

 $\bullet$  Curlr

#### **Delphi**

 $\bullet$  dFlickr

#### Go

 $\bullet$  go-flickr

#### Java

- Flickr4Java
- flickr-jandroid

#### .NET

• Flickr.NET

#### Node.js

• node-flickrapi

#### **Objective-C**

- ObjectiveFlickr
- FlickrKit

### application programming interfaces (APIs) provided by Flickr

facilitate the access to Web services for applications running on various platforms

requests: REST, XML-RPC, SOAP responses: REST, XML-RPC, SOAP, JSON

### **www.flickr.com/services/api/**

#### Perl

generic aspects concerning the system design: resource categories: *user* + *picture* relations between *user* instances (e.g., *follow*) relations between *user* and *picture* instances (*make*, *depicts*, *comment*, *like*,…) performance features: response time, scalable software architecture, scalable persistent storage, image optimization recommending resources (*user*/*picture*) of interest

details in *Create a Photo Sharing App* (2016) **blog.gainlo.co/index.php/2016/03/01/system-design-interview-question-create-a-photo-sharing-app/**

## **case study: netflix**

### Aim: providing video content on demand (streaming) + Web TV

## services available on multiple devices/platforms cloud-based deployment

adopting, among others, various open technologies

**netflixtechblog.com**

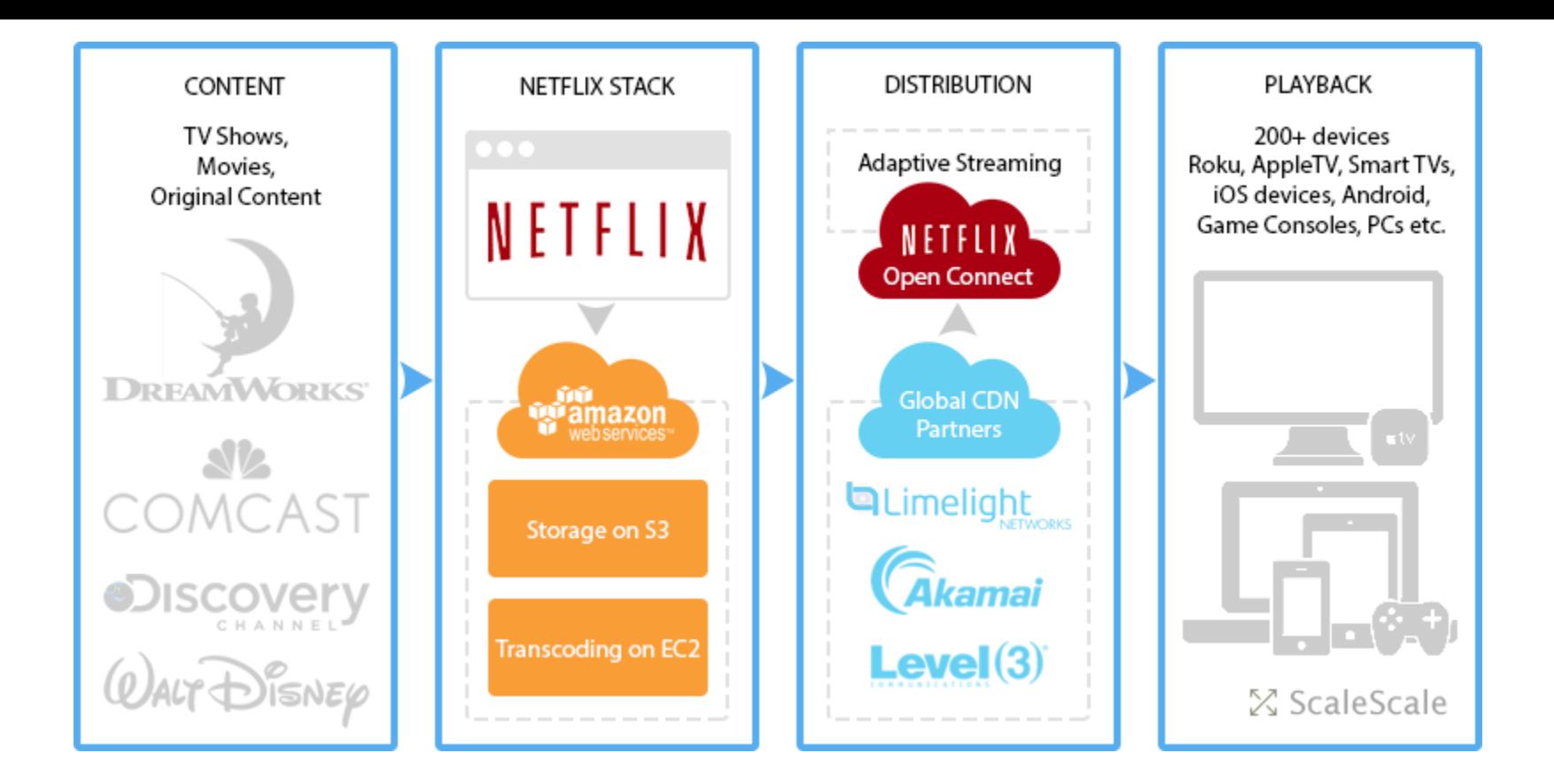

aspects of interest: content (movies, TV shows,…), storage & encoding/decoding (transcoding), adaptive streaming, playback (support for heterogeneous devices)

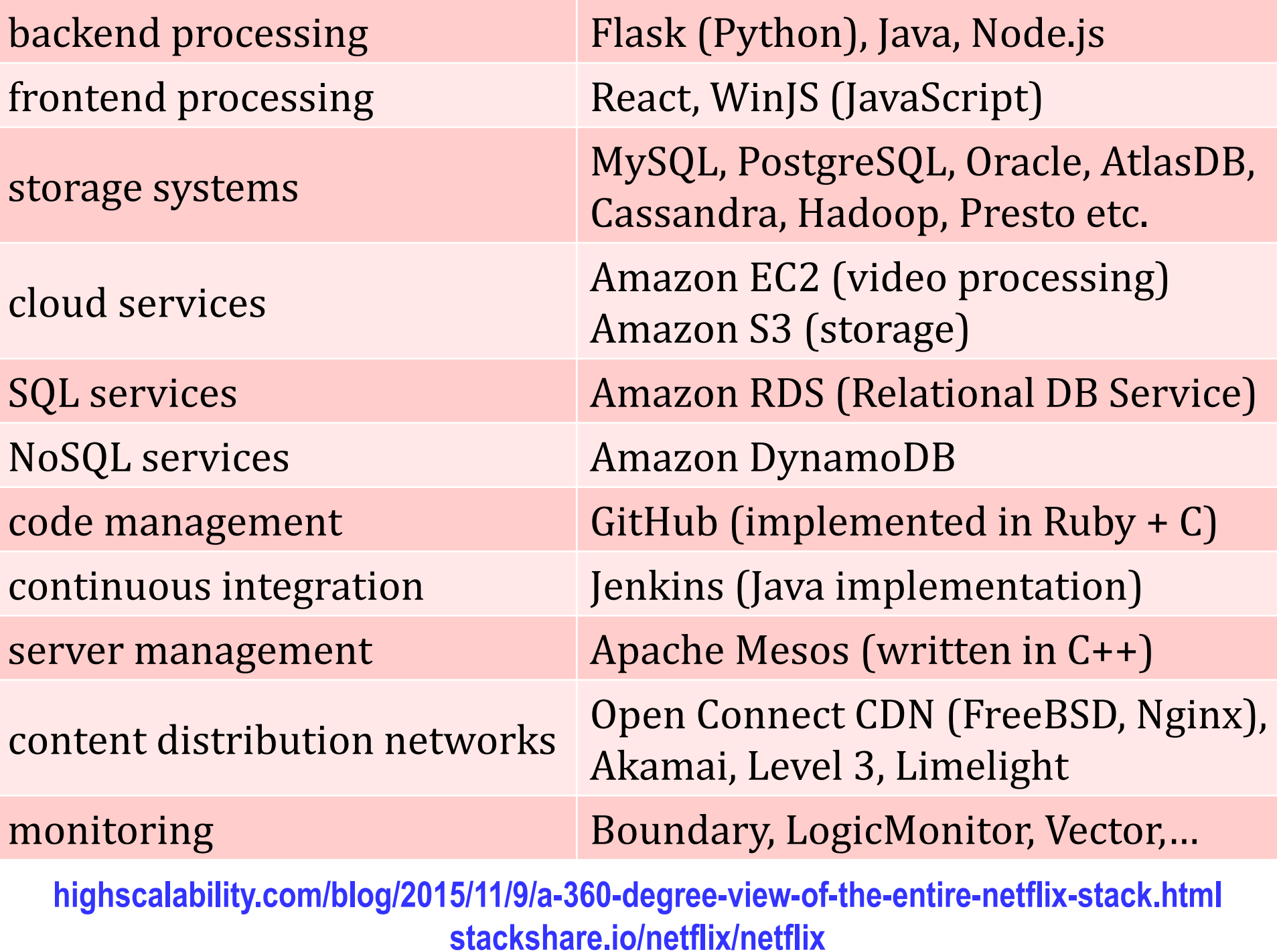

## **case study: instacart**

Purpose: multi-platform Web application offering fast home delivery services for grocery products

> products: 500 millions local shops (offerers): 40 de mii localitites: 5500 (US + Canada) orders: millions/year

> > **stackshare.io/instacart/instacart/**

## **case study: instacart**

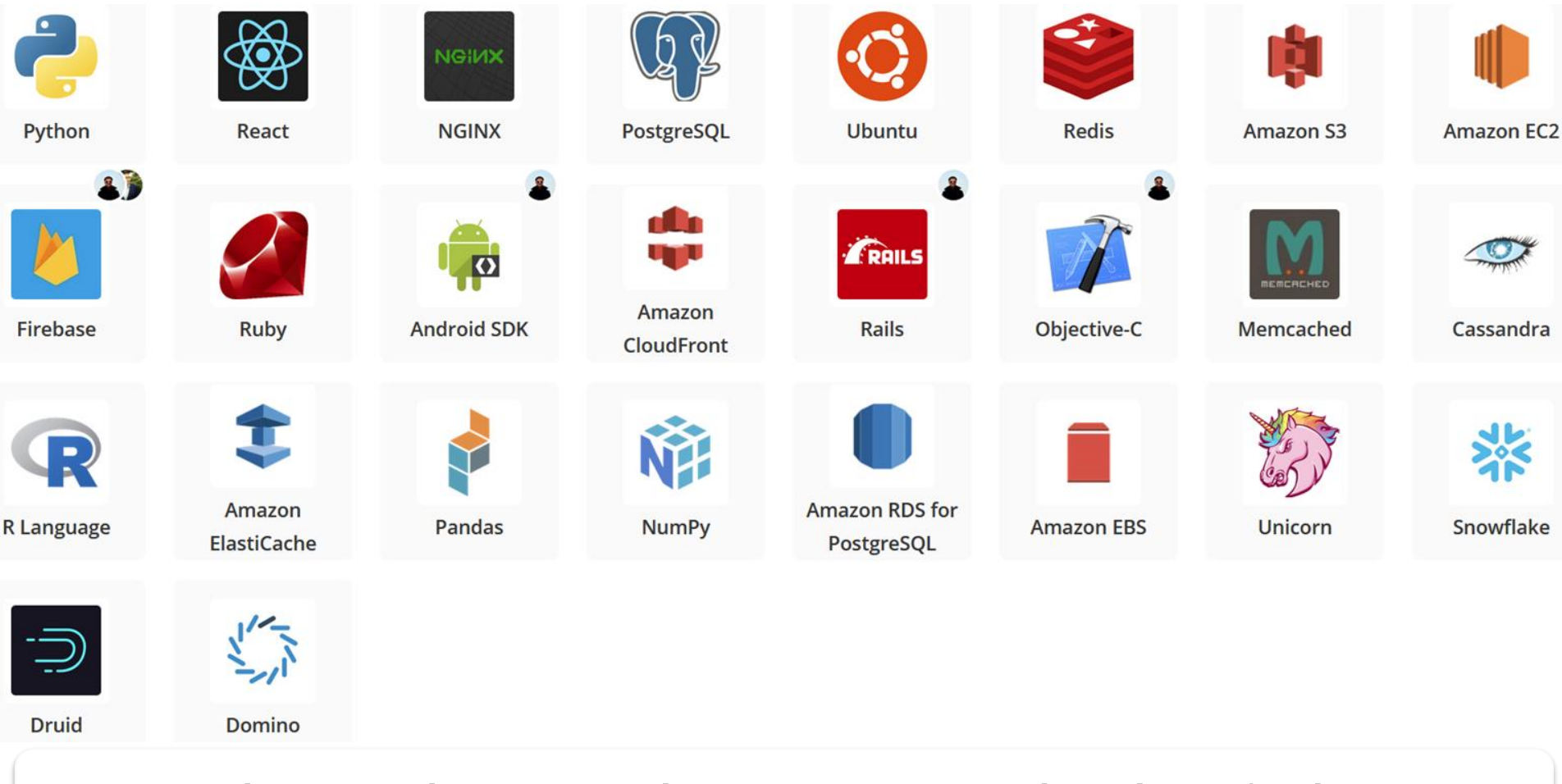

technologies + main tools – application & data

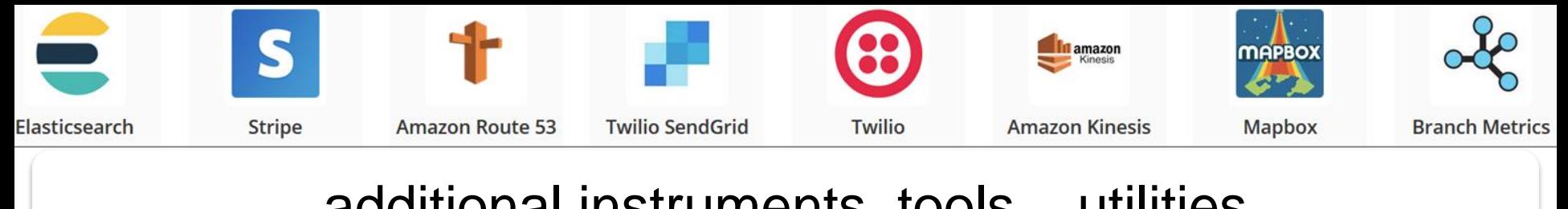

### additional instruments, tools – utilities

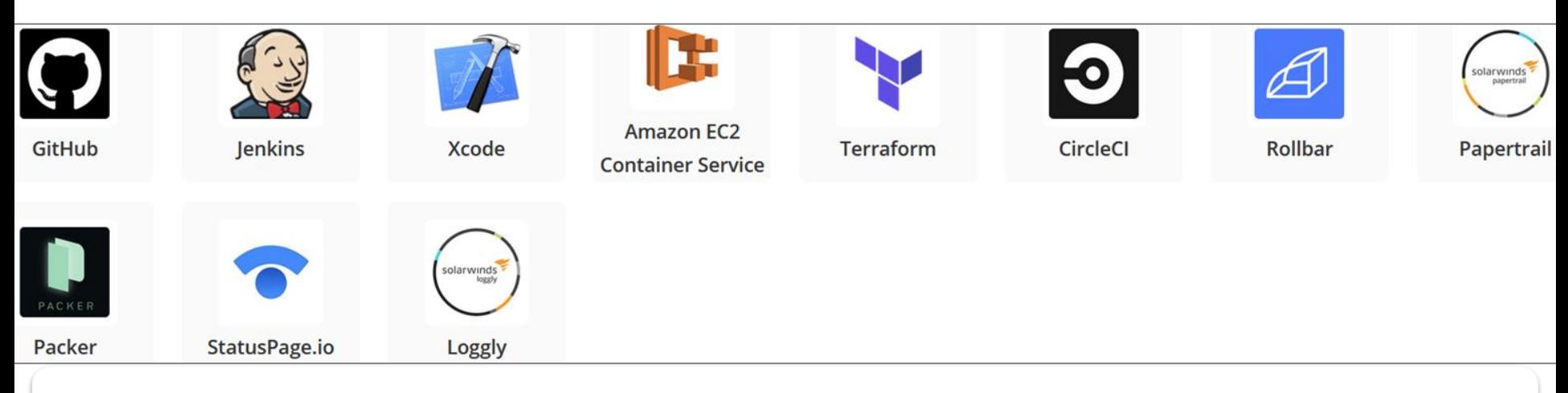

### tools for development operations – DevOps

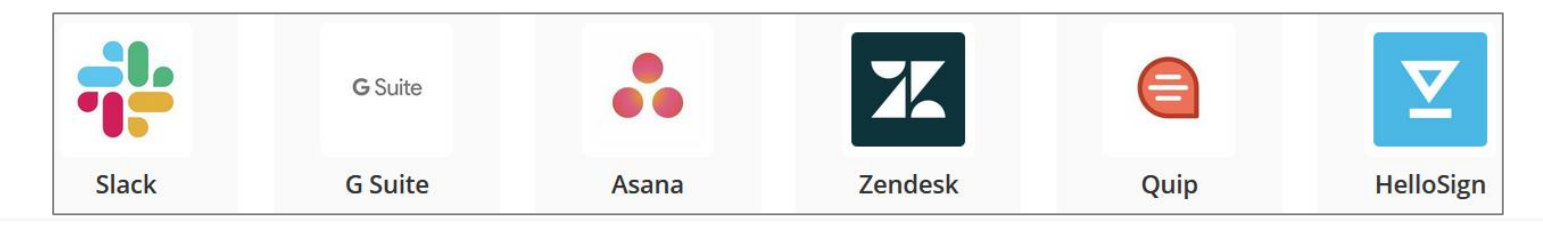

internal processes regarding the business – business tools

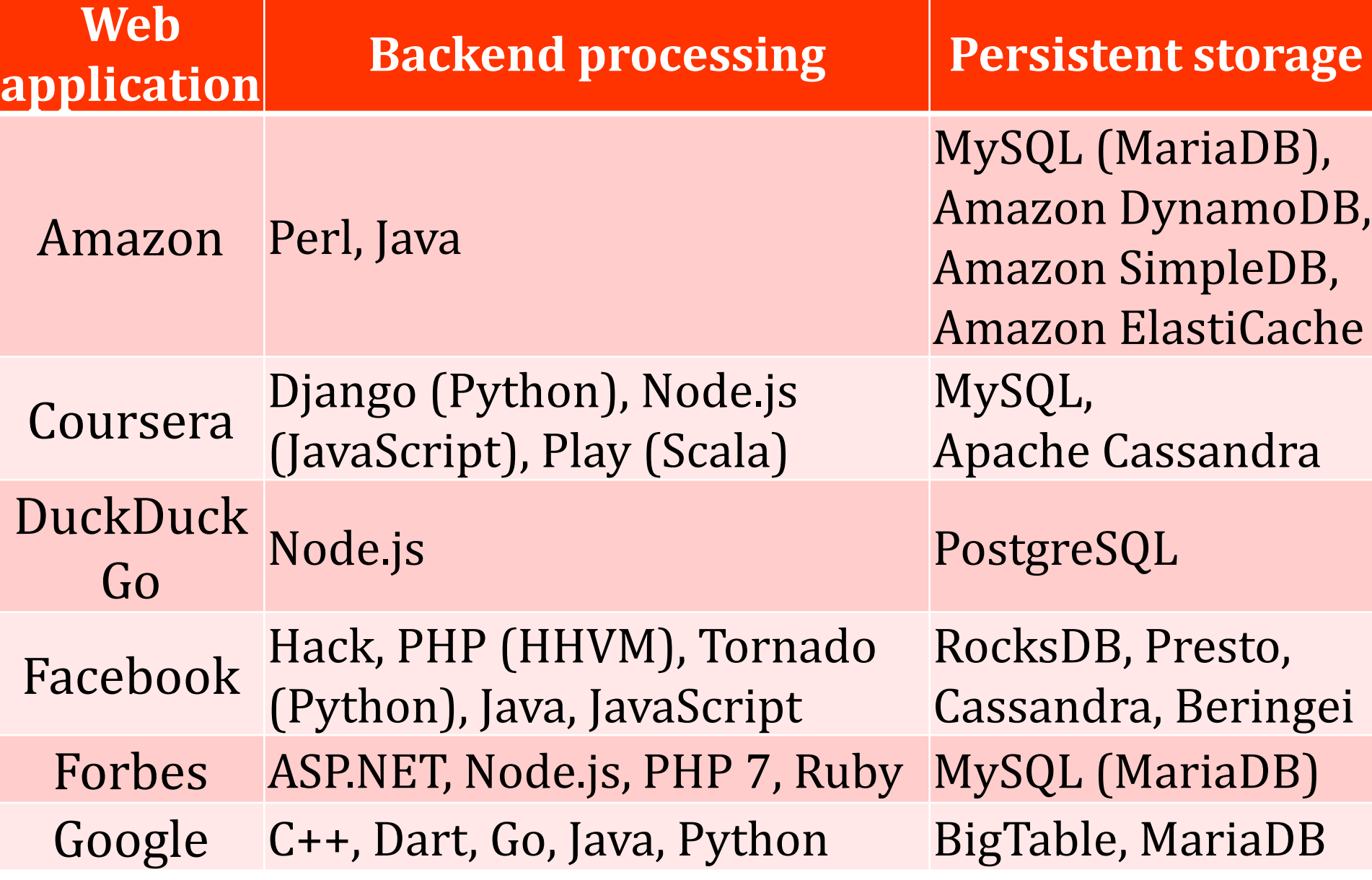

### **stackshare.io/stacks**

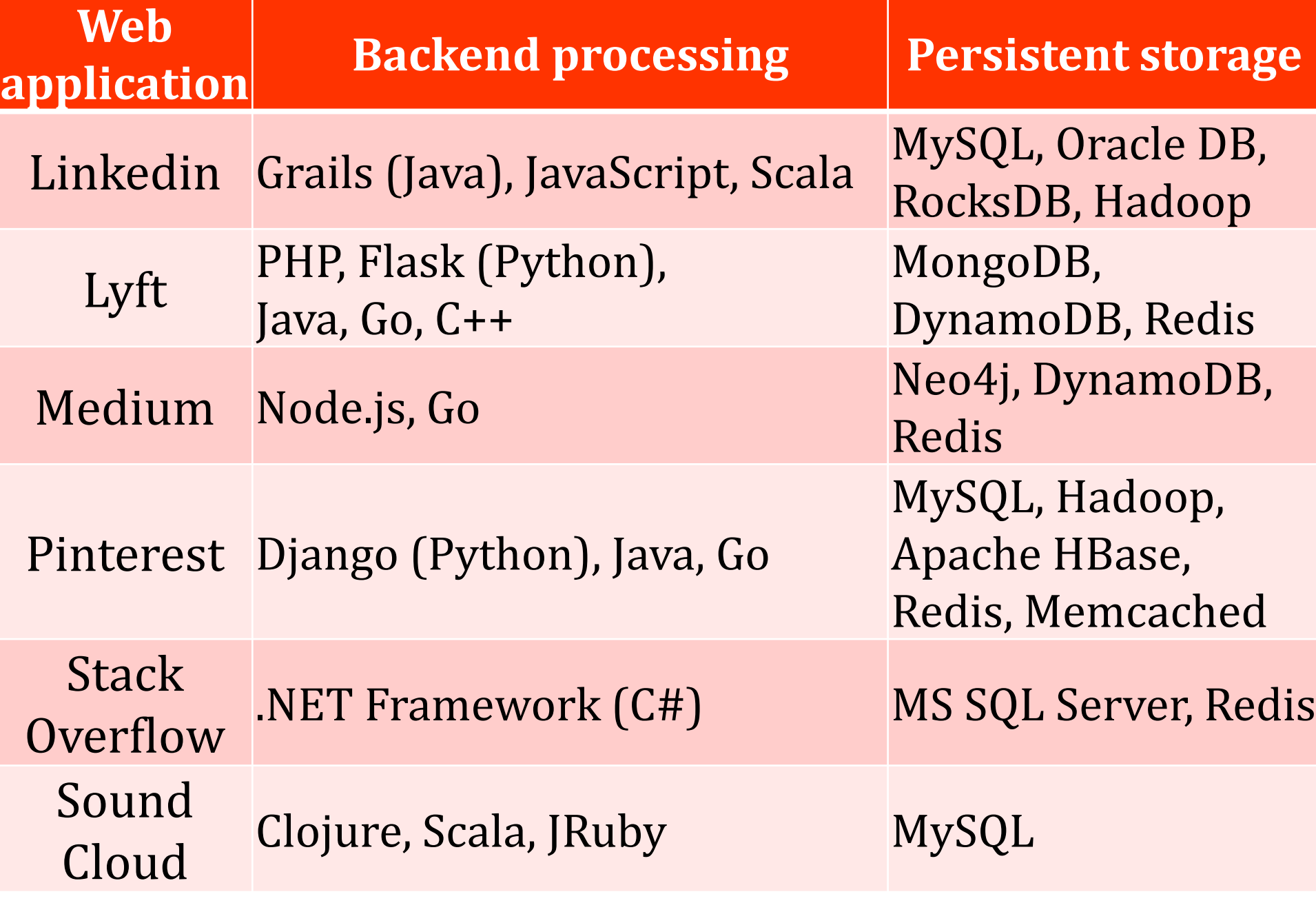

### **stackshare.io/stacks**

Inspecting the technologies used by a Web application with the instruments Wappalyzer **www.wappalyzer.com** WhatRuns **www.whatruns.com**

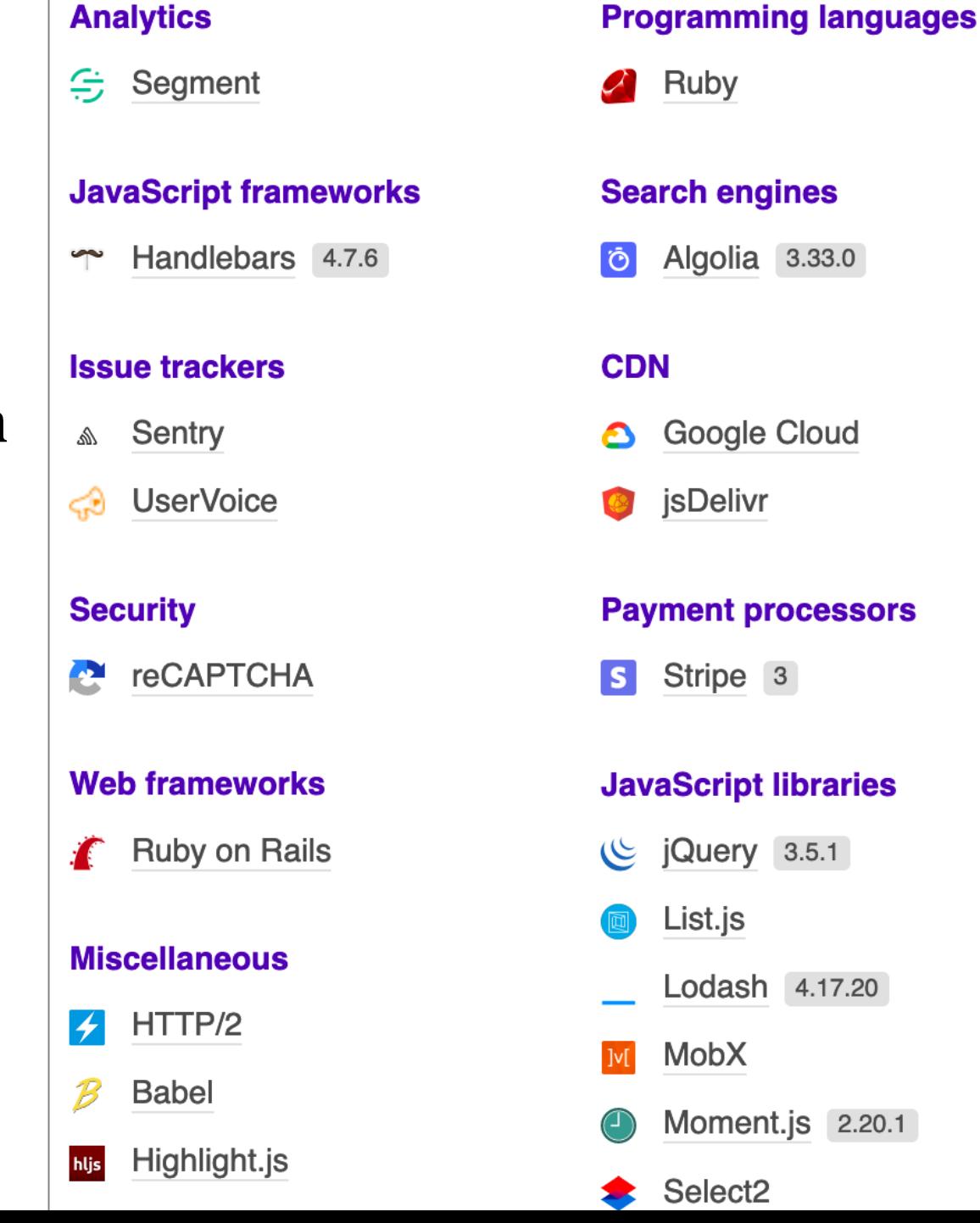

How is an application server used for developing a Web application?

Purpose: increasing the efficiency of all processes involved in the development of Web applications

Integrated in one/many Web servers

can also provide its own Web server or runtime environment

Can encourage or enforce an architectural vision regarding Web application development

> typical situation: MVC or variants

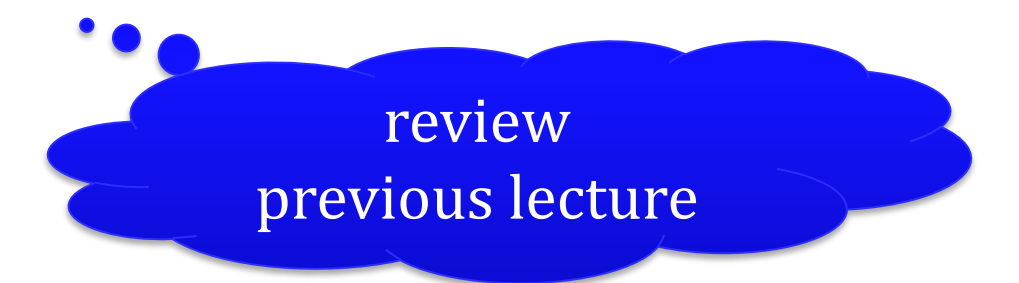

### Simplifies the invocation of programs (scripts) concerning a Web application

dynamic content generation on the server side

Aspects of interest:

programming language(s) core API data models persistent storage Web interaction cookies and sessions development environments + frameworks, components,… specific characteristics

### Programming language(s)

### static – example: C#, Java, Rust versus dynamic – *e.g.*, JavaScript, PHP, Python, Ruby

Programming language(s)

interpreted (Perl, Python, Ruby) and/or compiled (C, C++, Rust)

commonly, intermediate code generation is preferred: IL (Intermediate Language) – C#, Erlang, Java, Scala,…

Programming language(s)

interpreted (Perl, Python, Ruby) and/or compiled (C, C++, Rust)

commonly, intermediate code generation is preferred: IL (Intermediate Language) – C#, Erlang, Java, Scala,…

more recently, at runtime: Just-in-Time (JIT) in the Web context: JavaScript, PHP 8, TypeScript

### Core API

gives the language + application server "power" (via predefined functions/classes)

### Core API

gives the language + application server "power" (via predefined functions/classes)

security, consistency, access to the operating system/runtime resources, platform independence etc.
### Persistent storage

#### in relational databases – using SQL

### Persistent storage

#### in relational databases – using SQL

examples: ADO.NET for ASP.NET Java – JDBC (Java DataBase Connectivity) PHP – predefined functions/modules, plus included libraries (SQLite + mysqli) or various extensions

### Persistent storage

#### in relational databases – using SQL

ORM (Object-Relational Mapping): Data Mapper pattern

Go – Xorm framework Java – JPA (Java Persistence API) specification + implementations: EclipseLink, Hibernate, OpenJPA,… Node.js – Sequelize library PHP – frameworks: Cycle ORM, Doctrine, Propel, RedBean etc.

### Persistent storage

#### in relational databases – using SQL

Active Record - architectural pattern used in ORM to encapsulate a table or a view into a class

examples:

active\_record, TypeORM (Node.js modules), Castle Project (.NET), DBIx::Class (Perl), Django ORM and Orator (Python), Play Framework (Java, Scala), Rails (Ruby)

Persistent storage

tree-based models: XML

(semi)structured data transformations in other formats: XPath, XSLT processing: DOM, SAX, SimpleXML etc. data validation: DTD, XML Schema, RELAX,… querying: XQuery next

lectures

### Persistent storage

### using other non-relational paradigms (based on graphs and/or key-value)

#### distributed on Internet, scalable – NoSQL **github.com/erictleung/awesome-nosql**

examples:

Cassandra, MarkLogic, MongoDB, Neo4j, OpenLink Virtuoso, Redis

#### Web interaction

#### facilitated by specific controls specified in the source code invoked on the server

### Web interaction

facilitated by specific controls specified in the source code invoked on the server

can emulate HTML form fields and/or provide new interactive controls – *e.g.*, calendar, slideshow,…

▶ generation of processable code at client level (front-end) Web components (HTML + CSS + JavaScript) executed by the browser

### Web interaction

examples: ASP.NET (**<asp:control>** – *e.g.*, FileUpload, ListBox, Table,...) PRADO framework (PHP) formidable, form-data, forms – Node.js modules Java platform: JSF (Jakarta Server Faces)

### Web interaction

#### encourages the use of templates based on a specific processor

**Web template system**

Web interaction

#### **Web template system**

using specifications of content presentation (a Web template), persistent data (*e.g.*, retrieved from a database) is used by a processor (template engine) in order to generate HTML documents or other formats

```
<!-- HTML template --> 
<h1 class="profile">[@username] profile</h1>
<img src="[@photoURL]" alt="photo"/>
<div class="identity">[@firstName] [@lastName]</div>
<div class="location">[@location]</div>
```

```
<!-- PHP program: template processing -->
$profile = new Template ('templates/profile.tpl');
$profile->set ('username') = 'Tux';
$profile->set ('photoURL') = 'imgs/tux.svg';
$profile->set ('firstName') = 'Tuxy';
$profile->set ('lastName') = 'Pinguinesscool';
$profile->set ('location') = 'Romania';
```
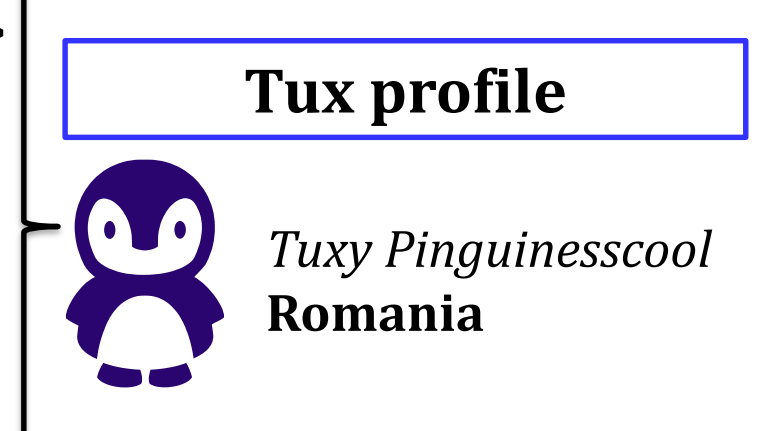

### example:

the specification of content presentation (HTML template – **.tpl**) includes variable names – here, using **[@***variable***]** syntax – that will be substituted by actual values obtained from the program as a result of the Web template system invocation

Web interaction

**Web template system**

on the server

Apache FreeMarker (Java), Blade (PHP), Haml (Ruby), Mustache (C++, JS, PHP, Python, Scala,…), Pug (Node.js), Razor (.NET), Smarty (PHP), Tonic (PHP), XSLT (XML)

Web interaction

**Web template system**

on the client

available for JavaScript: EJS, HandleBars, Mustache.js, Nunjucks,… **github.com/sorrycc/awesome-javascript#templating-engines**

### Web interaction

#### **cookie and session management**

via data structures/types – examples: HttpSession class (ASP.NET), HttpSession interface (Java servlets), HTTP::Session (Perl), session (Flask – Python framework), web.session (web.py), HttpFoundation (Symfony component – PHP framework), SessionComponent class (CakePHP), session array (Ruby on Rails), play.mvc.Http.Cookie (Play for Java/Scala), sessions (Gorilla – Go) cookie-parser and express-session (Node.js modules for Express)

### Web interaction

#### asynchronous data transfer via Ajax technology suite

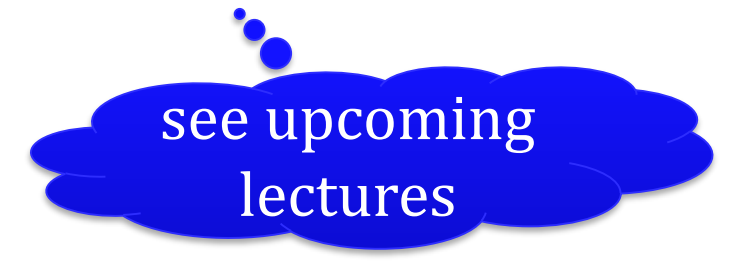

possibly, via additional frameworks/modules/classes

### Support for software engineering

encouraging/enforcing the use of **design patterns** (arhitectural, behavioral, structural, targeting concurrent and/or distributed processing and others)

AMI (asynchronous method invocation), broker, CBD (components-based development), DAO (data access object), DDD (domain-driven design), DTO (data transfer object), façade, MOM (message-oriented middleware), microservice, **MV\***, publish-subscribe, SOA (service-oriented architecture), singleton,…

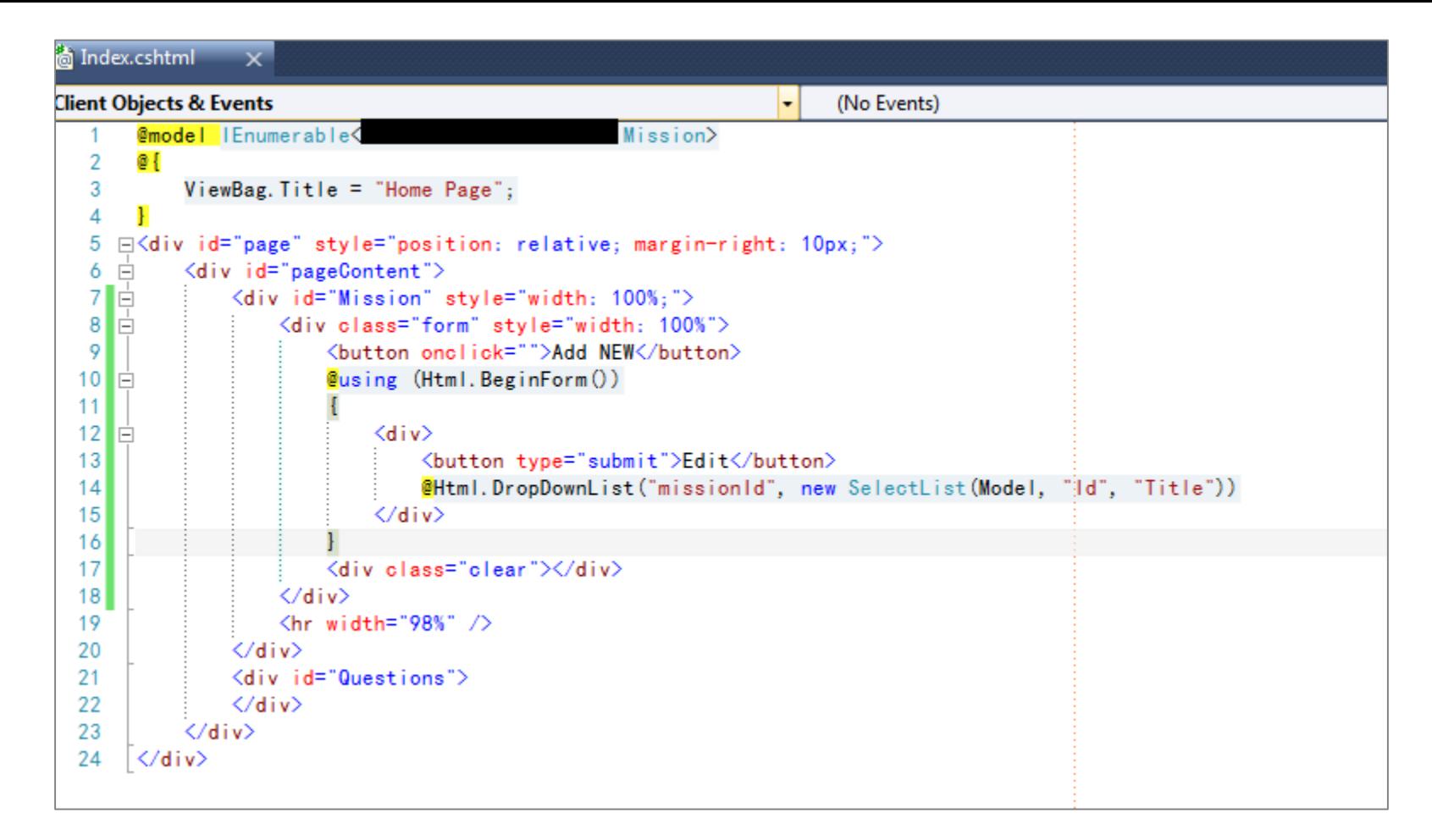

example: *Spaghetti Code* **anti-pattern** usually, specific to Web applications that mix business logic with content presentation (view) and data model access mechanism **sourcemaking.com/antipatterns/spaghetti-code**

### Support for software engineering

encourages the adoption of an architecture: layered event-driven microkernel / plug-in microservices space-based, cloud

according to M. Richards, *Software Architecture Patterns*, O'Reilly, 2015

### Examples – including frameworks

C++ – CppCMS, Silicon, TreeFrog, Wt C# *et al.* (.NET platform) – ASP.NET D – Dweb, vibe.d Dart – Aqueduct, shelf, Stream,… Erlang / Elixir – Chicago Boss, Phoenix, N2O, Sugar Go – Beego, Buffalo, Gin, Gorilla, Revel Haskell – Snap, Spock, Yesod etc.

What runs journals.elsevier.com?  $\bigodot$  <

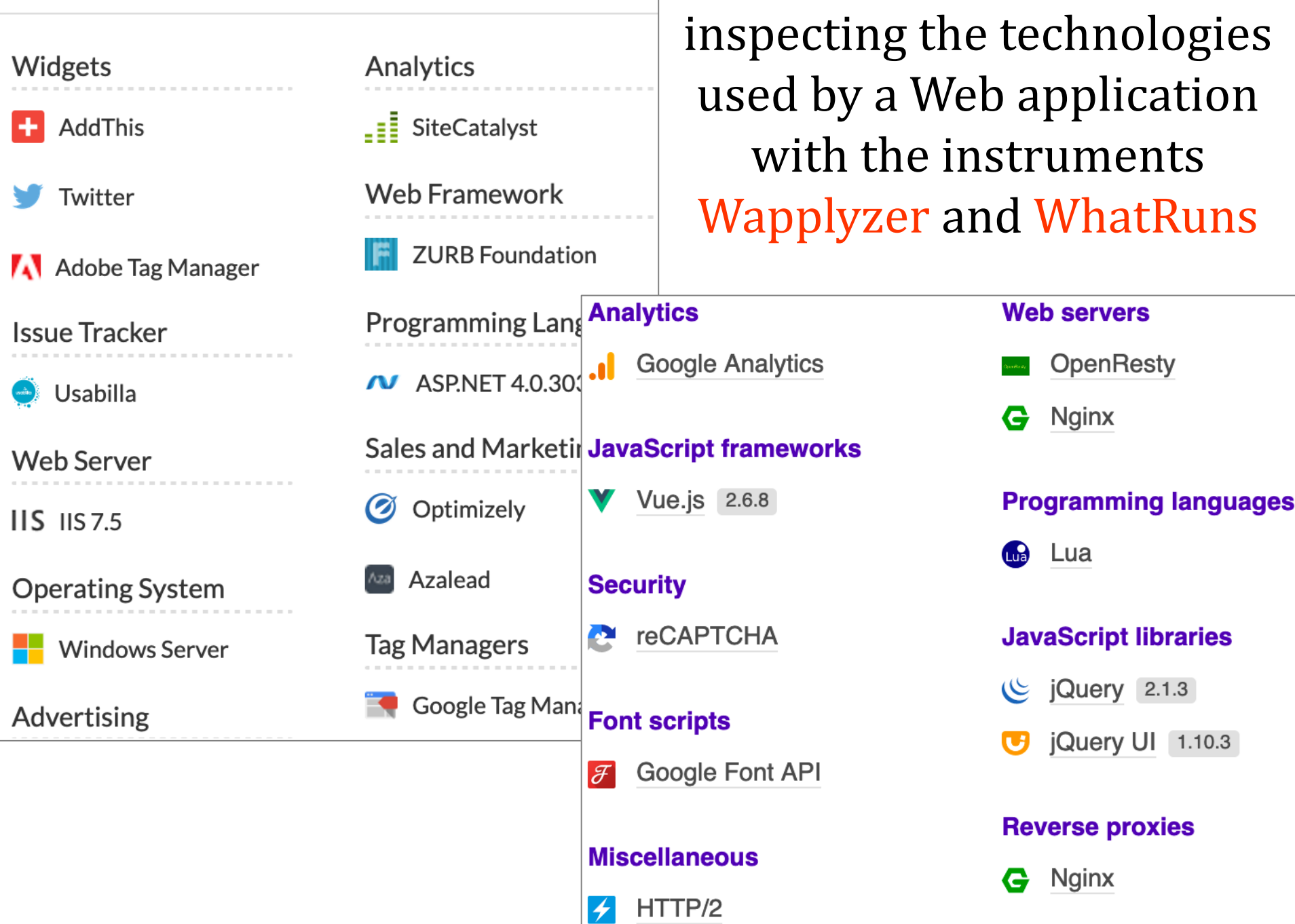

### Examples – including frameworks

Java (Jakarta Enterprise Edition – ex-J2EE) – GlassFish, JBoss, Tomcat, Payara + Apache Struts, Apache Wicket, Grails, Spring, Vaadin JavaScript (ECMAScript) – Node.js + Derby, Express, Locomotive, Meteor,… Perl – Catalyst, CGI::Application, Mojolicious PHP – PHP

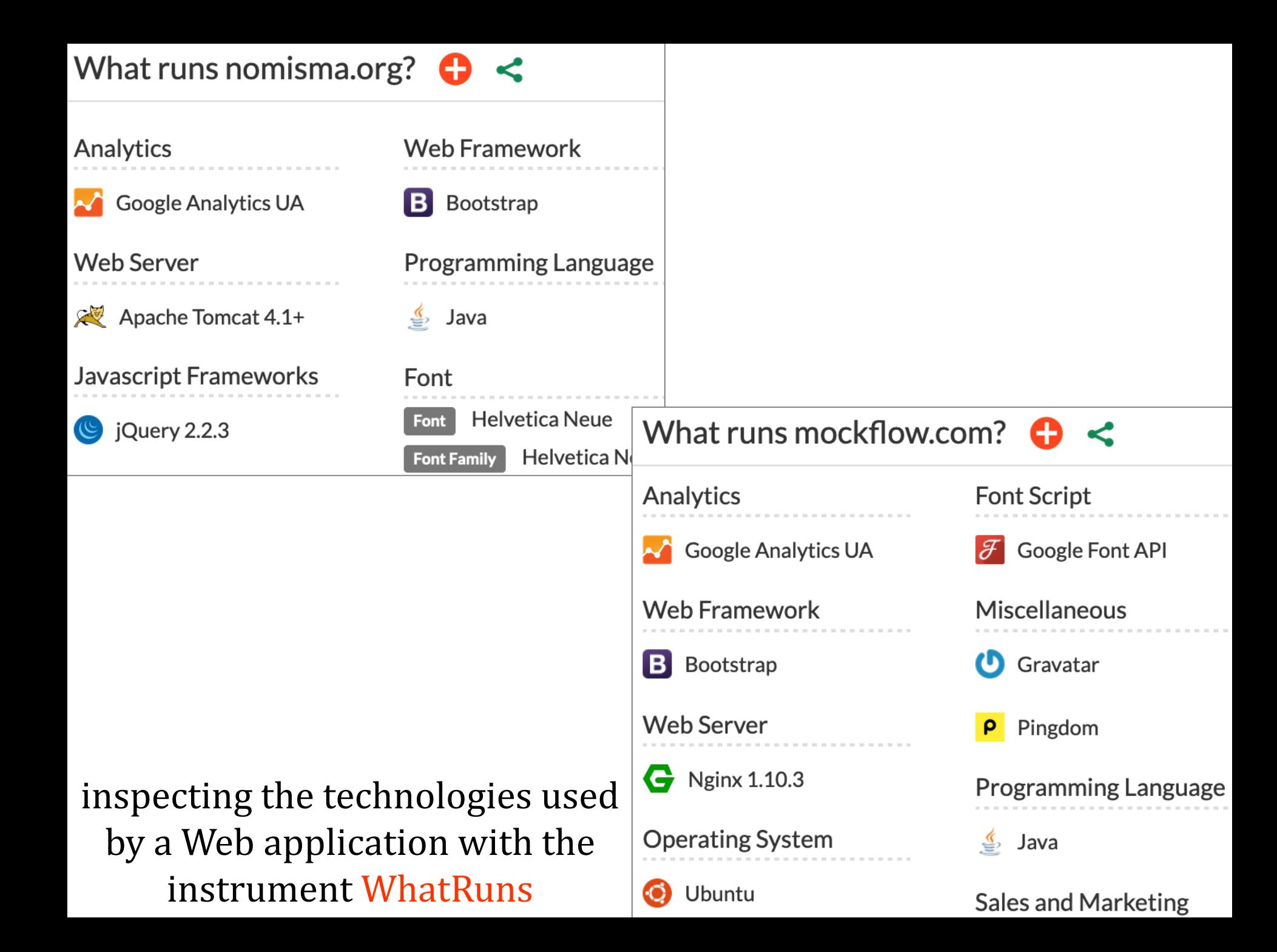

### Examples – including frameworks

Python – Gunicorn, Tornado, uWSGI, Waitress etc. (based on WSGI – *Python Web Server Gateway Interface* spec) + Django, TurboGears, web2py Ruby – Passenger, Puma, Thin, Unicorn,… (implements Rack specification) + Ruby on Rails, Sinatra Rust – Gotham, Iron, Rocket, Rouille etc. Scheme – Artanis TypeScript – Deno, LoopBack

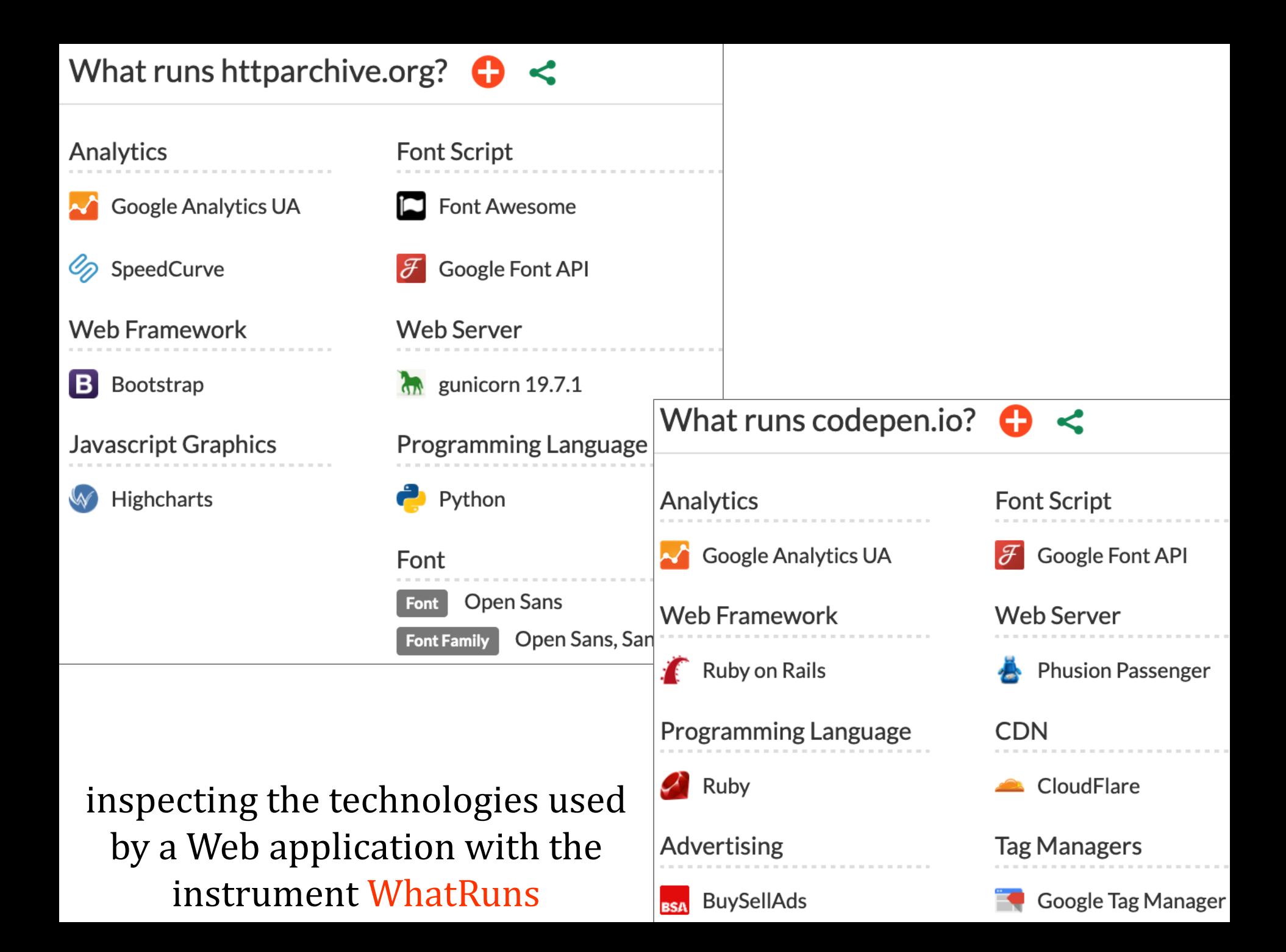

### Examples – including frameworks

### multi-language approach: Vert.x

(available for Java, JS, Groovy, Ruby, Ceylon, Scala,…)

### Integrated into a software stack

software stack (servers, tools,…) offering support for developing complex Web applications

Integrated into a software stack

software stack (servers, tools,…) offering support for developing complex Web applications

available – usually, *open source* – for a specific platform (operating system, Web server, database server, application server, programming language)

### Integrated into a software stack

#### LAMP

(Linux, Apache HTTP Server, MariaDB/MongoDB, Perl/PHP/Python)

alternatives: FAMP (FreeBSD), MAMP (macOS), WAMP (Windows), XAMP (multi-platform)

**www.apachefriends.org**

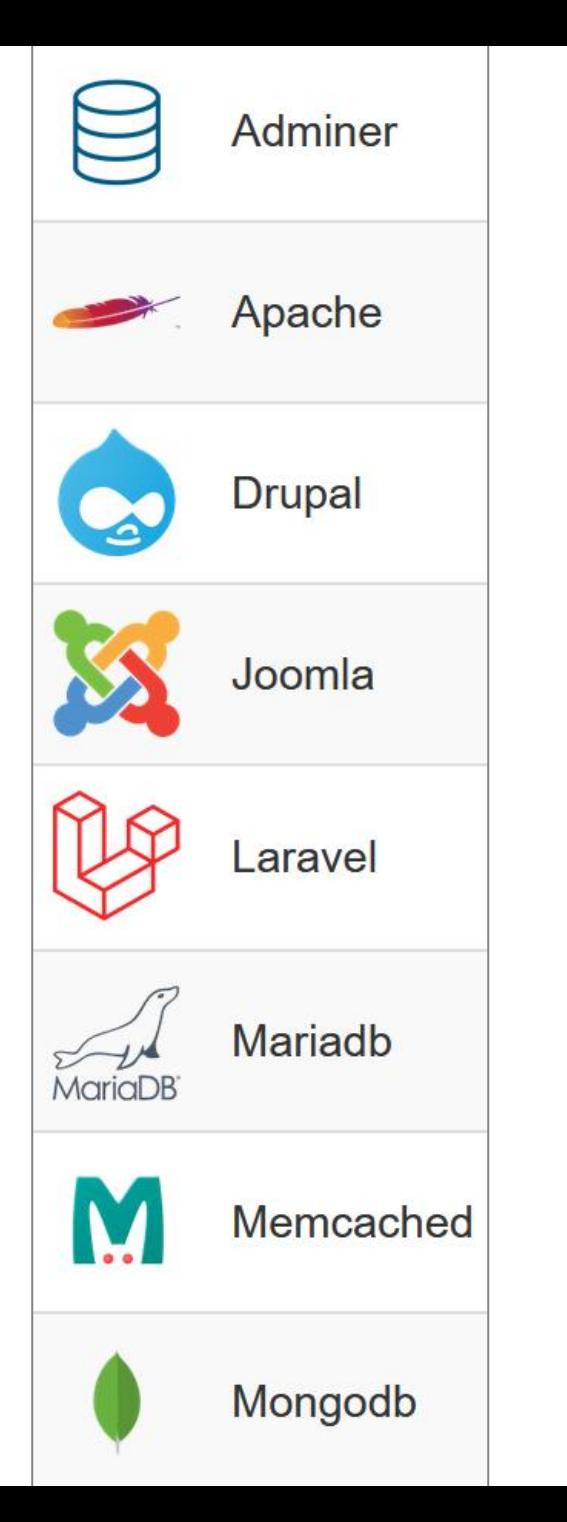

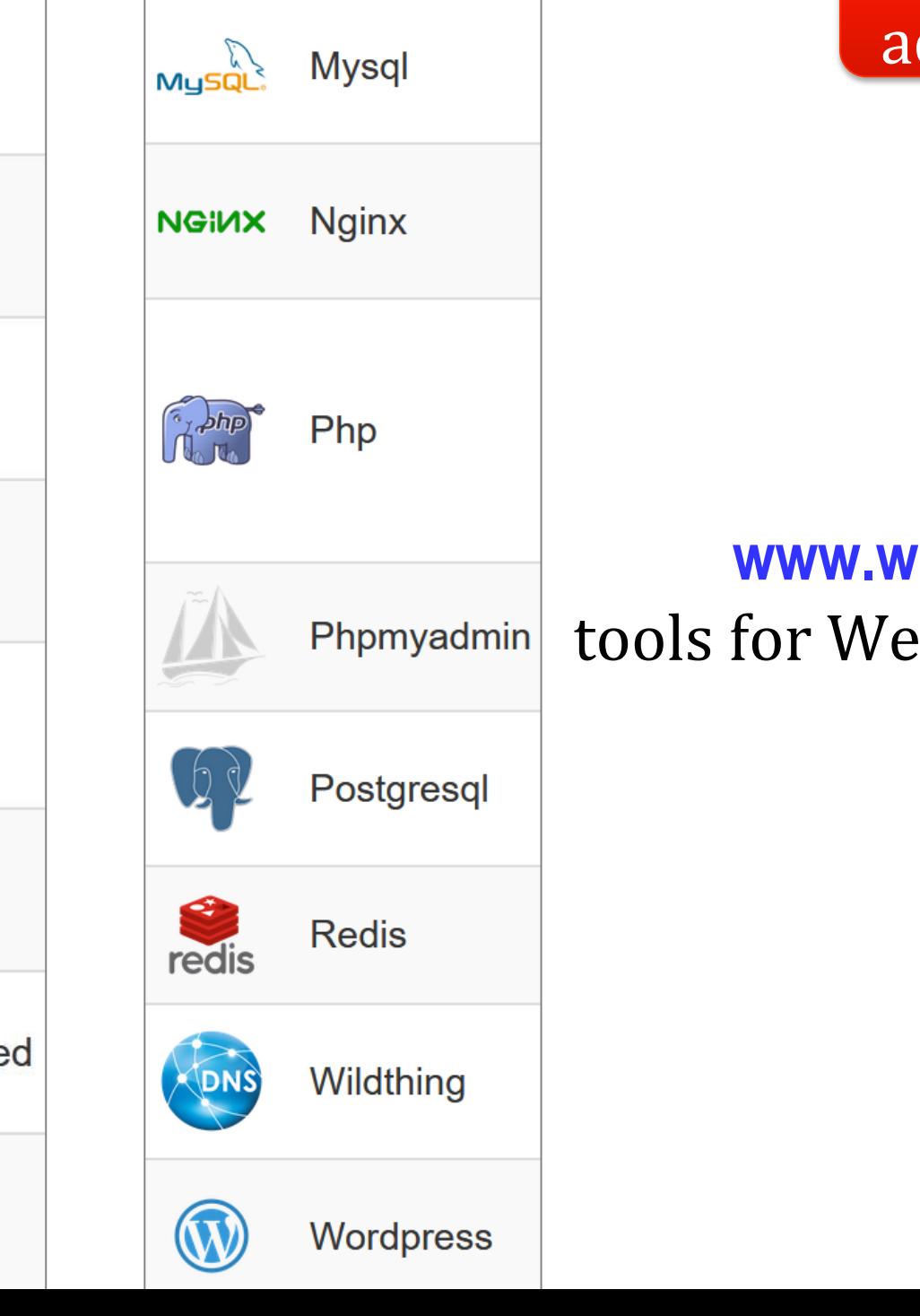

#### advanced

#### **www.wamp.net** tools for Web developers

### Integrated into a software stack

based on JavaScript – full stack Web development

MEAN (MongoDB, Express, Angular, Node.js) MERN (MongoDB, Express, React, Node.js)

> see the Node.js supplement

### Integrated into a software stack

complementary approaches: LAPP (Linux, Apache, PostgreSQL, Perl/PHP/Python) LEMP (Linux, Nginx, MySQL/MariaDB, Perl/PHP/Python) LLMP (Linux, Lighttpd, MySQL/MariaDB, Perl/PHP/Python) LYCE (Linux, Yaws, CouchDB, Erlang) LYME (Linux, Yaws, Mnesia, Erlang)

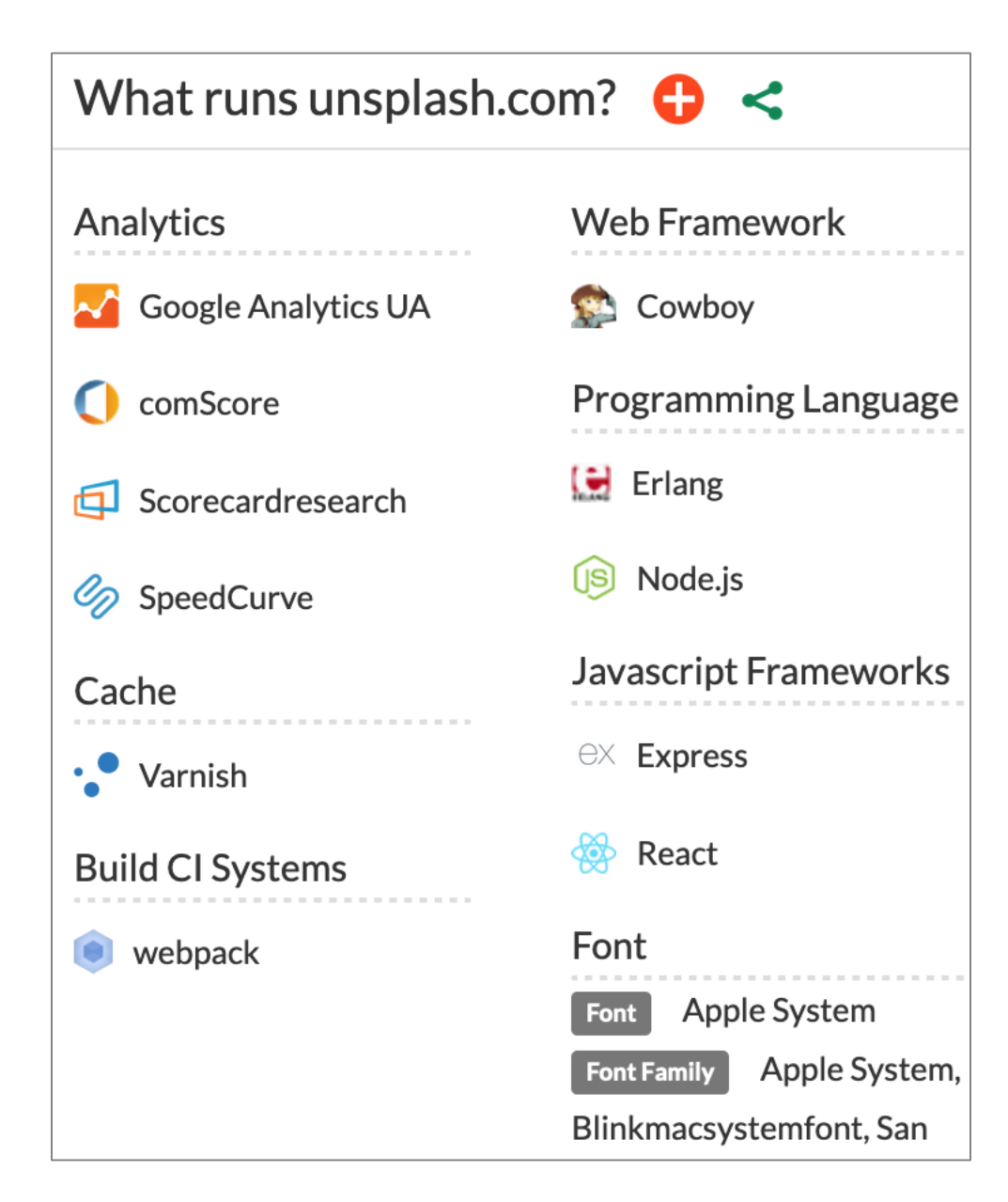

inspecting the technologies used by a Web application with the instrument WhatRuns

### Essential information about PHP?

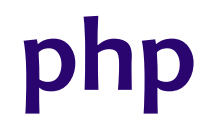

### **History**

### Important characteristics

PHP as programming language paradigms: procedural, object-oriented, functional

PHP as Web development platform interaction, database access, frameworks, libraries and tools, case studies

**Personal Home Page Tools** (1995) Rasmus Lerdorf

**PHP 3** (1998) developed by Zend – Zeev Suraski & Andi Gutmans

**PHP 4** (2000) support for object-oriented programming

**PHP 5** (2004) – most recent version: **PHP 5.6** (2014) new features inspired by Java

**PHP 7** (2015), **PHP 7.2** (2017), **PHP 7.4** (2019) strong typing, support for Unicode, performance,…

**PHP 8** (2020), **PHP 8.1** (November 2021) major update: real-time compilation, new data types and syntactic constructs, improvements etc.
## Web application server

## provides a script-based interpreted programming language

can be directly included into HTML documents

PHP is a procedural language, offering support for other programming paradigms (object-oriented and, recently, functional)

can be used as a general purpose language, too

Syntax inspired by C, Perl and Java – case sensitive

whitespaces (space character, Tab, New Line) have no effect on the execution of the program

usually, the files which contain PHP source code have the extension **.php**

Freely available – open source *–* for various platforms (FreeBSD, Linux, Windows, macOS etc.) and Web servers: Apache, IIS, nginx,…

> **www.php.net www.zend.com**

## PHP processor (engine) mode of operation

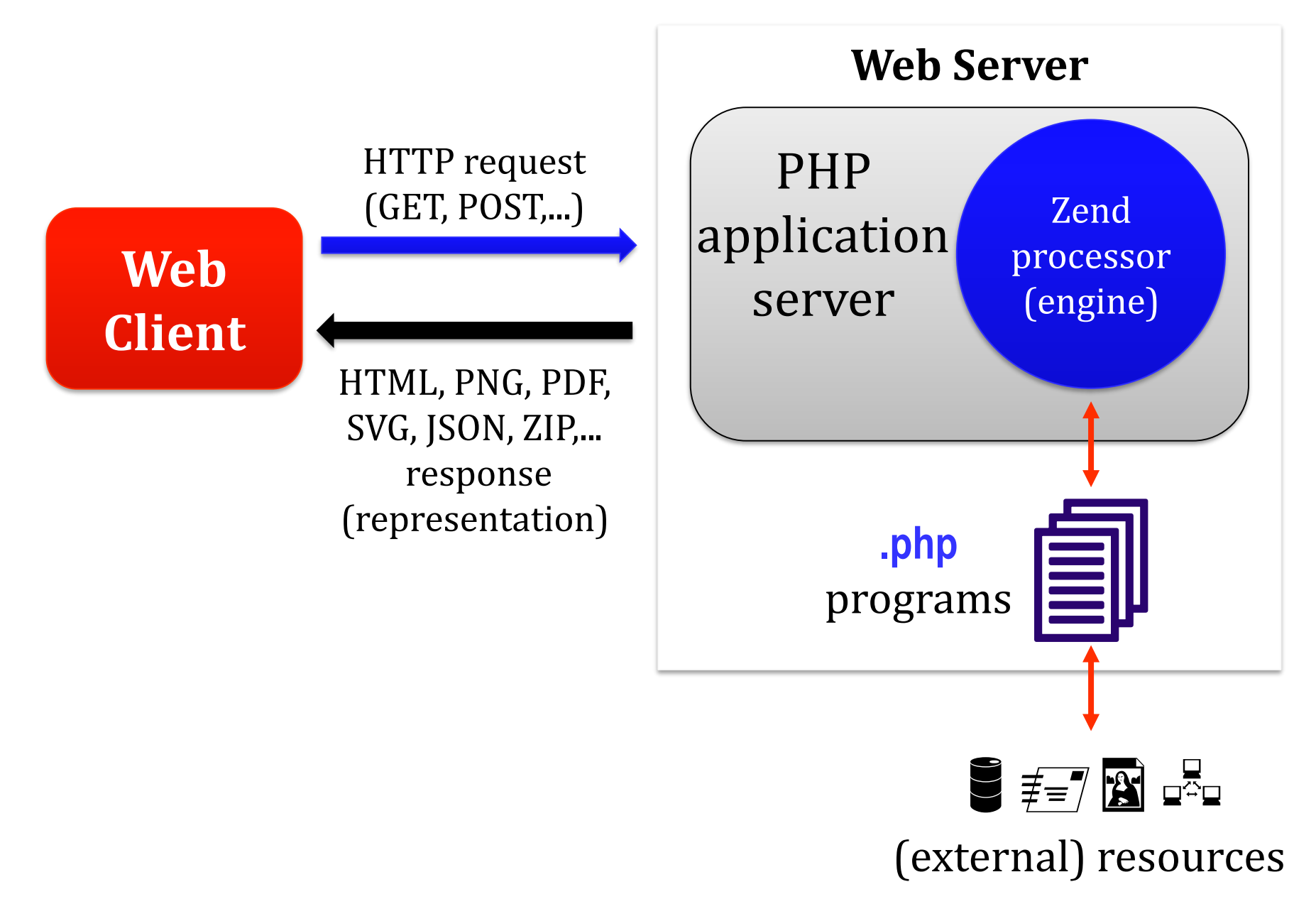

## PHP processor (engine) mode of operation

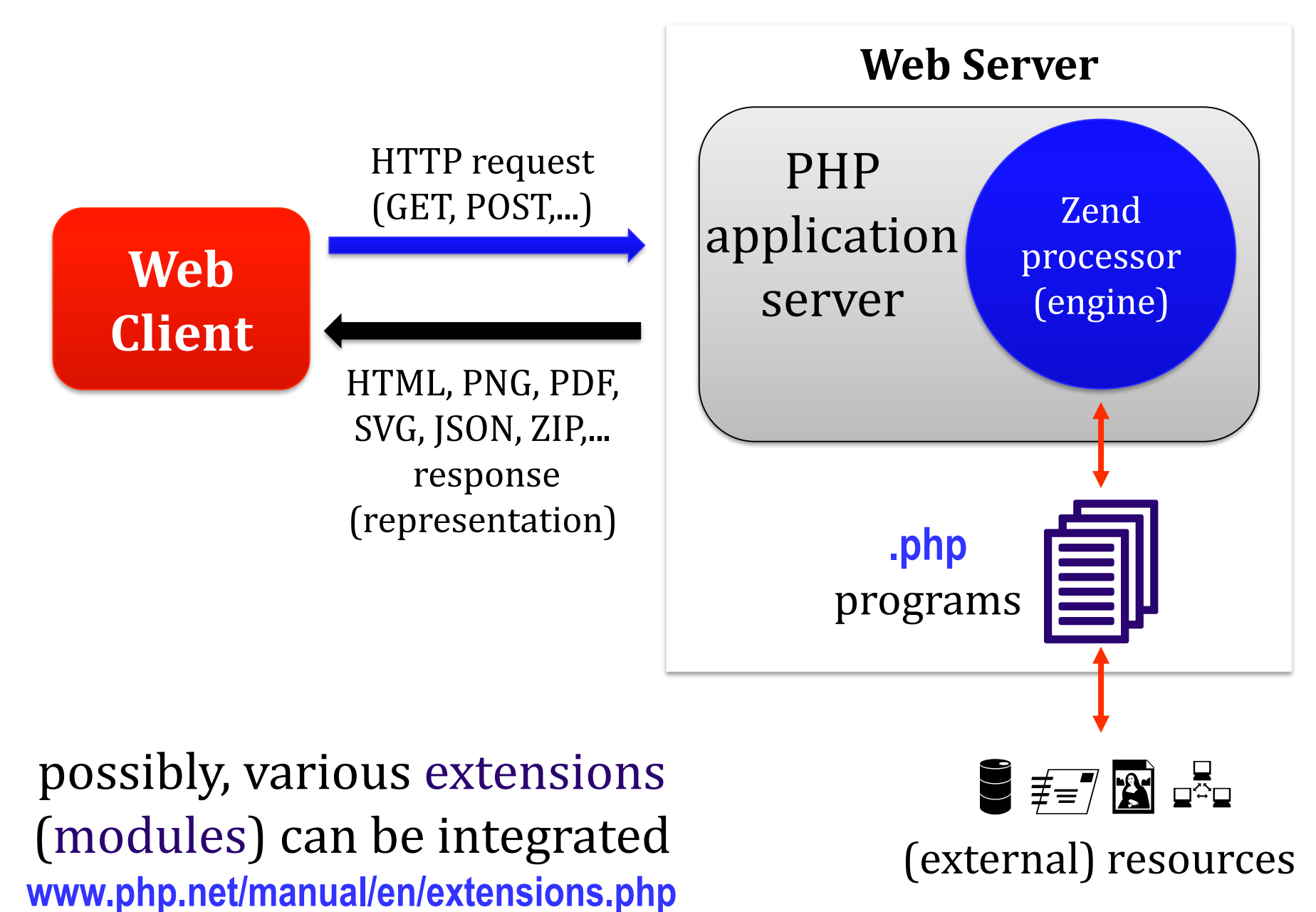

## A PHP program is interpreted by Zend Engine 2 which generate internal instructions – opcodes

**www.php.net/manual/en/internals2.opcodes.php www.phpinternalsbook.com/**

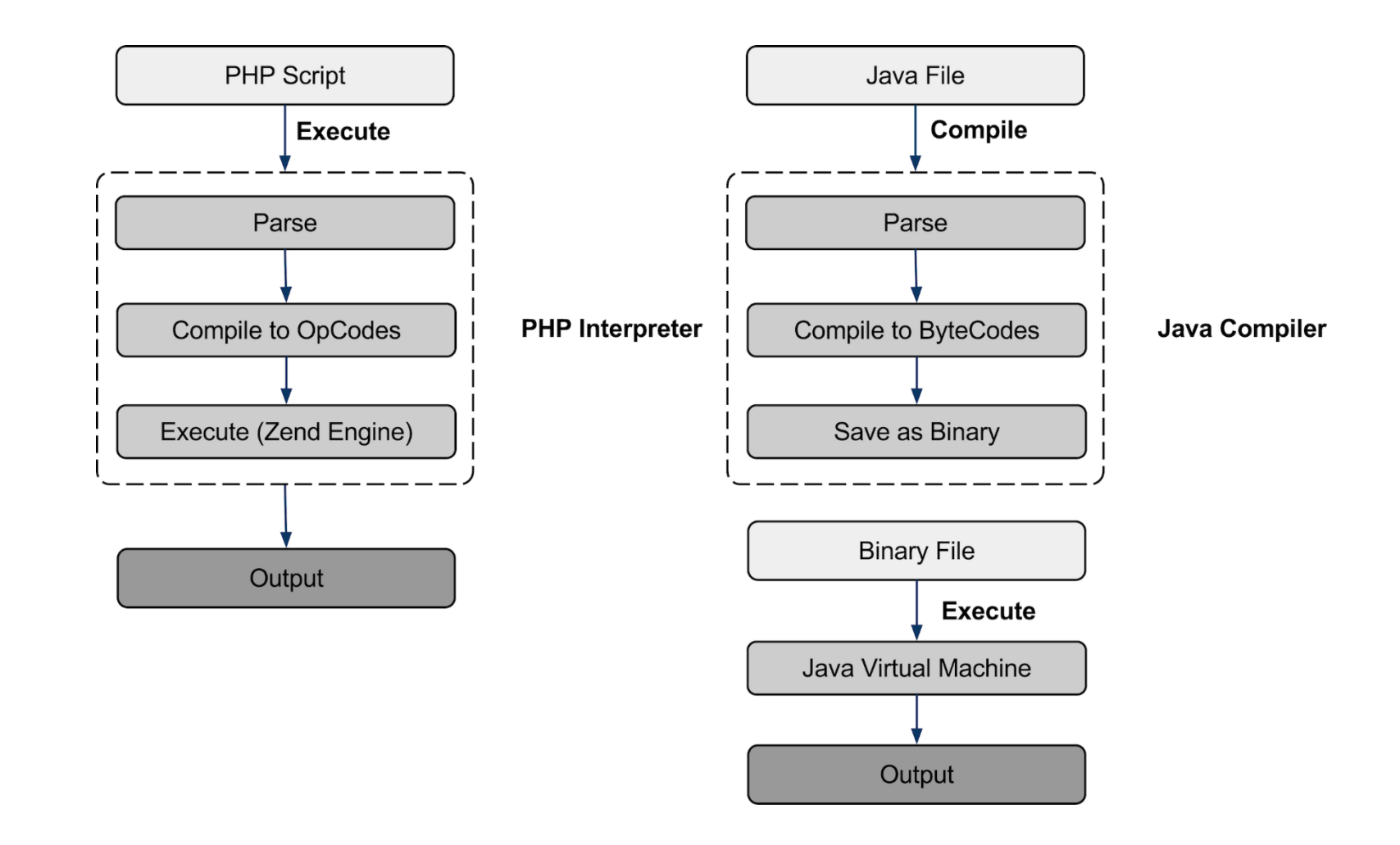

important phases of interpreting PHP programs *vs.* compiling Java code

> PHP code is interpreted each time when it must be executed

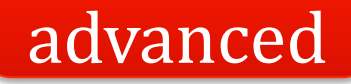

```
<?php
class Greeting {
  public function sayHello ($to) 
  {
     echo "Hello $to";
  }
```
## transforming PHP code into opcodes **tinyurl.com/zn6c53x**

```
$greeter = new Greeting ();
$greeter->sayHello ("World");
?>
```
**}**

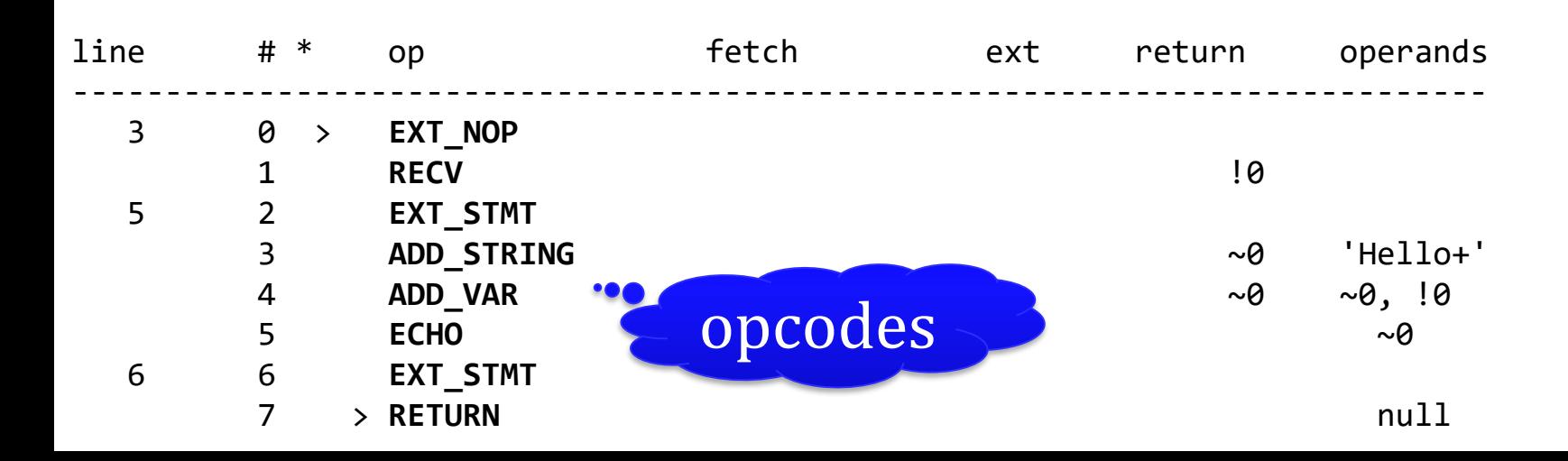

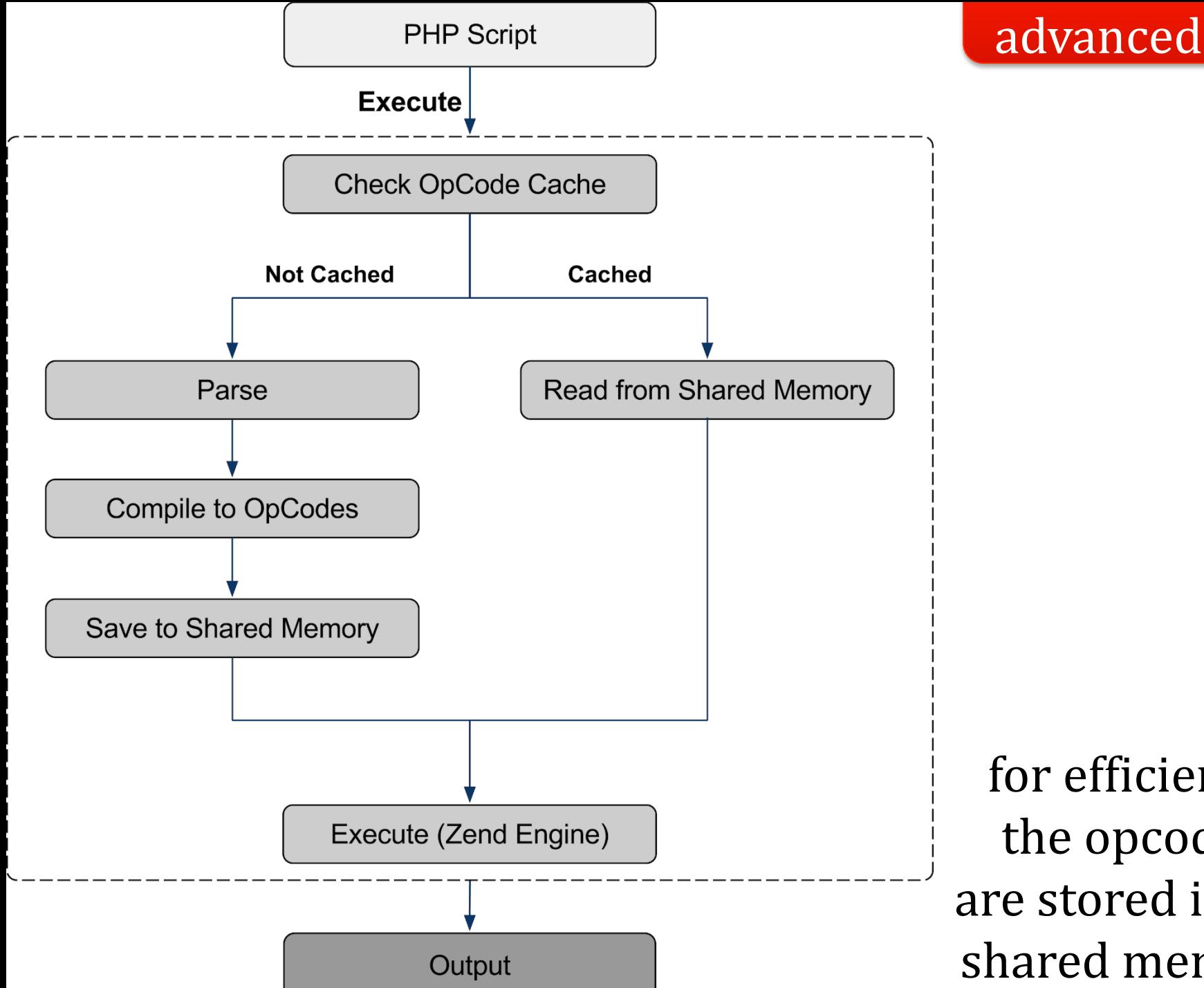

for efficiency, the opcodes are stored into a shared memory

```
php: caracterizare
disable_functions = "allow_url_fopen, eval" ; unallowed functions (e.g., security reasons)
precision = 14 ; precision for float values – details at php.net/precision
safe_mode = Off ; processing control – study php.net/safe-mode
max_execution_time = 30 ; max. number of seconds allocated to program execution
memory_limit = 128M ; max. size of the memory allowed for a script
post_max_size = 8M ; max. size of data transmitted via POST method
default_mimetype = "text/html" ; default MIME type for the content generated by a script
file_uploads = On ; file uploads are permitted
upload_max_filesize = 32M ; max. size of an uploaded file
session.use_cookies = 1 ; Web sessions will be stored in cookies
session.name = PHPSESSID ; default cookie name regarding Web sessions
…
```
**; specifying the extensions loaded during the PHP server application initialization extension\_dir="./php/extensions" ; directory including extensions extension=curl ; HTTP + other Internet protocols using libcurl library extension=pdo\_sqlite ; support for SQLite via PDO (PHP Data Objects) extension=mysqli ; support for MySQL …**

> various behaviors of PHP platform, including loaded extensions (.so/.dll shared libraries), can be globally configured by using the **php.ini** file

PHP program execution behavior can be adjusted via **declare** directive – possibly, for a block of code **www.php.net/manual/en/control-structures.declare.php**

**// charset encoding used for generated content declare (encoding='UTF-8');** 

**// strict datatype checking – PHP 7+ declare (strict\_types=1);** 

## To increase performance, the just-in-time compilation (JIT) could be adopted

HHVM – HipHop Virtual Machine (Facebook)

PHP source-code ▶ opcodes ▶ machine code (*e.g.*, x86-64)

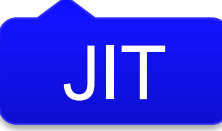

## **www.hhvm.com** • **github.com/facebook/hhvm/**

## To increase performance, the just-in-time compilation (JIT) could be adopted

HHVM – HipHop Virtual Machine (Facebook)

includes a high-performance server: Proxygen allows the upload of extensions written in PHP/C++ used by Baidu, Box, Etsy, Facebook, Wikipedia,…

## To increase performance, the just-in-time compilation (JIT) could be adopted

PHP 8 offers native support

**www.zend.com/blog/exploring-php-8 www.zend.com/blog/exploring-new-php-jit-compiler**

User interaction:

retrieving the values entered into Web form fields cookies sessions user authentication

access to global variables – created "on the fly"

Features regarding Web technologies:

URL processing HTTP support – including cURL caching via memcached Web services development by using SOAP and REST

…and others

## Support for database access:

abstract layers

## DBAL (DataBase Abstraction layer) iODBC (Independent Open DataBase Connectivity) PDO (PHP Data Objects)

**www.phptherightway.com/#databases\_abstraction\_layers**

## Support for database access:

#### specific to a database server

relational: DB2, MySQL, Oracle, PostgreSQL, SQLite,… NoSQL – *e.g.*, MongoDB

consult **www.phptherightway.com/#databases**

## Resource content processing:

audio files – via various libraries: ktaglib, oggvorbis, etc. bzip2, LZF, RAR, ZIP, ZLIB archives PDF documents graphical content in various formats JSON files XML documents – creating, processing, validating, etc. information regarding credit cards

Support for system resources + Internet:

file systems, including FTP processes – with Libevent, PCNTL, pthreads,... event processing – via Event sockets e-mail – *e.g.*, IMAP, POP3

...and many others

# **(instead of) break**

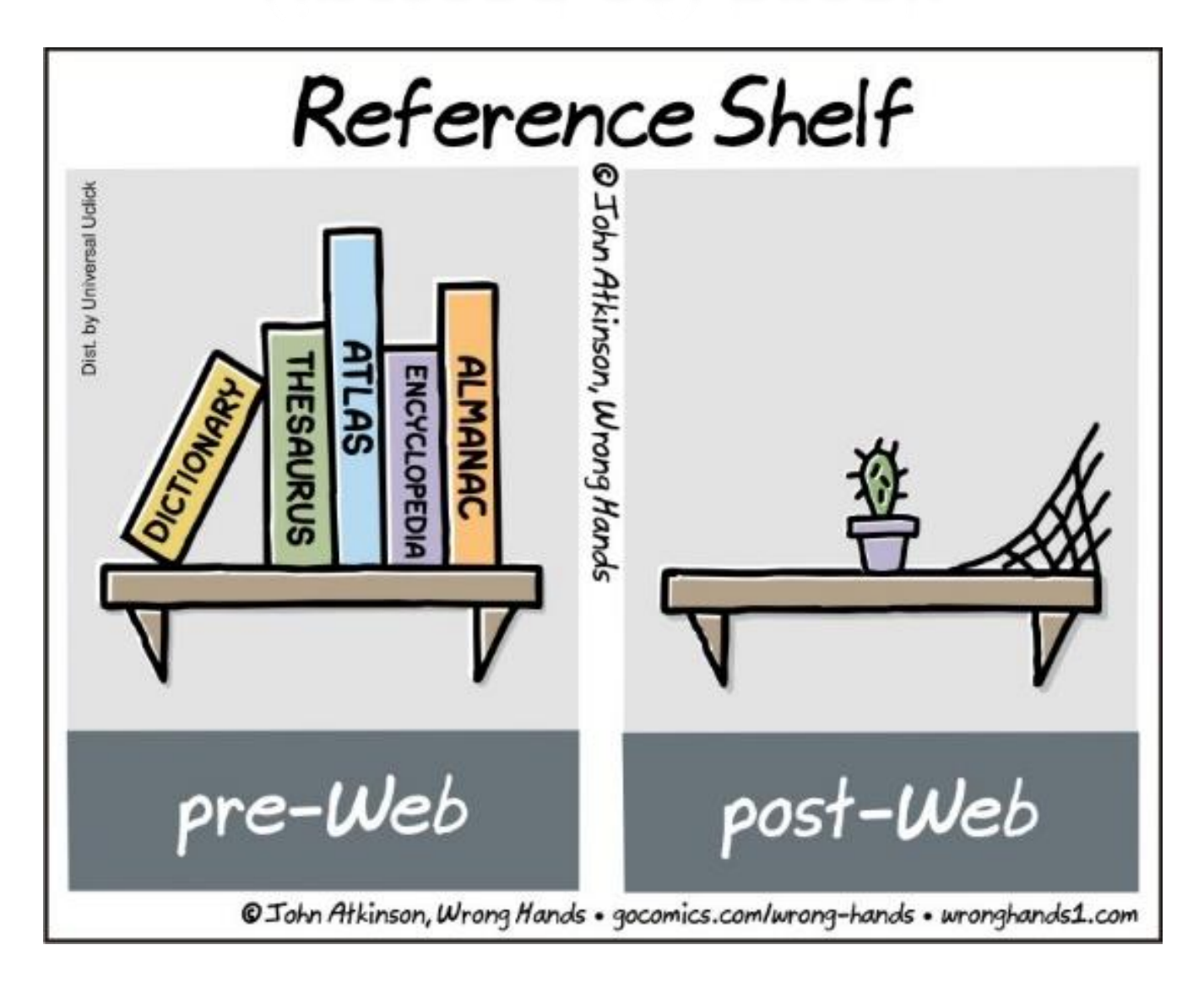

#### **wronghands1.files.wordpress.com/2020/01/reference-shelf.jpg**

PHP as procedural programming language

## Procedural programming

paradigm based on procedure calls (routines, functions) containing a series of steps for making the calculations

procedural languages are imperative, using instructions (commands) that change the state of the program

examples: FORTRAN (1954), ALGOL (1958), BASIC (1964), Pascal (1970), C (1972), Ada (1978)

## **boolean**

## TRUE or FALSE

**integer**

values specified in…

10 (*decimal*) 3734 16 (*hex*) 0xE96 8 (*octal*) 07226 2 (*binary*) 0b111010010110

#### **www.php.net/manual/en/language.types.integer.php**

**float**

real numbers usually, conforming to IEEE 754 (double precision)

the size of the representation is platform dependent (the precision can be adjusted in the config file php.ini)

**www.php.net/manual/en/language.types.float.php floating-point-gui.de**

**float**

### special value: NAN (not a number) constant

useful predefined functions: is\_nan() is\_finite() is\_infinite()

**string**

## ASCII character strings (starting with PHP 7, native Unicode support exists)

**string**

ASCII character strings (starting with PHP 7, native Unicode support exists)

escape characters can be used, like **\n** (New Line) **\r** (Carriage Return) **\t** (Tab) **\\** (Backslash) **\\$** (Dollar) **\"** (Double Quote) **\'** (Quote)

## **string**

## common delimiters: **"** or **'**

## string size cannot be more than 2 GB

#### **array**

## association between values (of any type) and keys (of integer or string types)

**array**

there is no clear distinction between indexed and associative arrays

an array could represent various data structures: list (vector), associative array - hash (implementation of an association of values - mapping), dictionary, collection, stack, queue,…

## **array**

- // an indexed array (vector of values) initial syntax \$gifts = **array** ("watch", "cookie", "necklace", "axe");
- // associative array <key, value> pairs **array** ( "name" **=>** "Tux", "size" **=>** 17, "offer" **=>** TRUE );

// simplified syntax (starting with PHP 5.4) **[** "name" => "Tux", "size" => 17, "offer" => TRUE **]**;

## **object**

## instance of a class

#### created with the **new** operator

# **php: data types – special**

#### **resource**

denotes a reference to an external resource

examples: bzip2, curl, ftp, gd, mysql link, mysql result, pdf document, printer, stream, socket, xml, zlib

a resource is created by using specific functions *e.g.*, a stream resource is initiated by the fopen() function and used by fread(), feof(), fgets() functions
# **php: data types – special**

#### **resource**

#### denotes a reference to an external resource

predefined functions: is\_resource() get\_resource\_type()

details at **www.php.net/manual/en/resource.php**

## **php: data types – special**

#### **null**

#### specifies the NULL value representing a variable that has no value

useful functions: is\_null() unset()

# **php: variables**

Variables have names composed by letters, digits, and **\_** characters prefixed by the **\$** symbol

can store values – having a specific data type – or references (specified with **&**)

**www.php.net/manual/en/language.variables.php**

# **php: variables**

Variables are created "on the fly" data type is inferred according to the context

data type automatic conversion (type casting) is similar to the C language

**\$prefer["color"] = "gray"; // an associative array**

**\$age = 21; /\* a variable of Integer type \*/ \$connected = TRUE; # a Boolean datatype one**

#### **\$nume = 'Tux';**

**// different behavior regarding the substitution of the actual // value of a variable depending on the delimiters used // for strings echo "Salut \$nume!\n"; echo 'Salut \$nume!\n';** -> Salut Tux!

Salut \$nume!\n

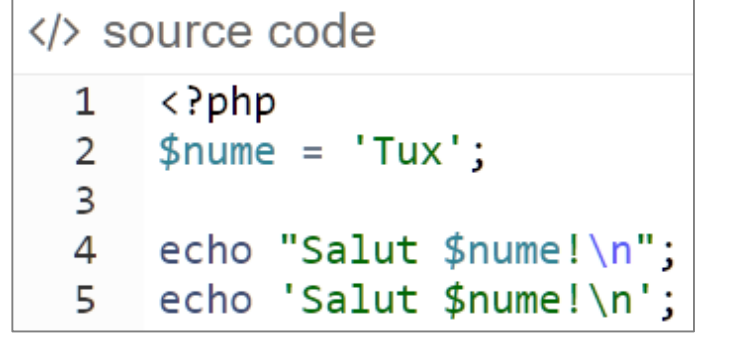

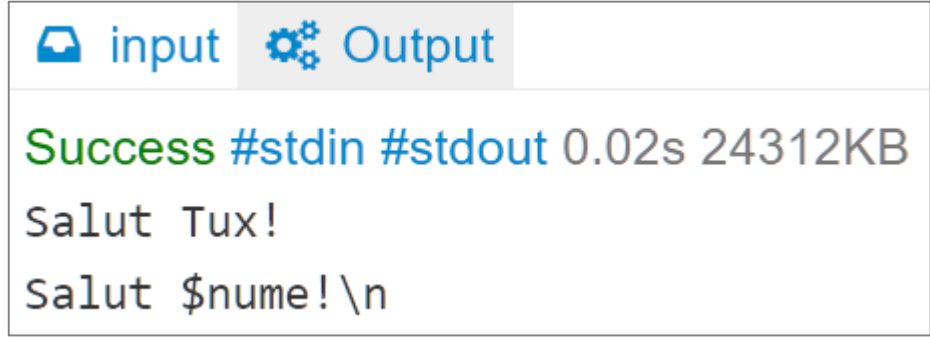

online execution of PHP code via Ideone Web tool

## **php: variables**

## Useful predefined functions:

### var\_dump()

settype()

is\_bool(), is\_int(), is\_float(), is\_array(), is\_string()

is\_scalar(), is\_numeric()

…and others

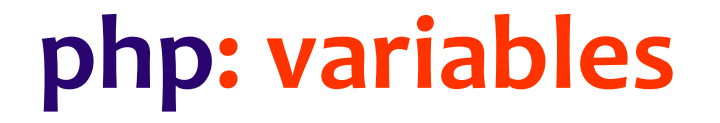

## Scope (variables visibility)

#### in order to be accessed in the entire program, the variables should be declared as **global**

**php.net/manual/en/language.variables.scope.php**

**\$score = 33;**

**function getScore () { echo "Current score: " . \$score; }** 

**getScore();**

**Undefined variable: score in prog.php on line 4** **\$score = 33;**

**function getScore () { global \$score; echo "Current score: " . \$score; // similar to \$GLOBALS["score"] }**

**getScore();**

**Current score: 33**

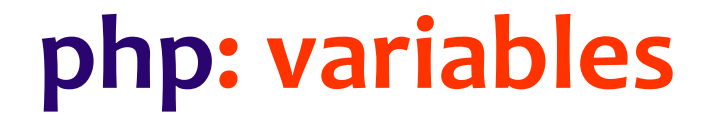

### Scope (variables visibility)

a variable can also be declared as **static**

exists only in a local scope (*e.g.*, inside a function), but it does not lose its value when program execution leaves this scope

# **php: variables**

## Allocated memory is automatically freed (garbage collection)

#### each variable has a container associated with it in memory (*zval*)

see xdebug\_debug\_zval() function provided by Xdebug extension

**www.php.net/manual/en/features.gc.php**

# **php: predefined variables**

## Variables available in the whole program (superglobals)

### **\$GLOBALS [ ]**

an associative array containing references to all variables defined as global

## **php: predefined variables**

## **\$\_SERVER [ ]**

### **\$\_GET [ ] \$\_POST [ ] \$\_FILES [ ] \$\_REQUEST [ ]**

## **\$\_SESSION [ ]**

**\$php\_errormsg**

**\$argc \$argv**

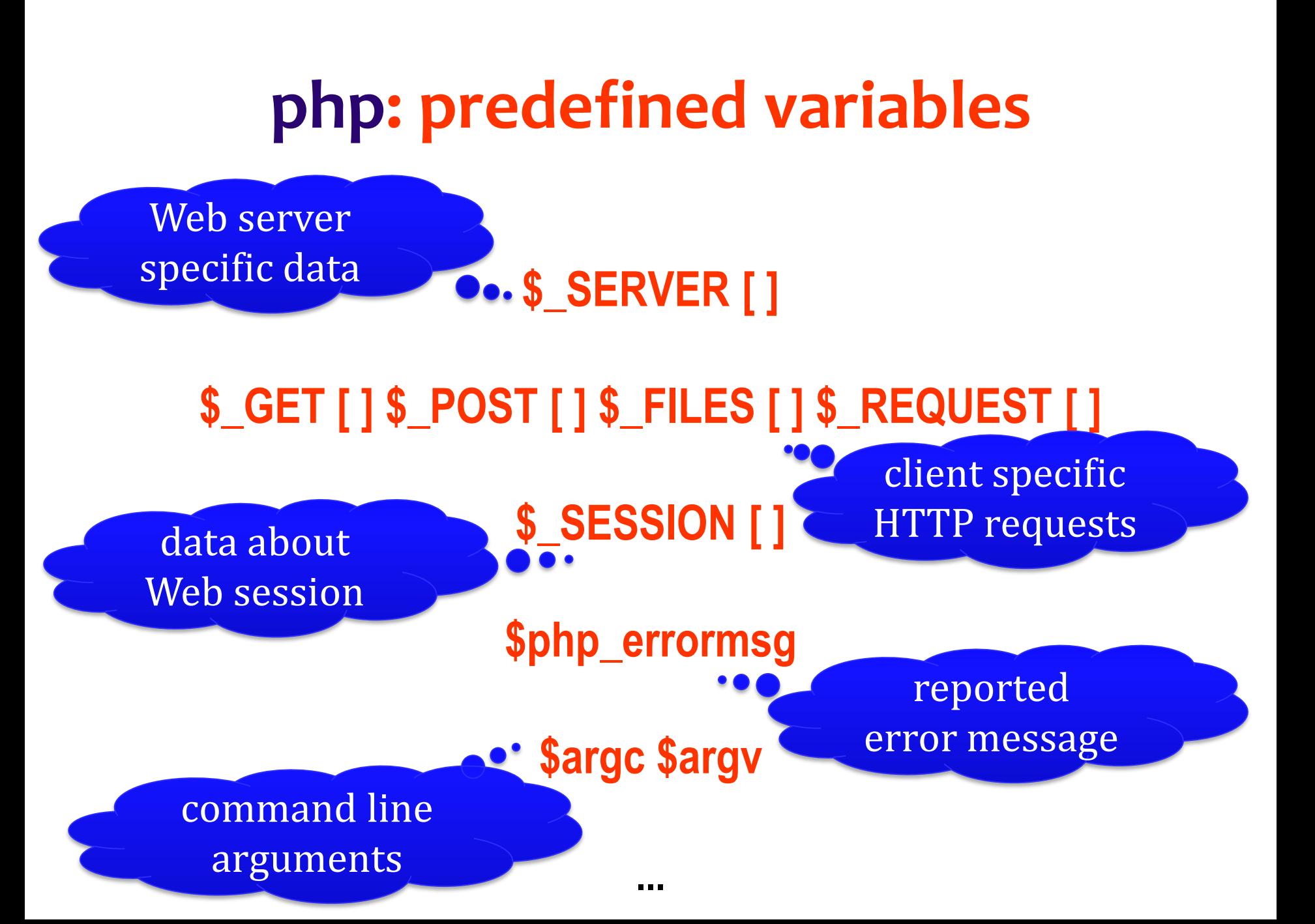

## **php: constants**

## Specified with **define ( )**

#### globally available in the program **define ( string \$name , mixed \$value) : bool**

**define ("MIN\_DIMENS", 13);**

**www.php.net/manual/en/function.define.php**

## **php: predefined constants**

Examples:

**PHP\_VERSION PHP\_OS PHP\_EOL PHP\_INT\_MAX PHP\_INT\_SIZE DIRECTORY\_SEPARATOR true false null**

# **php: predefined constants**

Error reporting control:

**E\_WARNING** warnings

**E\_ERROR fatal errors (script execution is ended) E\_PARSE** code processing errors (parsing) **E\_NOTICE** notifications at runtime **E\_STRICT** suggestions on code improvement **E\_DEPRECATED** notifications about deprecated aspects

> **www.php.net/manual/en/errorfunc.constants.php www.phptherightway.com/#errors\_and\_exceptions**

# **php: predefined constants**

#### Runtime environment offers access to "magical" constants their values can be used in a given program

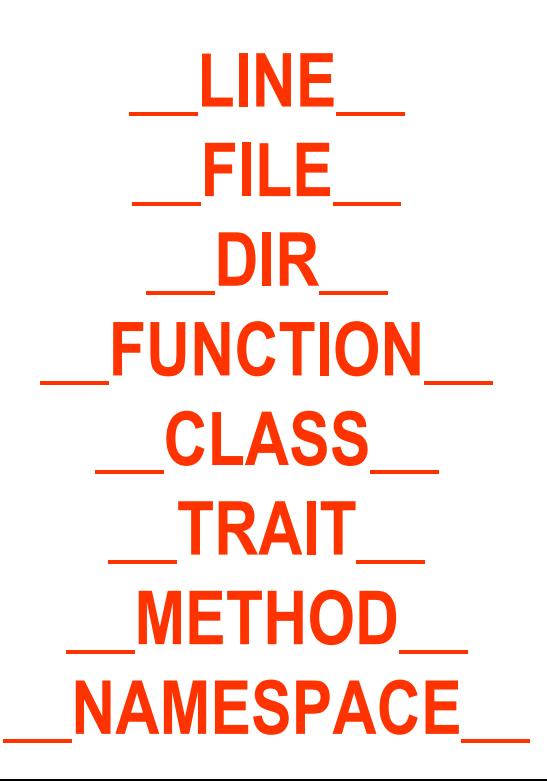

## **php: operators**

Majority of them are similar to the C language ones

arithmetic: **+ - \* / % ++ -** value assignation: **=** and **=>** (for arrays) reference: **&** reference assignation: **=&** bit-wise: **& | ^ << >>** comparisons: == === **!= <> !== < > <= >= ?: ?? <=>** error reporting control: **@** logic (Booleans): **and or xor ! && ||** string (concatenation) – same as Perl: **. .=**

## **php: operators**

#### In PHP 7+, new operators can be used:

### **<=>** (spaceship) comparing expressions (of a scalar type), and returning -1, 0 or 1

- **echo 15.5 <=> 15.5; // 0 (equality)**
- 
- **echo 15.5 <=> 16.5; // -1 (right value is greater)**
- **echo 17.5 <=> 15.5; // 1 (left value is greater)**

## **php: operators**

In PHP 7, new operators can be used:

**??** (null coalescing)

offers the value of first operand if exists and it's not NULL, otherwise returns the value of second operand

**// as user name, we'll use the value provided by a Web form // (retrieved with GET or POST);** 

**// if it doesn't exist, the value is 'tux'**

**\$username = \$\_GET['user'] ?? \$\_POST['user'] ?? 'tux';**

## **php: control statements**

if, switch, while, do, for, break, continue similar to the C instructions

```
if (!$name) { 
 echo ("No name was given…"); 
} else {
 echo ("Welcome, " . $name . "!\n"); 
}
```
# **php: example**

```
<?php
 // filling up an array with values from 1 to 10
 for ($index = 1; $index <= 10; $index++) {
  $values[$index] = $index;
 } 
 // computing the sum of values
 $sum = 0;
 foreach ($values as $item) 
   $sum += $item;
 /* showing obtained sum on the standard output 
   to be sent to the Web client */
 echo ("<p>Sum of first 10 numbers is <strong>".
        $sum . "</strong>.</p>");
```
**?>**

Invoking (running) the PHP program from the command line: saving source-code into a text file – **values.php** calling PHP interpreter from the command line interface

**php values.php <p>Sum of first 10 numbers is <strong>55</strong>.</p>**

### Invoking (running) the PHP program on the Web server: placing the source code – having read rights

in the browser, specifying the URL to the program to be invoked via GET method of the HTTP protocol

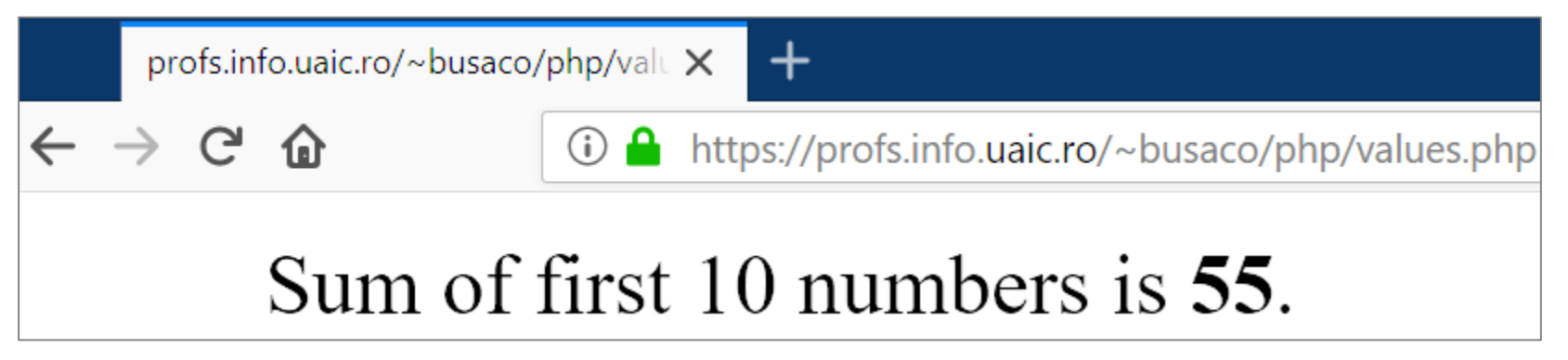

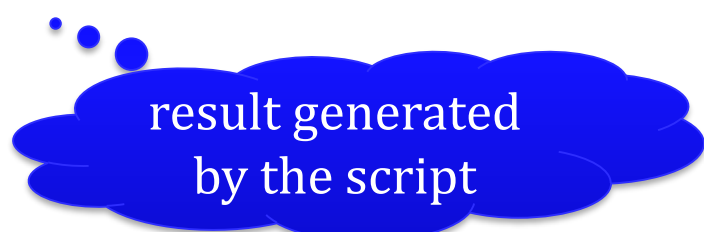

## **php: control statements**

### Including source-code from other files (support for modularization)

#### **include**

searches the source file in predefined directories specified via include path and evaluates it

if the file does not exist, a warning is generated

**include\_once** – to include it only once

## **php: control statements**

### Including source-code from other files (support for modularization)

#### **require**

searches the source file in predefined directories specified via include path and evaluates it

if the file does not exist, a fatal error is generated

**require\_once** – to include it only once

# **php: functions**

### User defined functions:

**function** sendMessage (\$to="", \$from="", \$subject="Web") { // body… } parameters with default

values

### **php.net/manual/en/language.functions.php**

```
define ('MAX', 10); // maximum number of values
```

```
function square ($number) { // a function to square a number
 return $number * $number;
}
```

```
$number = 0;
while ($number < MAX) {
 $number++; // incrementing…
```
**if (\$number % 2) // is odd number... continue; // continuing to next iteration // it is an even number, so showing its square echo "Square \$number is " . square (\$numar) . "\n"; } // end of while**

# **php: functions**

### User defined functions:

#### a function name is case-insensitive

parameters can be specified by reference – prefixed by  $\&$ 

for PHP 5.6+, a variable number of parameters is indicated by **…**

**php.net/manual/en/functions.arguments.php**

**infomagic ();** The functions are visible anywhere in the program:

**function infomagic () {**

**}**

- **printf("<p>I'm <code>%s()</code> and I'm executing line %d**
	- from *<code>%s</code>.</p>",* **\_\_FUNCTION\_\_, \_\_LINE\_\_, \_\_FILE\_\_);**
- $printf("**Using PHP `code>`** %**s`/code>`** and **`code` **`%s`**`/code>`******$
- with the Web server *scode>%s</code>.</p>",*
- **PHP\_VERSION, php\_uname(), \$\_SERVER['SERVER\_SOFTWARE']);**

**infomagic ();** The functions are visible anywhere in the program:

**function infomagic () {**

**}**

- **printf("<p>I'm <code>%s()</code> and I'm executing line %d**
- from *<code>%s</code>.</p>",* **\_\_FUNCTION\_\_, \_\_LINE\_\_, \_\_FILE\_\_);**
- $printf("**Using PHP `code>`** %**s`/code>`** and **`code` %**s`/code>`****$
- with the Web server *scode>%s</code>.</p>",*
- **PHP\_VERSION, php\_uname(), \$\_SERVER['SERVER\_SOFTWARE']);**
	- ▶ I'm infomagic() and I'm executing line 15 from /opt/lampp/htdocs/magic.php. Using PHP 7.4.2 on Linux debian 4.9.0-11-amd64 #1 SMP Debian 4.9.189-3+deb9u2 (2019-11-11) x86\_64 with the Web server Apache/2.4.41 (Unix) OpenSSL/1.1.1d PHP/7.4.2 mod\_perl/2.0.8-dev Perl/v5.16.3.

```
<?php
declare (strict_types=1);
```
**echo add (pi (), '?');**

**}**

**?>**

**// arguments should be integers, returned value must be of integer type function add (int ...\$numbers): int {**

85

```
$sum = 0;
  foreach ($numbers as $number) {
    $sum += $number;
  }
  return $sum;
echo add (7, 3, 74, 1);
```
**Fatal error: Uncaught TypeError:** Argument 1 passed to add() must be of the type integer, float given Next TypeError: Argument 2 passed to add() must be of the type integer, string given

PHP 7+: data type can be specified for each argument and for the value returned by the function (scalar type declarations)

# **php: functions**

Beginning with PHP 5.3, anonymous functions can be defined functional programming (*e.g.*, closures)

**\$hello = function (\$name) { // variable type is function printf ("Hello %s...\n", \$name); };**

**\$hello ('world'); \$hello ('Tuxy');**

see **www.phptherightway.com/pages/Functional-Programming.html**

# **php: functions**

## Anonymous function can be specified shorter Starting with PHP 7.4 (launched in November 2019)

#### *short closures*

concept similar to arrow functions

functional construction available in JavaScript language (ECMAScript 6 – ES6) **declare (strict\_types=1); // strict data type check header ('Content-type: text/plain'); // send unformatted text to the client**

**// short declaration of an anonymous function // which has one string argument and returns an int // variable of function type: fn(argument) => body // (for the body, a single expression is allowed; 'return' is not allowed) \$hello = fn(string \$name): int => printf("Hello %s! [la %s].\n" , \$nume, date("j-m-Y H:i:s T", time()));**

```
$hello('world');
sleep (2); // wait 2 seconds...
$hello('Tuxy');
```
▶ Hello world! [at 14-03-2022 01:37:59 PST]. Hello Tuxy! [at 14-03-2022 01:38:01 PST].

# **php: predefined functions**

mathematical & conversion character string manipulation array processing access to resources and file processing database manipulation regarding network connections cryptographic XML, PDF, JPEG,... resource processing operating system specific general purpose

details at **php.net/manual/en/funcref.php**
#### Math:

```
abs(), mod(), fmod()
ceil(), floor(), round(), max(), min()
\exp(), \log 10(), \log()pow(), sqrt()
sin(), cos(), tan(), asin(), …, sinh(), …, pi()
rand(), srand()
bindec(), octdec(), dechex(),…, base_convert()
is_finite(), is_infinite(), is_nan()
```
#### **php.net/manual/en/refs.math.php**

### Strings:

echo(), print(), printf(), sprintf() etc. strlen(), chr(), ord(), substr(), strstr(), strpos(),… strcmp(), strcasecmp(), strnatcmp() etc. strcat(), str\_replace(), str\_ireplace(), strrev() etc. trim(), ltrim(), rtrim() explode(), implode(), split(), join(), strtok()

PHP 8: str\_contains(), str\_starts\_with(), str\_ends\_with()

details about text processing: **php.net/manual/en/refs.basic.text.php**

Regular expressions: conforming to POSIX standard ereg(), ereg\_replace(), split() etc.

Perl compatible – PCRE: **www.pcre.org** preg\_filter(), preg\_grep(), preg\_match(), preg\_split(),…

PHP 8+ (2020): new **match()** construction **www.php.net/manual/en/control-structures.match.php**

Arrays:

array\_count\_values(), array\_search(), array\_filter(), array\_slice(), array\_chunk() array\_fill(), array\_combine(), array\_shift(), array\_reverse(), array\_multisort(), array\_sum(),… array\_merge(), array\_intersect(), array\_diff() array\_keys(), array\_key\_exists() array\_push(), array\_pop() array\_map(), array\_reduce()

#### **php.net/manual/en/book.array.php**

```
function value_less_than ($number) {
/* filters certain values from an array
  by using a programmer defined function */
  // returns an expression of function type
  return function ($item) use ($number) { // a closure (functional approach)
    return $item < $number;
 };
}
                                                    advanced
```
#### **\$marks = [ 7, 8, 9, 10, 7.5, 3, 10, 8.75, 4 ];**

**// using array\_filter(), a predefined function, on marks array // to obtain the values less than a given value (here: 7) \$values = array\_filter (\$marks, value\_less\_than (7));**

**print\_r (\$values);**

also, study **wiki.php.net/rfc/closures**

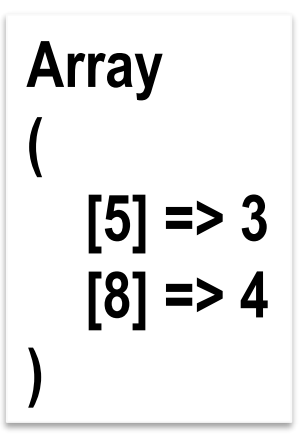

#### In PHP 7.4+ the operator … can be used within arrays (similar with ECMAScript 2018)

**\$web = [ 'JS', 'PHP' ]; \$whims = [ 'Lua', 'Rust' , 'Scala' ]; \$languages = [ 'C#', ...\$web, 'Java' ];**

**print\_r (\$languages); // fusion – similar with array\_merge() print\_r ([ ...\$whims, ...\$web ]);**

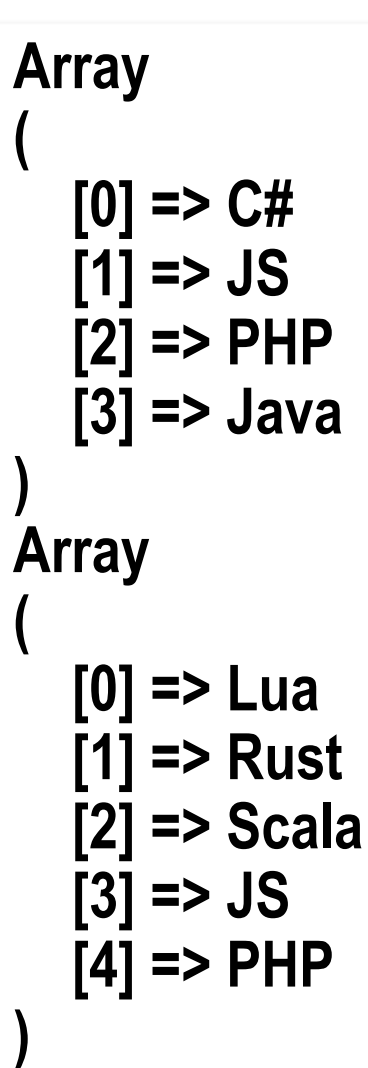

Character manipulation: ctype\_digit(), ctype\_xdigit(), ctype\_print(), ctype\_punct(), ctype\_space(),… ctype\_alpha(), ctype\_alnum(), ctype\_lower(), ctype\_upper()

### Date & time:

getdate(), localtime(), gettimeofday(), time(), etc. date(), idate(), gmdate(),… checkdate() strftime(), strtotime()

see also Calendar, DateTime, HRTime extensions

#### PHP variables:

empty(), isset(), unset() strval(), print\_r(), var\_dump() serialize(), unserialize()

#### also, consult **php.net/manual/en/book.var.php**

### Files and directories:

using FILE data type – similar to C language: fopen(), fread(), fscanf(), fgets(), fwrite(), fprintf(), fseek(), ftell(), feof(), fclose(), ftruncate(), fstat(),... file(), copy(), rename(), delete(), move\_uploaded\_file(), tmpfile() file\_exists(), filesize(), filetype(), fileperms(),…, stat() is\_dir(), is\_file(), is\_readable(), is\_writeable(),… chdir(), mkdir(), rmdir() disk\_free\_space(), disk\_total\_space()

study **php.net/manual/en/refs.fileprocess.file.php**

#### URLs:

urldecode(), urlencode(), parse\_url() base64\_decode(), base64\_encode() http\_build\_query()

#### processing the components of a URL:

**define('URL', 'http://somewhere.info:8080/offer/toys/product/?name=Tux&size=17#offer');**

**header('Content-type: text/plain'); // content sent to the client will be plain text**

```
// dividing the URL into components of an associative array 
$WebAddress = parse_url(URL);
```

```
foreach(array_keys($WebAddress) as $component) {
 printf("%s=%s\n"
, $component, $WebAddress[$component]);
}
```

```
// processing the URL's query string
// each parameter will be stored in $parameters array
parse_str($WebAddress['query'], $parameters);
```

```
if ($parameters['size'] < 13) {
 echo "Toy is not ok...\n";
} else {
 echo "Toy is ok (" . $parameters['size'] . ")
        and has the name " . $parameters['name'] . ".\n";
}
```
#### processing the components of a URL:

**define('URL', 'http://somewhere.info:8080/offer/toys/product/?name=Tux&size=17#offer');**

**header('Content-type: text/plain'); // content sent to the client will be plain text**

```
// dividing the URL into components of an associative array 
$WebAddress = parse_url(URL);
```

```
foreach(array_keys($WebAddress) as $component) {
 printf("%s=%s\n"
, $component, $WebAddress[$component]);
}
```

```
// processing the URL's query string
// each parameter will be stored in $parameters array
parse_str($WebAddress['query'], $parameters);
```

```
if ($parameters['size'] < 13) {
 echo "Toy is not ok...\n";
} else {
 echo "Toy is ok (" . $parameters['marime'] . ")
        and has the name " . $parameters['nume'] . ".\n";
```
**}**

```
scheme=http
host=somewhere.info
port=8080
path=/offer/toys/product/
query=name=Tux&size=17
fragment=offer
Toy is ok (17) 
and has the name Tux.
```
Web resource processing (HTML, JSON): nl2br(), htmlentities(), htmlspecialchars(), strip\_tags()

get\_browser(), show\_source(), highlight\_string(),...

json\_encode(), json\_decode(), json\_last\_error()

 $(de/en) coding internal data \leftrightarrow JSON data:$ 

**// songs from the album 'Animals' by Pink Floyd (1977) expressed in Unicode \$animals = [ " on the Wing #1", "Dogs " , [ "" => "Pigs (Three Different Ones)" ], "Sheep " , " on the Wing #2" ];**

**\$json = json\_encode(\$animals); // encoding (serializing) in JSON**

**\$animals2 = json\_decode(\$json); // decoding JSON data**

**// information regarding used variables var\_dump(\$animals, \$animals2, \$json);**

```
$animals
array(5) {
 [0]=>
  string(19) " on the Wing #1"
 [1]=>
  string(16) "Dogs "
 [2]=>
  array(1) {
  [""]=>
   string(27) "Pigs (Three Different Ones)"
 }
 [3]=>
  string(10) "Sheep "
 [4]=>
  string(19) " on the Wing #2"
}
                                             $animals2
                                             array(5) {
                                              [0]=>
                                               string(19) " on the Wing #1"
                                              [1]=>
                                               string(16) "Dogs "
                                              [2]=>
                                               object(stdClass)#1 (1) {
                                               [""]=>
                                                string(27) "Pigs (Three Different Ones)"
                                              }
                                              [3]=>
                                               string(10) "Sheep "
                                              [4]=>
                                               string(19) " on the Wing #2"
                                             }
```
#### **\$json**

**string(191) "["\ud83d\udc37 on the Wing #1","Dogs \ud83d\udc15\u200d\ud83e\uddba", {"\ud83d\udc16\ud83d\udc16\ud83d\udc16":"Pigs (Three Different Ones)"}, "Sheep \ud83d\udc11","\ud83d\udc37 on the Wing #2"]"**

Support for cryptographic operations:

*password hashing* – password\_\*() functions useful extensions

CSPRNG (generating pseudo-random numbers – in PHP 7+) Hash (hash\_\*() digest functions) OpenSSL (functionalities for SSL/TLS)

Sodium (advanced encrypt/decrypt operations – in PHP 7.2+)

details in **php.net/manual/en/refs.crypto.php**

Support for graphical content (raster/vector):

preinstalled extensions Cairo – vector/raster processing: **www.cairographics.org** EXIF – access to JPEG meta-data GD – raster processing (GIF, JPEG, PNG): **libgd.github.io** ImageMagick – multi-format processing: **www.imagemagick.org**

**php.net/manual/en/refs.utilspec.image.php**

Other useful functions: die(), eval(), exit(), sleep(), usleep(), time\_sleep\_until()

uniqid(), sys\_getloadavg()

php\_info(), php\_check\_syntax()

### SPL (Standard PHP Library) access to standard ways of data processing

#### defined data structures: SplStack, SplQueue, SplHeap, SplPriorityQueue,...

iterators: ArrayIterator, FilesystemIterator, RegexIterator etc.

**www.php.net/spl www.phptherightway.com/#standard\_php\_library**

### Internationalisation & localization of applications

lexical checking (spelling): Enchant

support for translating messages: Gettext

internationalisation (i18n): intl classes: NumberFormatter MessageFormatter IntlDateFormatter IntlTimeZone IntlCalendar Locale

**www.php.net/manual/en/refs.international.php**

#### Other preinstalled basic extensions

In PHP 7+, efficient data structures can be used

#### interfaces: Collection Hashable Sequence

classes: Vector Deque Map Pair Set Stack Queue PriorityQueue

**www.php.net/manual/en/book.ds.php**

#### Other preinstalled basic extensions

YAML – support for *YAML Ain't Markup Language* Swoole – network access: TCP, UDP, HTTP, WebSocket Streams – work with data streams SeasLog – journaling features GeoIP – geographical localisation Parsekit –PHP opcodes analysis

#### **www.php.net/manual/en/refs.basic.other.php**

Process execution control

extensions of interest (some available only on Linux systems)

Eio, Ev, Expect, Libevent, PCNTL, POSIX, parallel, pthreads, pht, Semaphore, Shared Memory, Sync

**www.php.net/manual/en/refs.fileprocess.process.php**

#### Process execution control

#### Asynchronous code execution cand be done via additional libraries

#### example: ReactPHP

facilitates asynchronous – non-blocking – event-based input/output operations **reactphp.org**

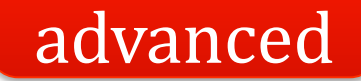

### Program execution from command line PHP CLI

**php.net/manual/en/features.commandline.php**

### PHP as a Web server module (Apache, NGINX)

*e.g.*, by using **proxy\_fcgi** and **php-fpm** (FastCGI Process Manager) modules – **php-fpm.org**

**wiki.apache.org/httpd/php www.nginx.com/resources/wiki/start/topics/examples/phpfcgi/**

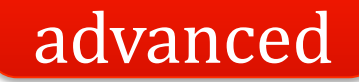

#### PHP 5.4+ includes its own Web server

#### run with: **php –S localhost:8000 –t** *phpwebapp***/**

**php.net/features.commandline.webserver**

### Integration with other technologies/platforms

examples of extensions: V8js – process and execute JavaScript code via V8 processor (Google) used by Chrome and Node.js **www.php.net/manual/en/book.v8js.php**

Lua + LuaSandbox – interpreting Lua programs **www.php.net/manual/en/book.luasandbox.php**

How about PHP support for object-oriented programming?

### **php: characteristics**

#### Object-oriented programming

#### paradigm based on the concept of **object** – including **data** (attributes, properties) and **code** (methods, procedures)

usually objects interact with each other and represent **class** instances

examples: Smalltalk (1972), Objective-C (1984), C++ (1985), Python (1990), Java (1995), C# (2000)

## **php: classes**

#### Class definition via **class** and instantiation by using **new** operator

objects are treated similar to references (a variable of object type contains a reference to an object, not a copy of it)

> **php.net/manual/en/oop5.intro.php** details in **php.net/language.oop5**

### object-oriented programming – encapsulation

```
class Student { // specifying a class
 // properties (data members)
 private $year; 
 private $email; 
 public $name; 
 // public methods
 public function setYear ($aYear) { 
   $this->year = $aYear; 
 }
 public function getYear () { 
   return $this->year; 
 }
}
```
### **\$this** is a pseudo-variable specifying a reference to the current object

object-oriented programming – encapsulation

**class Student { // specifying a class // properties (data members) private \$year; private \$email; public \$name; // public methods public function setYear (\$aYear) { \$this->year = \$aYear; } public function getYear () { return \$this->year; }**

**}**

**// an object instance \$stud = new Student (); \$stud->setYear (2); \$stud->name = 'Tux'; print\_r (\$stud);**

▶ Student Object

**(**

**)**

**[year:Student:private] => 2 [name] => Tux [email:Student:private] =>**

## **php: classes**

Similar to C++, members – properties or methods – can be declared as

> **public private protected**

object-oriented programming – inheritance

**class CleverStudent extends Student { private \$marks; // obtained marks (property)**

```
public function setMarks ($m) { 
  $this->marks = (array) $m; 
} 
public function getMarks () { 
  return (array) $this->marks; 
}
```
**}**

**\$otherStud = new CleverStudent (); // calling a method from base class \$otherStud->setYear (2); // calling a method from derived class \$otherStud->setMarks ( ['Web' => 10, 'SoftEng' => 9] );**
object-oriented programming – inheritance

```
class CleverStudent extends Student {
  private $marks; // obtained marks (property)
```

```
public function setMarks ($m) { 
  $this->marks = (array) $m; 
} 
public function getMarks () { 
  return (array) $this->marks; 
}
```
**}**

**\$otherStud = new CleverStudent (); // calling a method from base class \$otherStud->setYear (2); // calling a method from derived class \$otherStud->setMarks ( ['Web' => 10, 'SoftEng' => 9] );**

```
print_r ($altStud);
CleverStudent Object
(
  [marks:CleverStudent:private] 
    => Array
    (
       [Web] => 10
       [SoftEng] => 9
    )
  [year:Student:private] => 2
```

```
[name] => 
[email:Student:private] =>
```
**)**

Special methods:

### constructors are named **\_\_construct()**

destructors are named **\_\_destruct()**

## Accessing static, constant or overloaded properties/methods

#### scope resolution operator (Paamayim Nekudotayim)

**::**

**www.php.net/manual/en/language.oop5.paamayim-nekudotayim.php**

## Accessing static, constant or overloaded properties/methods

**self** – current class **parent** – parent class

**::**

starting with PHP 7.4 (2019) the data type of the properties defined by a class can be explicitly specified

```
declare (strict_types=1);
```

```
class Student {
 // properties having a type
 private int $year;
 private string $email;
 public string $name;
 // etc.
}
```
**\$stud = new Student (); \$stud->name = true;**

**Fatal error: Uncaught TypeError:** Cannot assign bool to property Student**::**\$name of type string

Web tool for testing: **sandbox.onlinephpfunctions.com**

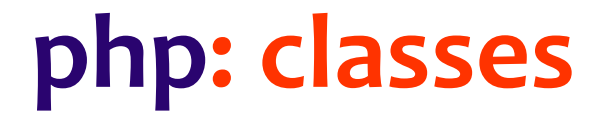

### Properties or methods declared as **static** can be accessed without class instantiation

for examples, visit **www.php.net/manual/en/language.oop5.static.php**

Abstract classes/methods are declared with **abstract**

abstract classes can not be instantiated

each class having at least one abstract method is considered abstract

abstract methods must be implemented in a child class (specified by **extends**) of an abstract class

# **php: interfaces**

### Specifying methods that will be implemented by a class (similar to Java)

**// interface regarding a content template interface iTemplate {**

**}**

**// setting a variable to be substituted with its value public function setVar (\$name, \$var); // getting the template representation public function getRep (\$template);**

details at **php.net/manual/en/language.oop5.interfaces.php**

**// a class implementing the interface**

**class Template implements iTemplate {**

**// associative array including variables to be replaced by their values private \$variables = array ();**

```
public function setVar ($name, $var) {
  $this->variables[$name] = $var;
}
```
**}**

**}**

```
public function getRep ($template) {
  foreach ($this->variables as $name => $val) {
    // replacing a variable name with its value
    $template = str_replace ('{' . $name . '}', $val, $template);
  }
  return $template;
```
advanced aspects: **www.phptherightway.com/#templating**

## **php: predefined interfaces & classes**

**Traversable Iterator IteratorAggregate Throwable ArrayAccess Serializable Closure Generator**

**www.php.net/manual/en/reserved.interfaces.php**

# **php: predefined interfaces & classes**

**// example: Iterator interface Iterator extends Traversable {**

**}**

**// methods to be written by programmer // in the class implementing the interface abstract public mixed current ( void ) abstract public scalar key ( void ) abstract public void next ( void ) abstract public void rewind ( void ) abstract public boolean valid ( void )**

# **php: reflection**

Access to information regarding a class:

a PHP program can get data about classes, interfaces, functions, methods, extensions – *reverse engineering*

**ReflectionClass implements Reflector**

**php.net/manual/en/book.reflection.php**

# **php: reflection**

**\$a\_class = new ReflectionClass ('CleverStudent'); // display information about the specified class printf ("<p>Class <em>%s</em> extends %s**  and is declared in file <tt>%s</tt>.</p>", **\$a\_class->getName (), var\_export (\$a\_class->getParentClass (), 1), \$a\_class->getFileName ());**

Class *CleverStudent* extends **ReflectionClass**::\_\_set\_state(array( 'name' => '**Student**', )) and is declared in file **/home/profs/busaco/html/php/introspect.php** **php: traits**

## **Trait**

### concept borrowed from Self language

#### available for PHP 5.4+

#### collection of methods that can be reused in other classes

### **www.php.net/manual/en/language.oop5.traits.php**

**php: traits**

## **Trait**

### considered as a (C++) class template

### in contrast to interfaces, offers implementations of methods, not just their signature

thus, support is provided for multiple pseudo-inheritance

aspecte formale: **scg.unibe.ch/research/traits**

```
// traits (behaviors) that will be associated to 2D geometrical 
  shapes
trait Rotating {
 public function rotate ($angle) { // implements rotation
 }
}
trait Moving {
 public function moveTo ($x, $y) { // move to other 
  coordinates
 }
}
trait Filling {
 public function fill ($color) { // performs filling
 }
```
**}**

```
abstract class Shape { // geometrical shapes class
 public function draw() {
  echo ('I am drawing a ' . get_class());
 }
}
```

```
class Rectangle extends Shape { // uses desired traits
 use Filling, Moving, Rotating; // can be filled, moved, 
  rotated
```

```
public function transform () { // plus, a specific 
 transformation
```
**}**

**}**

**// Circle class can not be extended final class Circle extends Shape { // a circle can be moved or filled use Moving, Filling;** 

**// constant declaration const PI = 3.1415265;**

**}**

**// method specification public function computeArea () { }** 

# **php: traits**

**// 2 shapes (a circle and a rectangle) are instantiated \$aCircle = new Circle (); \$aRect = new Rectangle (); \$aCircle->draw (); \$aCircle->rotate (); // an error will be emitted \$aRect->draw ();**

**I am drawing a Circle PHP Fatal error: Call to undefined method Circle::rotate() in /home/dMdWgn/prog.php on line 47**

# **php: special properties**

A class has special ("magical") properties associated that can be overloaded

> **\_\_construct () \_\_destruct ()**

**\_\_toString ()**

**\_\_get () \_\_set ()**

others at **www.php.net/manual/en/language.oop5.magic.php**

**php: objects**

#### Objects can be "cloned" via **clone**

Objects can be compared by using the **===** operator

# **php: objects**

Functions for class & object manipulation get\_class() will return an object name, instance of a given class get\_parent\_class() gets the parent class of an object method\_exists() tests if a method exists for a certain object class exists() tests the existence of a class is\_subclass\_of() determines if a heritage relation between two classes exists

**php: exceptions**

**try catch throw**

**Exception** class

similar to Java exceptions

details at **www.php.net/manual/en/language.exceptions.php**

### Used to avoid name collisions and to create aliases

declared with **namespace** (first line of a program)

### Used to avoid name collisions and to create aliases

declared with **namespace** (first line of a program)

example: **namespace Facebook; // Facebook SDK for PHP**

also study **www.phptherightway.com/#namespaces**

### Used to avoid name collisions and to create aliases

same namespace can be defined in multiple files

namespace hierarchies are permitted

**namespace Project\Module\Submodule; class SVGGen { ... };**

refer with **Project\Module\Submodule\SVGGen**

Used to avoid name collisions and to create aliases

using a specific construct: **use** (optionally, specifying an alias)

**use Project\Module\Submodule;**

### Used to avoid name collisions and to create aliases

using a specific construct: **use** (optionally, specifying an alias)

**use Project\Module\Submodule;**

real examples: **use Facebook\Authentication\AccessToken; use Illuminate\Foundation\Exceptions\Handler as ExceptionHandler;**

### Used to avoid name collisions and to create aliases

### without any namespace definition, all class and function definitions are placed into the global space

### **namespace WebProject; function cosh () { // specifying our own function**

#### **... \$value = \cosh (...); // calling a predefined function (from global space) }**

How about the features regarding Web interaction?

# **php: web interaction**

Data transmitted by client (browser) are stored into (global) predefined associative arrays: **\$ GET[ ]** – data transmitted via GET

**\$\_POST[ ]** – data transmitted via POST

**\$\_COOKIE[ ]** – received cookies

**\$\_REQUEST[ ]** – data retrieved from client (content of **\$\_GET**, **\$\_POST** and **\$\_COOKIE**)

**\$\_SESSION[ ]** – session data

## **php: web interaction**

## Other useful global variables:

### **\$\_SERVER[ ]**  offers info about Web server

**\$ SERVER['PHP\_SELF']** indicates the PHP script name **\$ SERVER['REQUEST\_METHOD']** – used HTTP method **\$\_SERVER['HTTP\_REFERER']** – URL referring the resource **\$\_SERVER['HTTP\_USER\_AGENT']** – client details

**www.php.net/manual/en/reserved.variables.server.php**

# **php: web interaction**

Other useful global variables:

**\$ ENV[ ]** – data provided by the runtime environment

**\$\_FILES[ ]** – data about the uploaded files **www.php.net/manual/en/features.file-upload.php**

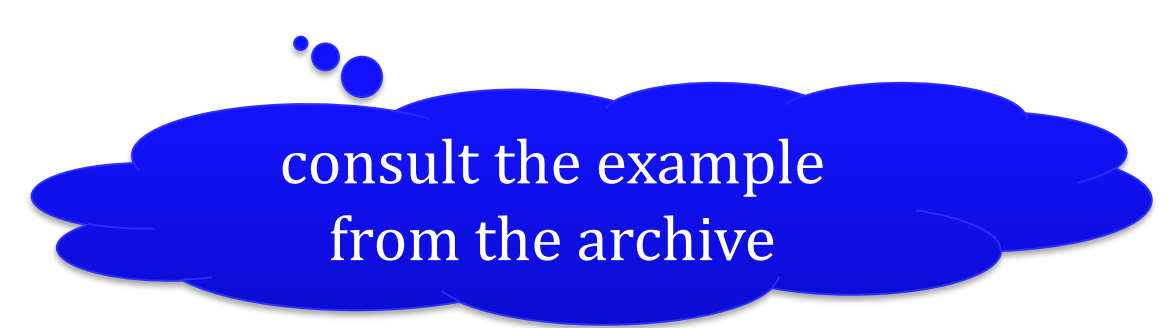

**<!-- a Web form written in HTML --> <form action="display.php" method="post"> <input type="text" name="name" /> <input type="text" name="age" /> <input type="submit" value="Send" /> </form>** 

```
<!-- a Web form written in HTML -->
<form action="display.php" method="post"> 
    <input type="text" name="name" /> 
    <input type="text" name="age" /> 
    <input type="submit" value="Send" /> 
</form>
```

```
<?php
   // display.php – a program invoked via POST
    if (!$_REQUEST["name"]) 
     display ("Name is not specified!"
, 
"err");
    else 
     display ("Name is" . $_REQUEST["name"]); 
?>
```
each name field in the form represents a key in **\$\_REQUEST [ ]** associative array (depending on the HTTP method, it could be consulted by using **\$\_GET** or **\$\_POST**)

# **php: cookies – creation**

Setting a cookie via **setcookie ()** function

**setcookie ( string \$***cookie\_name* **[, string \$***value* **= "" [, int \$***expiration\_time* **= 0 [, string \$***path* **= "" [, string \$***domain* **= "" [, bool \$***secure\_transf* **= false [, bool \$***just\_http* **= false ]]]]]] ) : bool**
# **php: cookies – creation**

Setting a cookie via **setcookie ()** function

**setcookie ( string \$***cookie\_name* **[, string \$***value* **= "" [, int \$***expiration\_time* **= 0 [, string \$***path* **= "" [, string \$***domain* **= "" [, bool \$***secure\_transf* **= false [, bool \$***just\_http* **= false ]]]]]] ) : bool**

**// persistent – set that the cookie will expire in 10 days setcookie ('color' , 'tan' , time() + 60 \* 60 \* 24 \* 10); // non-persistent – why? setcookie ('authenticated' , 'true');**

## **php: cookies – expiration**

Deleting a cookie: cancel value and time; eventually, also other cookie attributed

**setcookie (\$cookie\_name, "" , 0, "/", "");**

detalii la **www.php.net/manual/en/function.setcookie.php**

# **php: cookies – access**

A cookie is specified (accessed) like a variable of type associative array – **\$\_COOKIE** ['cookie\_name']

**<!-- the background color is given by the previously set cookie value --> <style> body { background: <?php echo \$\_COOKIE['color']; ?> } </style>** see the archive with PHP examples

# **php: web sessions**

Session management: session\_start(), session\_register(), session\_id(), session\_unset(), session\_destroy() functions

**session\_start (); // start a Web session if (!isset (\$\_SESSION['visits'])) { \$\_SESSION['visits'] = 0; } else { \$\_SESSION['visits']++; }** the variable **visits** attached to the session

details at **php.net/manual/en/book.session.php**

# **php: web sessions**

Session management: SessionHandler class

```
SessionHandler implements SessionHandlerInterface {
public bool open ( string $save_path , string $session_name )
public string create_sid ( void )
public string read ( string $session_id )
public bool write ( string $session_id , string $session_data )
public bool gc ( int $maxlifetime )
public bool destroy ( string $session_id )
public bool close ( void )
}
```
#### **php.net/manual/en/book.session.php**

## **(instead of) break**SIMPLY EXPLAINED

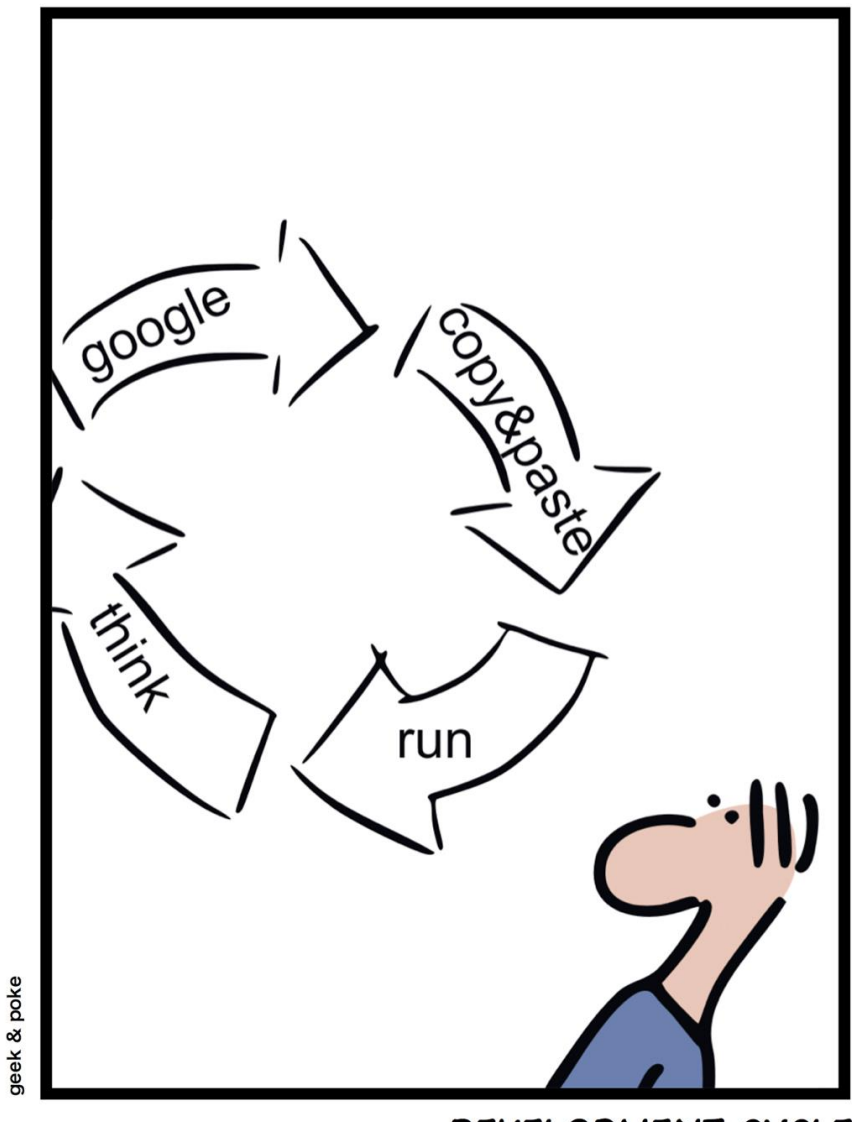

DEVELOPMENT CYCLE

### How can databases be accessed from PHP?

# **php: db**

### Native support for multiple database servers/technologies:

### MongoDB – classes: **MongoDB MongoClient MongoCursor** MySQL / MariaDB – **mysqli** class Oracle –**oci\_\*()** functions + **OCILob** class PostgreSQL – **pg\_\*()** functions + **PgSql** class SQLite – **SQLite3** class

connections can be persistent

# **php: db – mysql**

Functions/methods to access MySQL/MariaDB connecting to server: **mysql\_connect ()**, **mysql\_pconnect ()** selecting (using) a database: **mysql\_select\_db ()** executing a SQL statement: **mysql\_query ()** error reporting: **mysql\_errno ()**, **mysql\_error ()** getting results into an array: **mysql\_fetch\_array ()** many others…

in the present, **a deprecated approach** – eliminated in PHP 7+

Aim: easy and flexible access to MySQL/MariaDB from PHP5+ programs

> procedural or object-oriented approach facilitates code maintenance

> > compatible with MySQL API

ensures security and performance

available docs at **www.php.net/mysqli**

Important methods:

initiating a connection to a MySQL server – **mysqli ( )** issuing SQL statements – **query ( )**, **prepare ( )**, **execute ( )** processing the response – **fetch ( )**, **fetch\_assoc ( )** closing connection – **close ( )** etc.

# **php: db – example**

### Initially, we'll create a MySQL account to allow authenticated access from PHP programs to the students database:

#### **(console)\$ mysql -u root -p mysql**

**Enter password: \*\*\*\*\*\*\*\*\*\***

**Welcome to the MariaDB monitor. Commands end with ; or \g. Server version: 10.4.11-MariaDB Source distribution**

**MariaDB [mysql]> GRANT SELECT, INSERT, UPDATE, DELETE, CREATE, DROP ON students.\* TO 'tux@localhost' IDENTIFIED BY 'p@rola' WITH GRANT OPTION; Query OK, 0 rows affected (0.001 sec)**

# **php: db – example**

By using the mysql client in the command line or a Web administration application, we create the students table, having the structure:

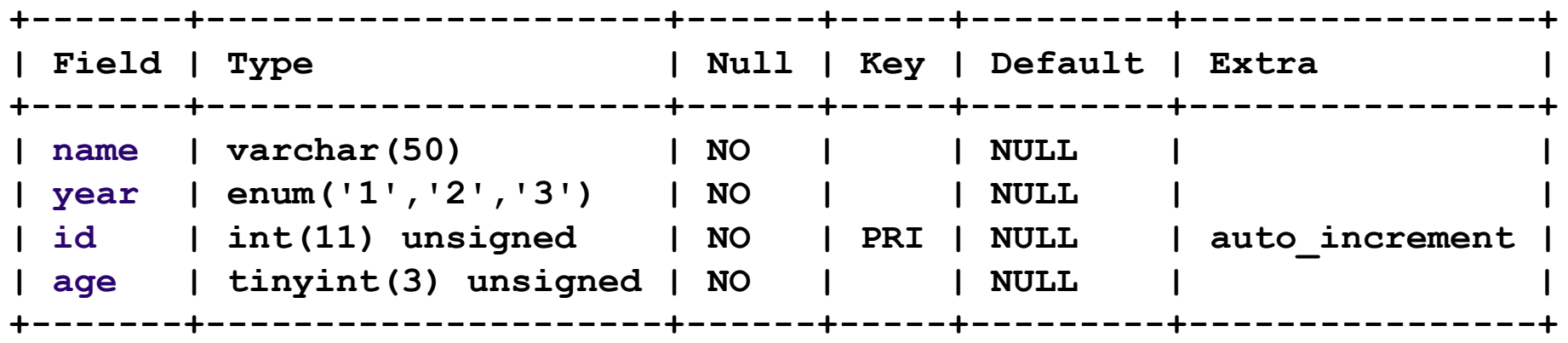

### for easy administration, use the Web tool Adminer – **www.adminer.org**

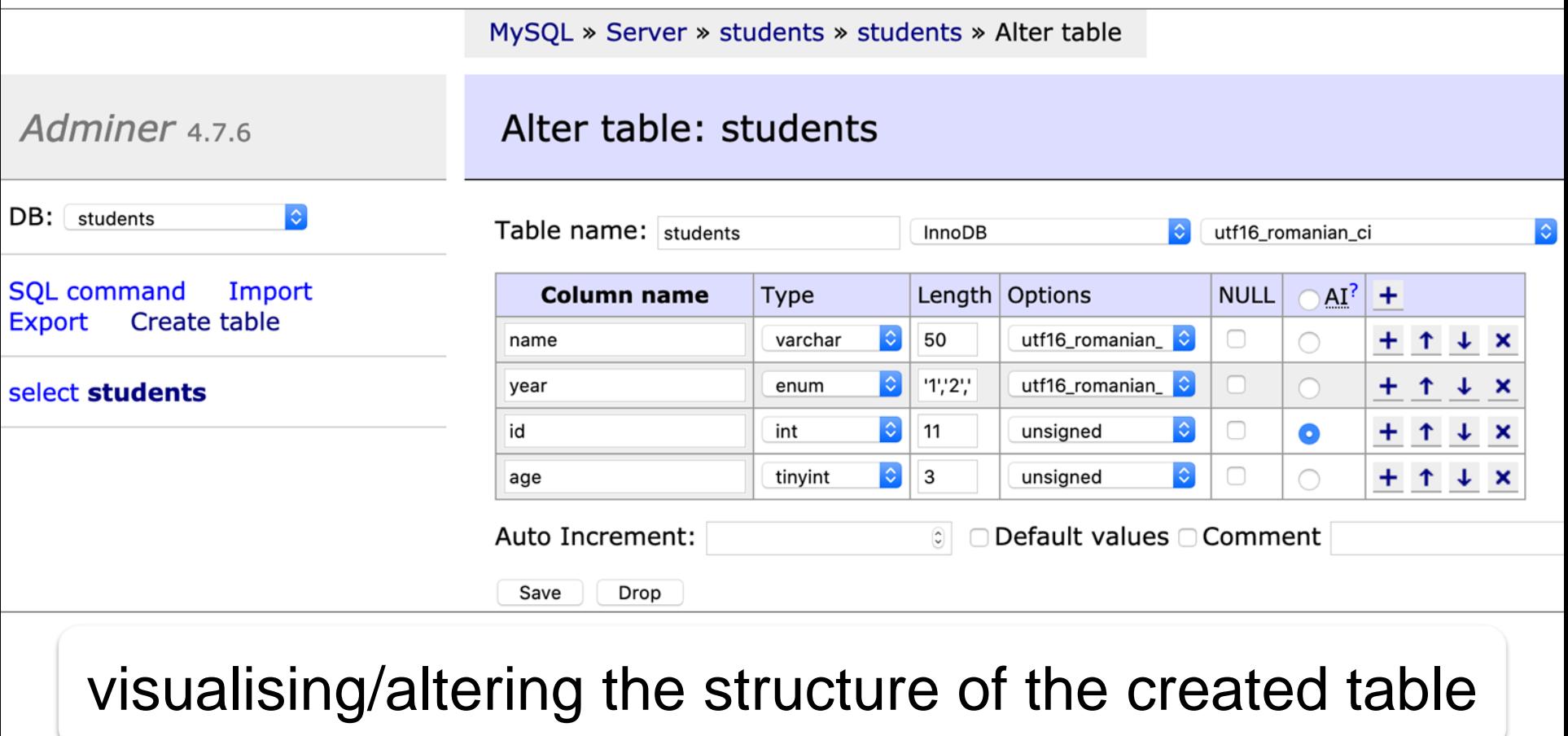

#### visualising/altering the structure of the created table

#### alternative: phpMyAdmin – **www.phpmyadmin.net**

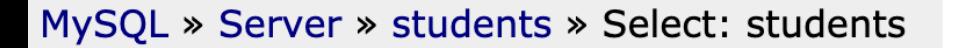

#### Select: students

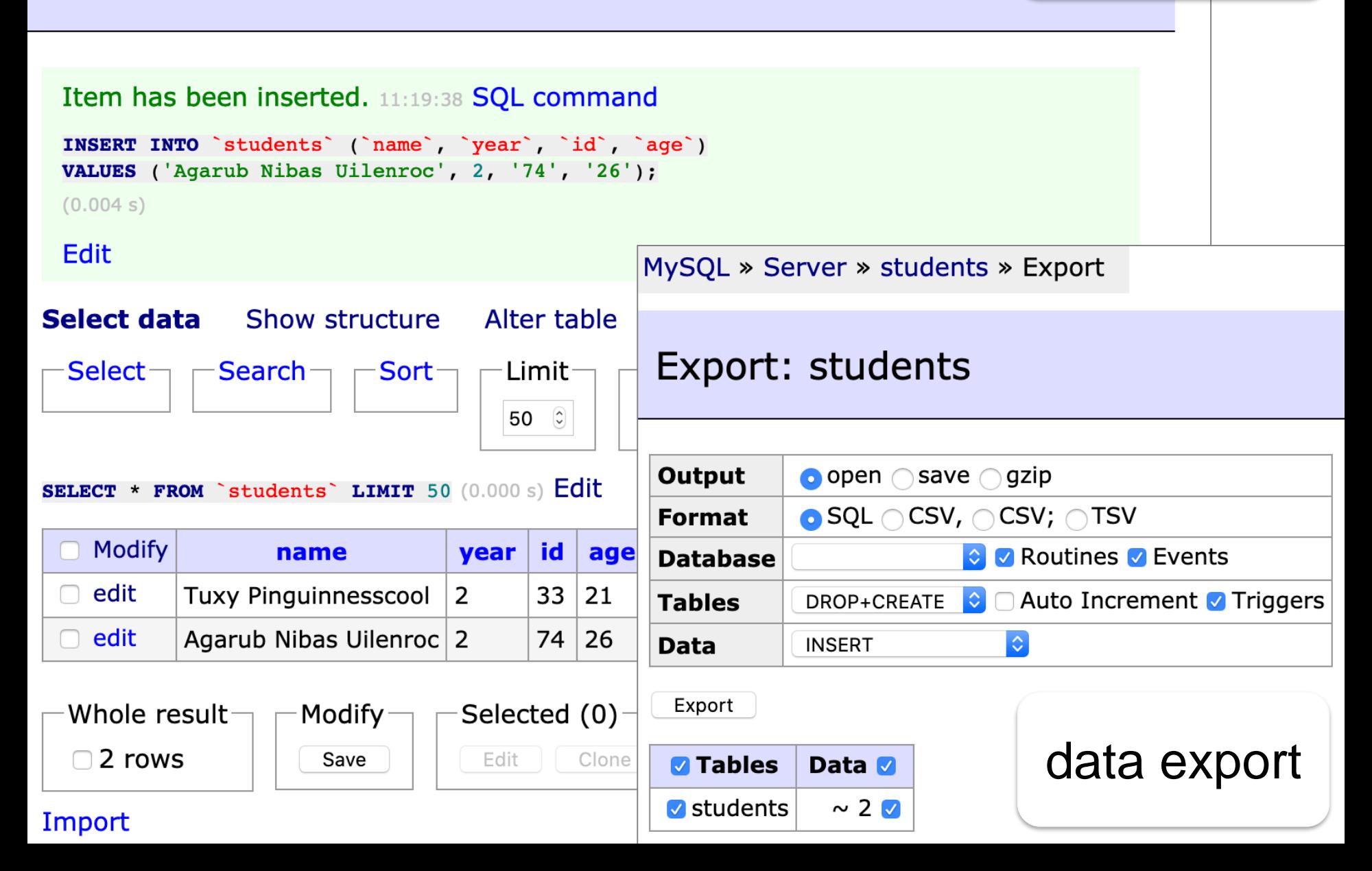

inserting

records

#### **SQL command**

SELECT name, age FROM students WHERE age > 21 and year =  $2$ 

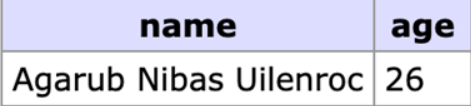

#### 1 row (0.001 s) Edit, Explain, Export

manual execution of SQL commands

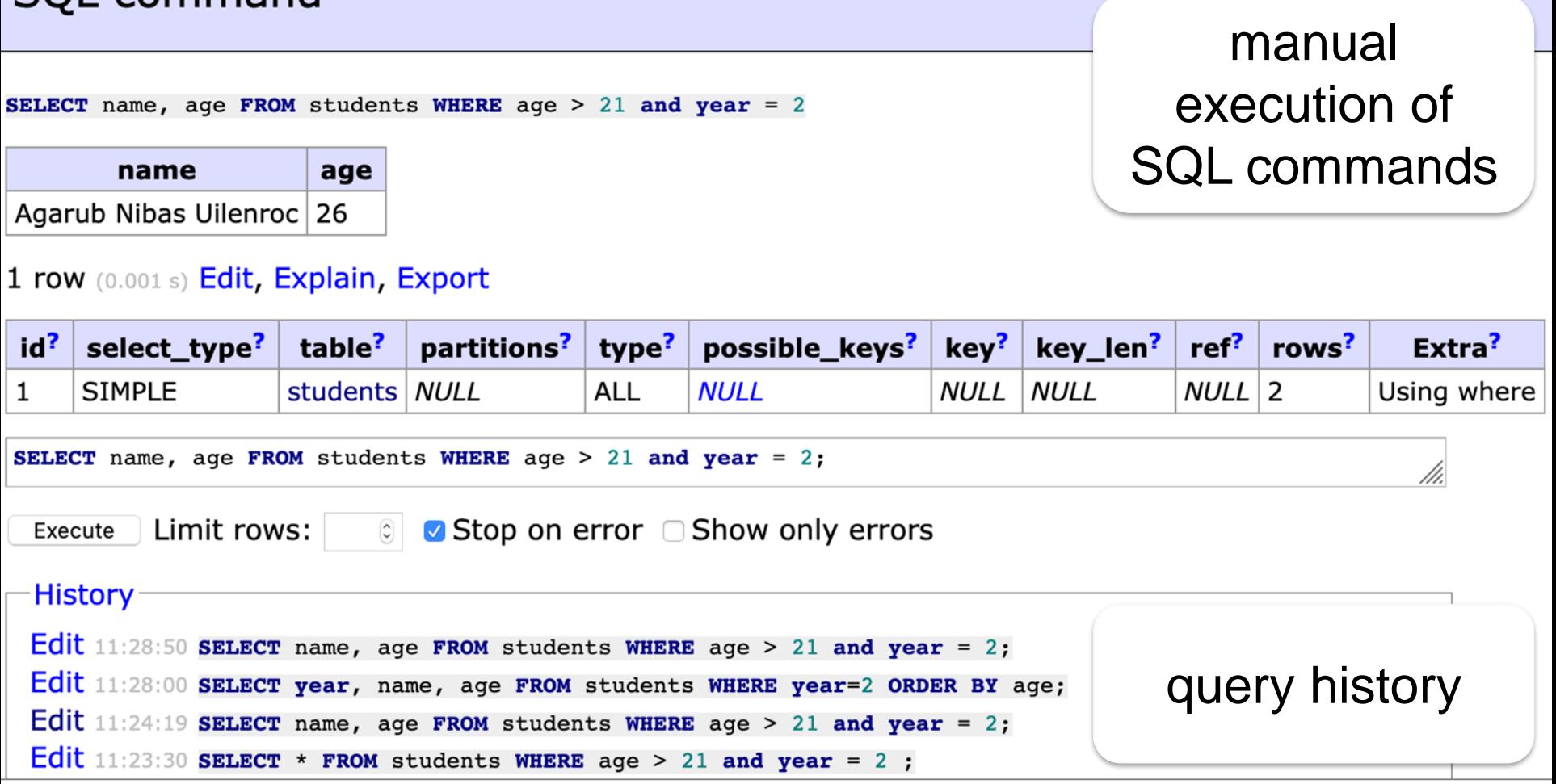

```
// a mysqli object instantiation 
$mysql = new mysqli ('localhost', 'tux', 'pa$$w0Rd', 'students'); 
if ( mysqli_connect_errno ( ) } {
  die ('Failed connection...'); 
}
```

```
// specifying & executing a query
if (!($res = $mysql->query ('select name, year from students'))) {
  die ('A query error occurred'); 
}
```
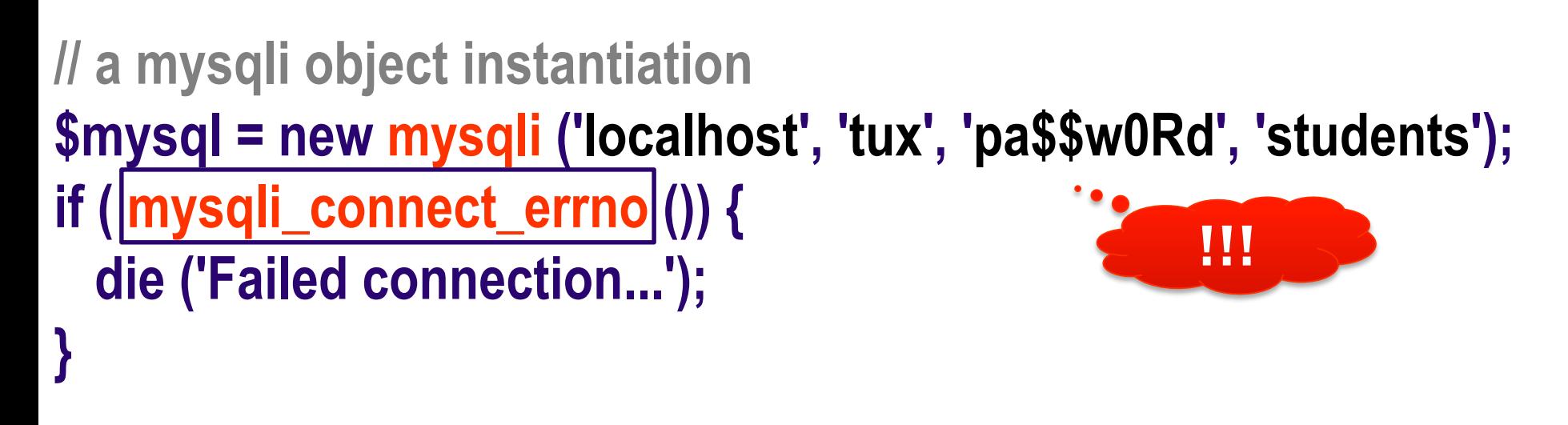

**// specifying & executing a query if (!(\$res = \$mysql->query ('select name, year from students'))) { die ('A query error occurred');** 

The password is specified in clear text!

**}** 

**pay attention to security issues that may arise**

**// generating a numbered list of student-related data // (HTML** *spaghetti* **code – not a recommended practice!) echo ('<ol>');** 

**// results will be available into an associative array while (\$row = \$res->fetch\_assoc ()) {**

```
\prime\prime table column \equiv array key
echo ('<li>Student ' . $row['name'] .
```

```
' is enrolled in ' . $row['year'] . ' year</li>');
```

```
} 
echo ('</ol>');
```
**// closing connection to MySQL/Maria DB server \$mysql->close ();**

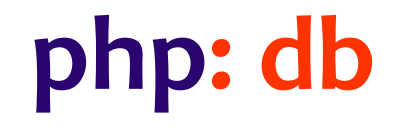

### In practice, we'll adopt an abstraction layer in order to access a storage system

DBAL – DataBase Abstraction Layer

usual approach: PDO (*PHP Data Objects*)

pragmatic aspects in the tutorial **phpdelusions.net/pdo**

```
php: bd – extensia pdo
// connection data regarding MySQL/MariaDB database server
$host = '127.0.0.1';
$db = 'students';
$user = 'tux';
$pass = 'pa$$w0Rd'; // important: clear text password
$charset = 'utf8';
```
**// setting the DSN (Data Source Name) \$dsn = "mysql:host=\$host;dbname=\$db;charset=\$charset";**

**// options concerning the connection manner \$opt = [**

**];**

```
// errors will be reported as exceptions
PDO::ATTR_ERRMODE => PDO::ERRMODE_EXCEPTION,
// results will be stored by an associative array
PDO::ATTR_DEFAULT_FETCH_MODE => PDO::FETCH_ASSOC,
// connection is persistent
PDO::ATTR_PERSISTENT => TRUE
```
**php.net/manual/en/book.pdo.php**

**// retrieve from the Web client the year of study (default: 2) \$year = \$\_REQUEST['year'] ? \$\_REQUEST['year'] : 2;**

#### **try { \$pdo = new PDO (\$dsn, \$user, \$pass, \$opt); // instantiating a PDO object**

```
// preparing a parametrized SQL statement
$sql = $pdo->prepare ('SELECT year, name, age FROM students 
                     WHERE year=? ORDER BY age');
```

```
if ($sql->execute ([$year])) { // SQL statement can be executed?
    while ($row = $sql->fetch()) { // getting each found record
     // ...and showing it (table column is a key of associative array)
     echo '<p>' . $row['name'] . ' is enrolled in ' . $row['year'] . ' year</p>';
     }
   }
} catch (PDOException $e) {
   echo "Error: " . $e->getMessage(); // the message of occurred exception
};
```
# **php: db – pdo extension**

A possible result provided by the execution of the PHP program invoked by using a URL as **https://profs.info.uaic.ro/~busaco/php/pdo-test.php?year=2**

> **Tuxy Pinguinesscool is enrolled in 2 year Grace Hopper is enrolled in 2 year Margaret Hamilton is enrolled in 2 year**

> > study the script from the archive attached to this lecture

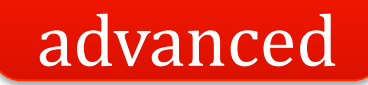

# **php: db**

### Usually, an ORM – Object-Relational Mapping solution (component, library) will be used on top of DBAL

examples: Doctrine – **www.doctrine-project.org** Propel – **propelorm.org** RedBeanPHP – **redbeanphp.com**

### Useful tools for Web developers?

# **tools: frameworks**

#### Features:

#### MV\* and various design patterns

#### database access (ORM, DAO, ActiveRecord,…)

input data validation and filtering

authentication + access control

cookie & session management

# **tools: frameworks**

Features:

#### data presentation – templating

performance – *i.e.* caching

asynchronous data transfer (Ajax, WebSocket)

support for Web services and REST APIs

extensibility – *e.g.*, user-defined modules and managed with Composer tool

advanced

## **tools: frameworks**

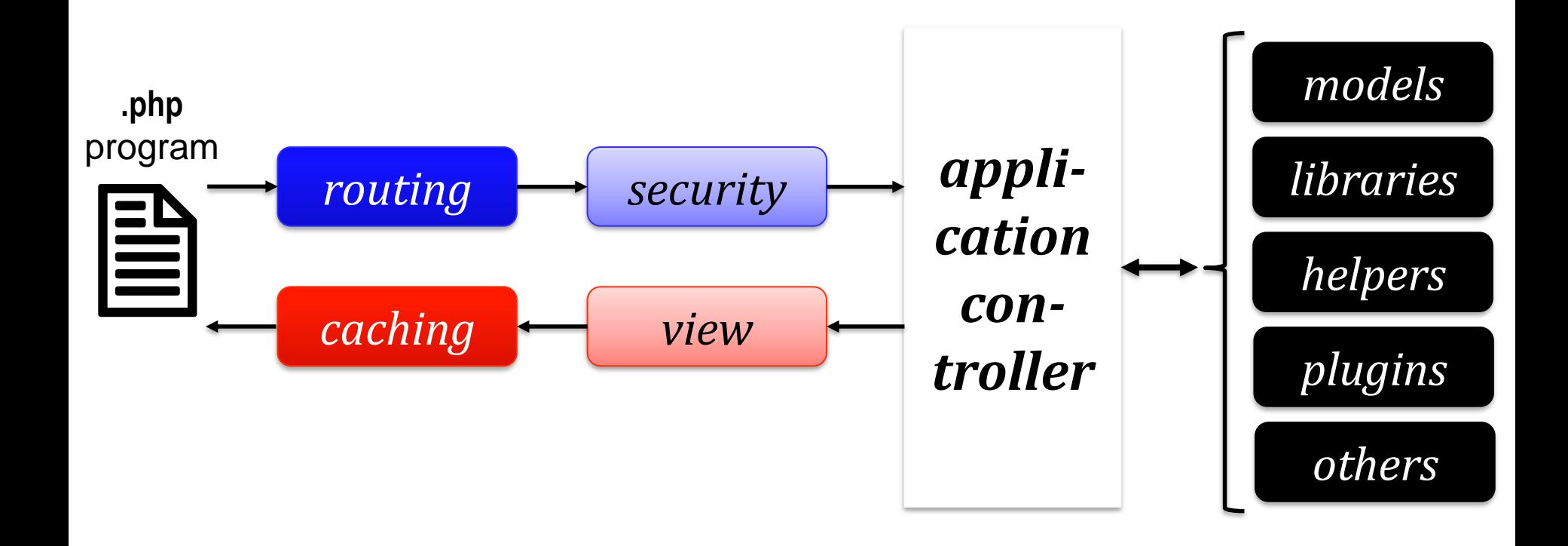

#### workflows performed by a framework

# **tools: frameworks**

CakePHP – **cakephp.org** CodeIgniter – **codeigniter.com** FuelPHP – **fuelphp.com** Laminas (ex-Zend Framework) – **docs.laminas.dev** Laravel – **laravel.com** Nette – **nette.org** Phalcon – **phalcon.io** PRADO – **www.pradoframework.net** Symfony – **symfony.com** + Symfony Flex – **flex.symfony.com** Yii – **www.yiiframework.com**

advanced

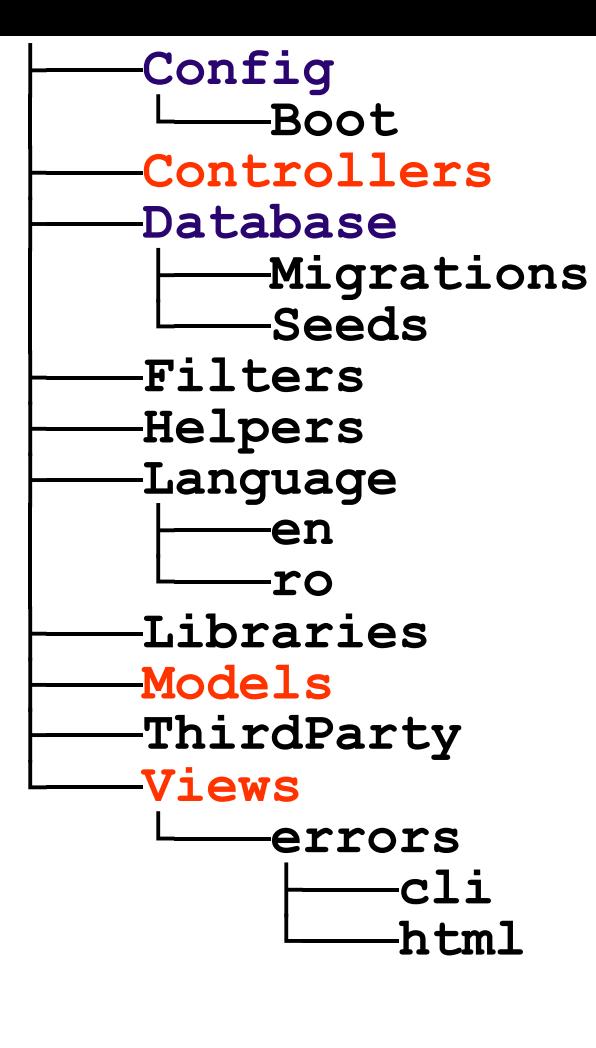

directory structure of a Web application developed by using a MVC framework

CodeIgniter 4 **codeigniter.com/user\_guide/**

#### **instrument only in tools: frameworks tools: frameworks**

Some frameworks like Laravel can benefit from the facilities offered by a virtualization platform like Docker

packaging an (Web) application and its dependencies in a virtual container that can run on any operating system installed on a host (on premises) and/or configured by a vendor – usually, in cloud

> **laravel.com/docs/ laracasts.com**

## **tools: micro-frameworks**

### A micro-framework represents a minimalist Web framework

## **tools: micro-frameworks**

### A micro-framework represents a minimalist Web framework

does not include complex features

often, is focused on a single aspect regarding Web development – *e.g.*, creating an API, microservice,...

## **tools: micro-frameworks**

### Fat-Free – **fatfreeframework.com** Flight – **flightphp.com** Fresh Squeezed Limonade – **github.com/yesinteractive/fsl** Leaf PHP – **leafphp.netlify.app** Slim – **www.slimframework.com** Siler – **siler.leocavalcante.dev**

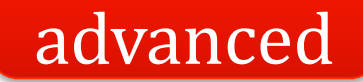

# **tools: packages**

### Managing dependencies between libraries and packages

Composer **getcomposer.org**

**www.phptherightway.com/#dependency\_management**

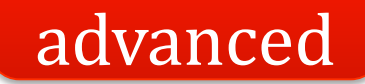

# **tools: packages**

Meta-data + dependencies of other (versions of) packages are specified in the file **composer.json**

placed in the **/** root directory of the PHP project

according to the scheme **MAJOR.MINOR.PATCH** (semantic versioning – **semver.org**), dependency versions may have constraints specified via the symbols **\* < <= > >= ~ ^** details at **getcomposer.org/doc/articles/versions.md**
```
"name": "org/package"
,
"description": "...",
"homepage": "http://package.org/"
,
"minimum-stability": "stable"
,
"version": "1.9.74", // current version of the package
"license": [ "LGPL-2.1-only", "GPL-3.0-or-later" ], // license
"authors": [ { "name": "Tuxy"
, "role": "Developer" } ], // author(s)
"require": {
  "php" : "^5.5 || >=7.4", // PHP versions required to execute the code
  "namespace/otherpackage": "
~2.0", // external dependency version
  "org/package2": "*" // another package (any vers.)
},
"repositories": [ // download source
  { "type": "composer"
,
"url": "http://packages.some.where/package" } ]
```
Composer will be used (other values: **git**, **vcs**, **pear**, **package**)

**{**

**}**

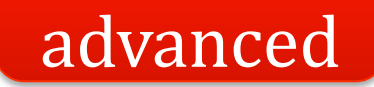

# **tools: packages**

## Packages are encapsulated in PHAR (PHP Archive) and can be public/private

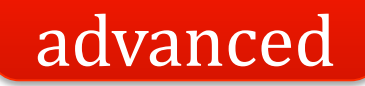

# **tools: packages**

Packages are encapsulated in PHAR (PHP Archive) and can be public/private

#### **php composer.phar command**

where **command** can be:

**install** – local/global installation including dependencies **update** – package update **remove** – package deletion **search** – package search

**show** – display all available packages **depends** – display the packages that depend on a specific package **outdated** – search for old packages **help** – help information **diagnose** – diagnostic …and others

**Browse** 

#### advanced

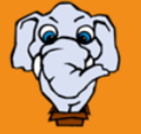

svg

Packagist is the main Composer repository. It aggregates public PHP packages installable with Composer.

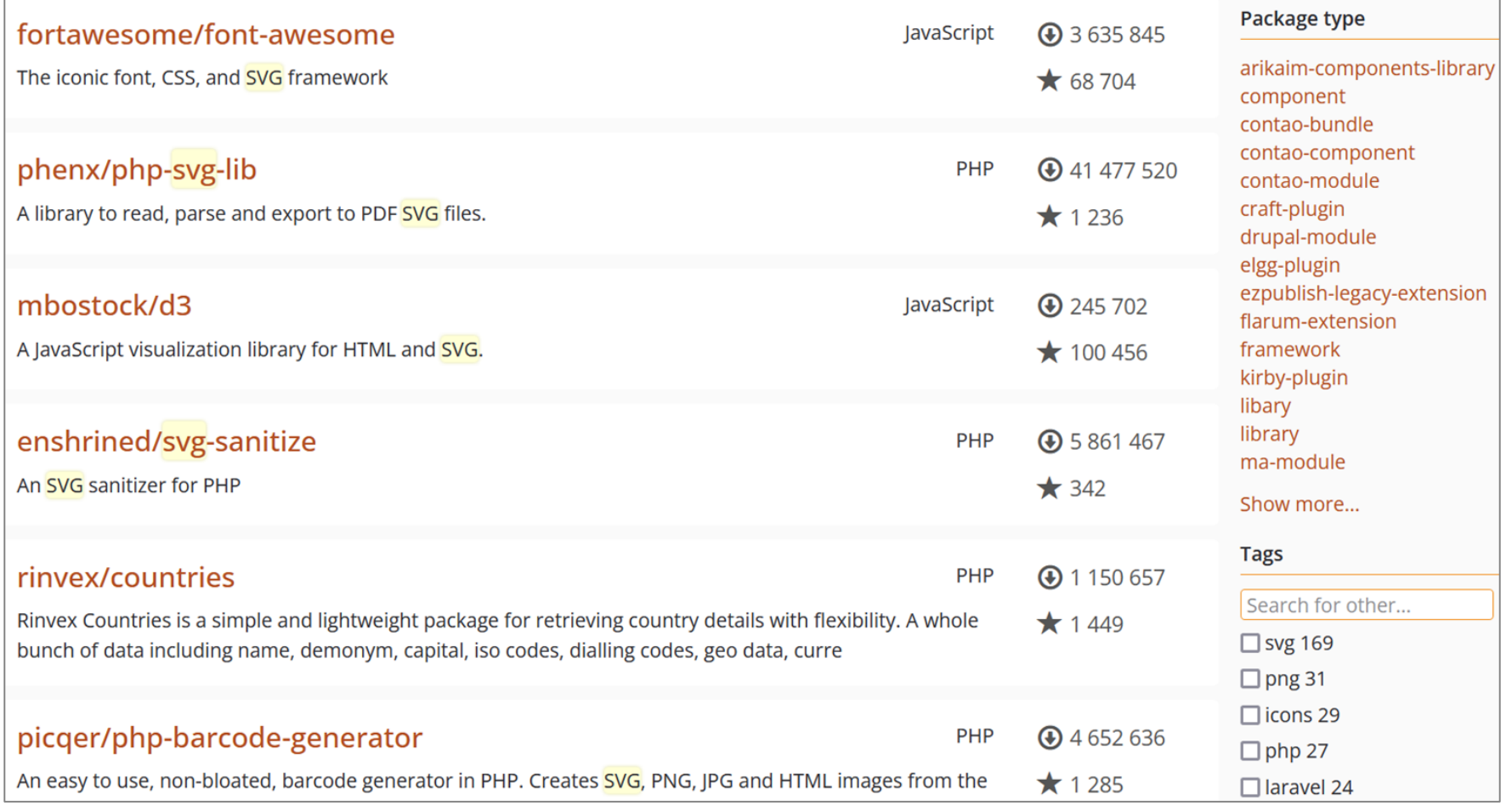

## public packages can be downloaded from the Web from Packagist – package repository: **packagist.org**

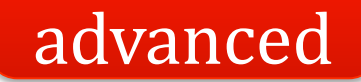

# **tools: packages**

## Dependency management between libraries and packages

alternative – older:

PEAR (PHP Extension and Application Repository) **pear.php.net**

+

extensions offered by third parties: PECL (PHP Extension Community Library) **pecl.php.net**

# **tools: development environments**

Pre-configured Web development environments Web server + PHP + database server(s) + tools

https://www.apachefriends.org/add-ons.html

**Applications**<br>Install your favorite apps on top of XAMPP. Bitnami provides a free all-in-one tool to install<br>Drupal, Joomla!, WordPress and many other popular open source apps on top of XAMPP.

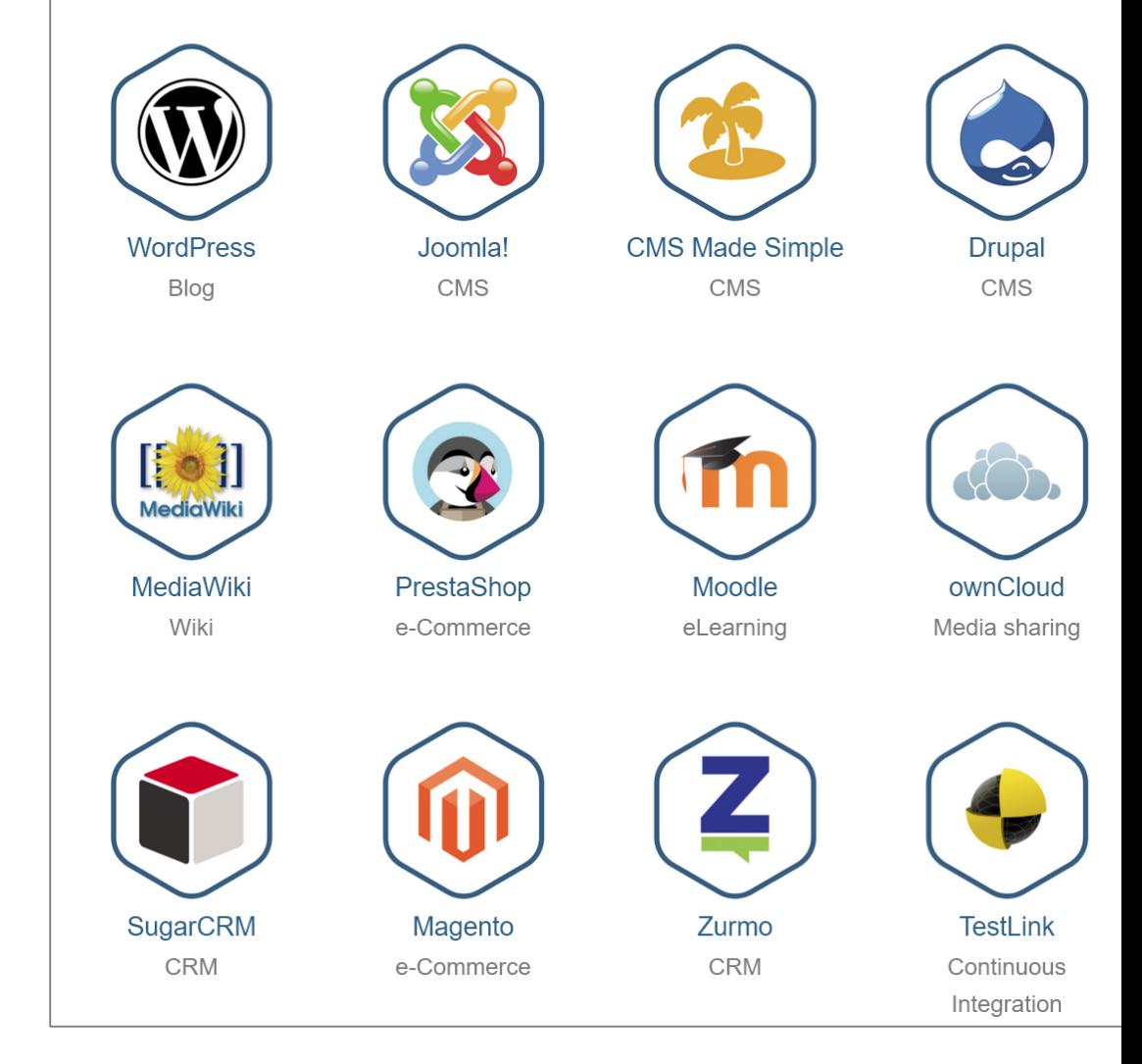

Apache + PHP7 + MySQL/MongoDB + Perl/Python + ... AMPPS **www.ampps.com** XAMPP **www.apachefriends.org** they also offer support for various configurations of Web systems (extensions)

### WinNMP - Nginx MariaDB MongoDB Redis Php 7 development stack for Windows

A lightweight, fast and stable server stack for developing php mysql applications on windows, based on the excellent webserver Nginx. A lighter alternative to XAMPP and WAMP, with Composer, Adminer, LetsEncrypt certificates, WinSCP, wp-cli, multiple PHP versions, projects and virtual servers.

## Nginx, PHP7+, MariaDB, Redis + administration tools WinNMP - winnmp.wtriple.com

## **Current Package contains:**

- · Nginx 1.17.7 web server
- MariaDB 10.4.11 database server, mysql 5.5.5 replacement (32/64bit)
- MongoDB 4.2.2 document-based database (64bit)  $\bullet$
- Redis 4.0 Cache/NoSgl, memcached alternative (64bit)
- Php 5.6.40 & PHP 7.2.26 & PHP 7.3.13 & PHP 7.4.1 scripting language (32/64bit)  $\bullet$
- XDebug, GeoIP, Gender, Mongodb PHP Extensions
- WinSCP SFTP client
- HTTPS using free LetsEncrypt certificates
- Composer dependency manager for php  $\bullet$
- . WP-CLI command-line interface for WordPress
- Adminer web based database manager

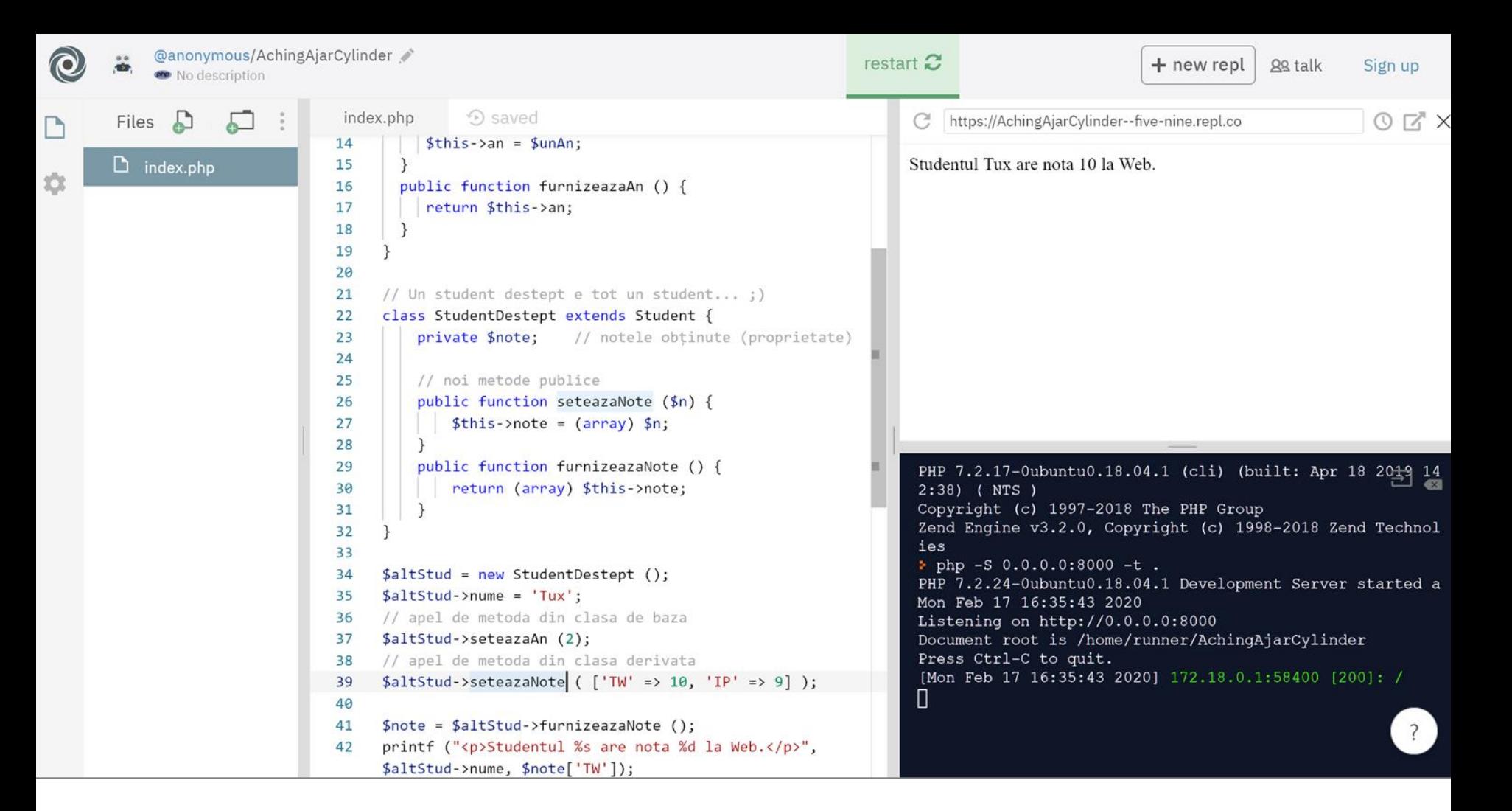

PHP (and not only) cloud based development environments available directly in the browser AWS Cloud9, Koding, REPLit,...

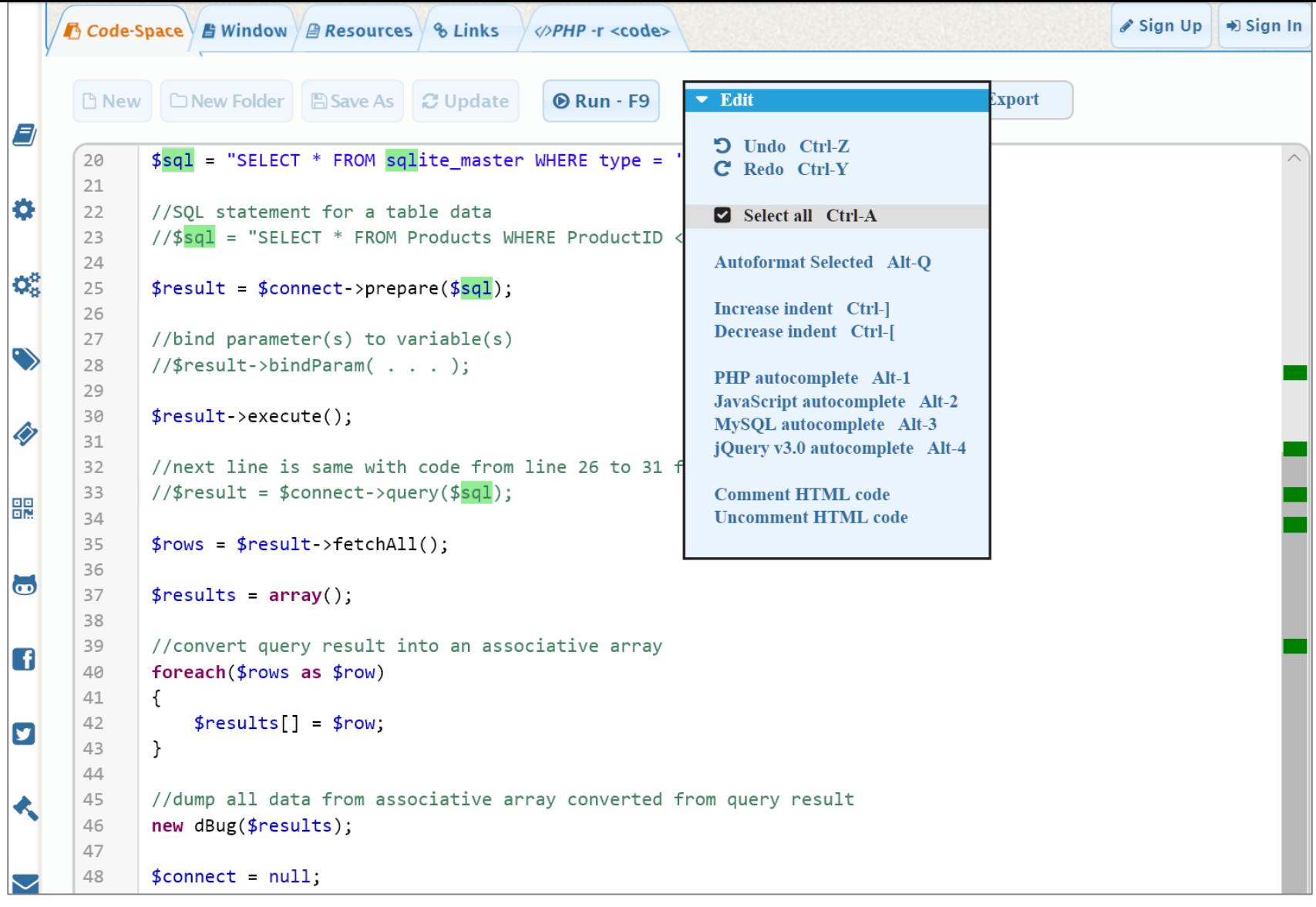

online editing and execution of PHP programs Ideone - ideone.com PhpFiddle - phpfiddle.org

# **tools: online code execution**

Online editing and execution of PHP programs

for quick code testing, consider:

PHP Sandbox – **sandbox.onlinephpfunctions.com**

PHPTester – **phptester.net**

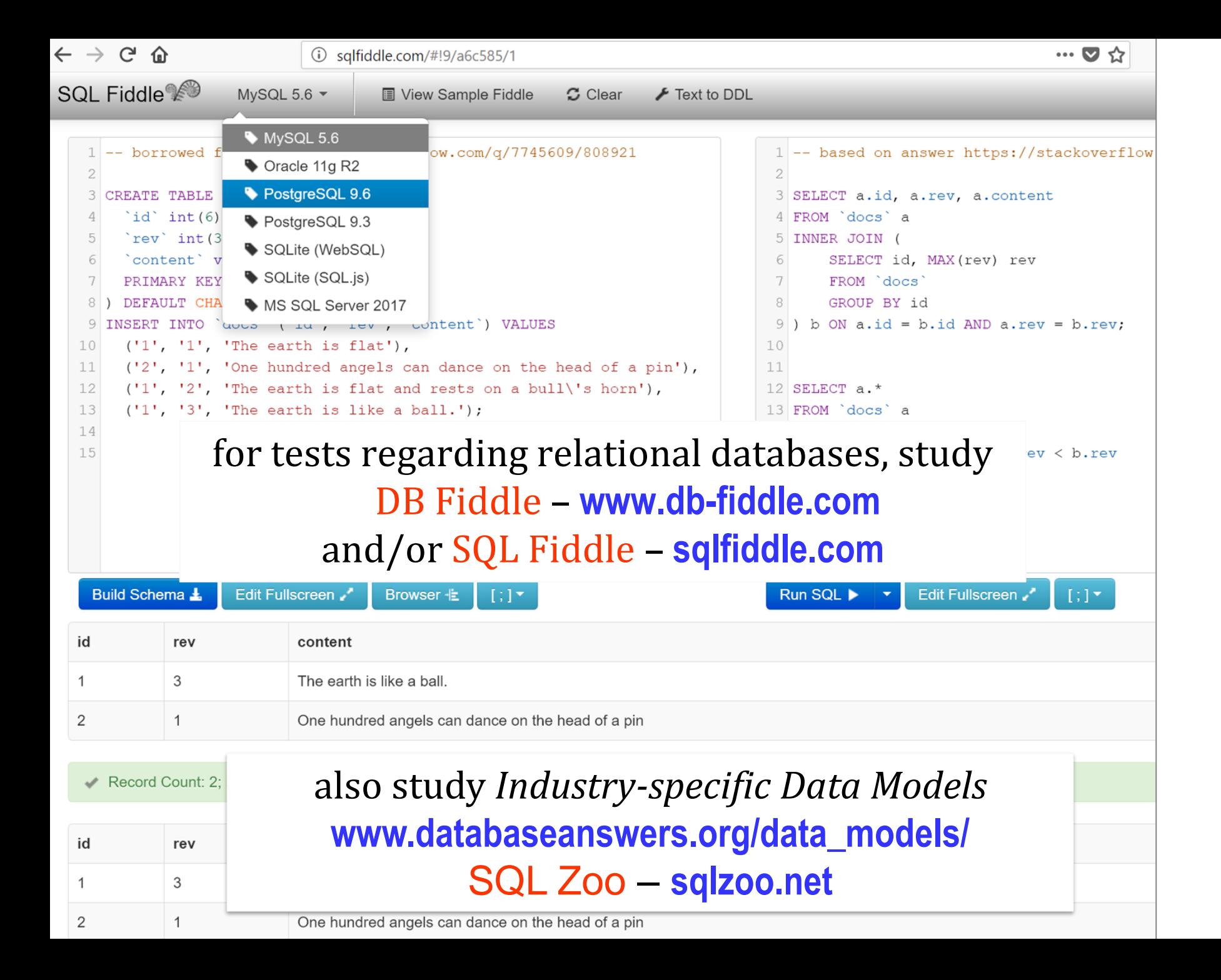

# tools: documenting

Automatic documentation generators

Daux - daux.io phpDocumentor - www.phpdoc.org  $phpDox$  –  $phpdox.de$ 

github.com/ziadoz/awesome-php#documentation

# **tools: documenting**

### Special markups in PHP comments:

**@author @category @version @copyright @license**

**@see**

**@todo**

**@since**

**@deprecated**

**@var @global @method @package @subpackage @param @return @throws @inheritdoc**

**@example @source @uses @used-by @link @internal @property @property-read @property-write**

#### **docs.phpdoc.org/references/phpdoc/**

# **tools: code analysis**

## PHP source-code static analysis

for discovering various programming bugs, verifying the conformance to various coding standards, automatic correction (fixers), determining code metrics: complexity, number of lines,…

#### **github.com/exakat/php-static-analysis-tools**

# **tools: code analysis**

*PHP Standards Recommendations* – **www.php-fig.org/psr/** written by PHP FIG (*Framework Interop Group*)

PSR1: *Basic Coding Standard*, PSR3: *Logger Interface*, PSR4: *Autoloading*, PSR6: *Caching Interface*, PSR7: *HTTP Message Interface*, PSR11: *Container Interface*, PSR12: *Extended Coding Style Guide*, PSR13: *Hypermedia Links*, PSR14: *Event Dispatcher*, PSR15: *HTTP Handlers*,…

tools: phan, PHP\_CodeSniffer, PHP-CS-Fixer, Rector

# **tools: code analysis**

#### PSR12: *Extended Coding Style Guide* – example rules:

*All PHP files MUST use the Unix LF (linefeed) line ending only. The closing* **?>** *tag MUST be omitted from files containing only PHP. Lines SHOULD NOT be longer than 80 characters. There MUST NOT be more than one statement per line. All PHP reserved keywords and types MUST be in lower case. Visibility MUST be declared on all properties and methods. There MUST be one space after the control structure keyword.*

## **www.php-fig.org/psr/psr-12/**

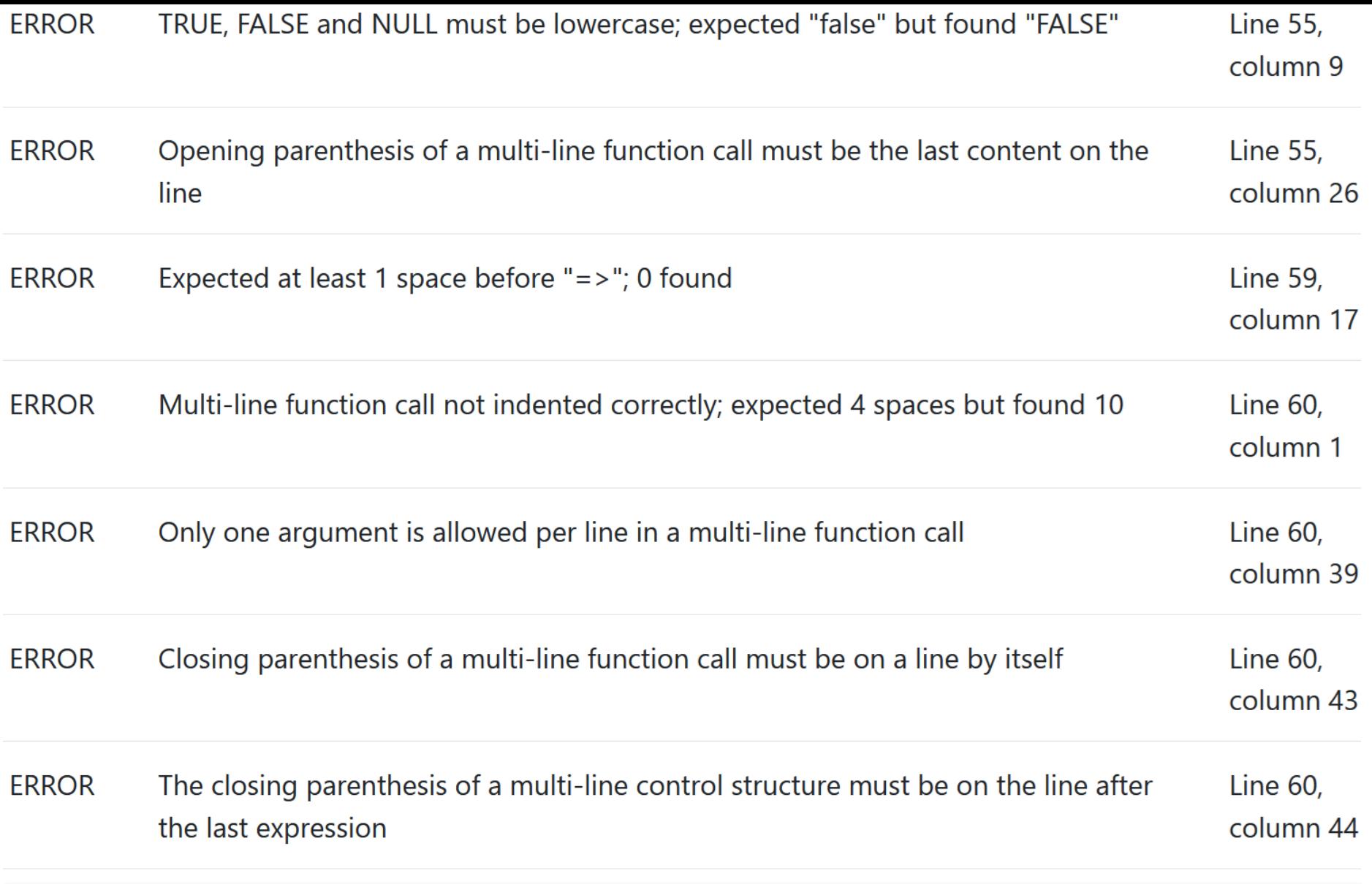

## reports provided by **phptools.online/php-checker**

**ERROR** Whitespace found at end of line

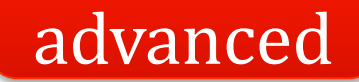

# **tools: testing**

## atoum – **atoum.org** Codeception – **codeception.com** ParaTest (parallel testing) – **github.com/brianium/paratest** Peridot – **peridot-php.github.io** PHPUnit – **phpunit.de** SimpleTest – **github.com/simpletest**

others at **github.com/ziadoz/awesome-php#testing**

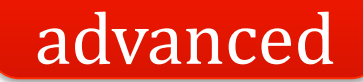

# **tools: testing**

## *Profiling* – analyzing and reporting slow-running code snippets

PhpBench – **github.com/phpbench/phpbench** Tracy – **tracy.nette.org** Xdebug extension for PHP – **xdebug.org/docs/profiler** XHGui (bazat pe XHProf) – **github.com/perftools/xhgui** Z-Ray – **www.zend.com/en/products/server/z-ray**

**github.com/ziadoz/awesome-php#debugging-and-profiling**

# tools: continuous integration

CircleCI - circleci.com PHPCI – www.phptesting.org Sismo - sismo.sensiolabs.org

github.com/ziadoz/awesome-php#continuous-integration

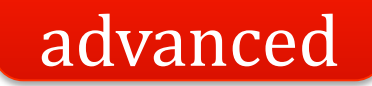

# **extensions**

## **Hack** (Facebook, from 2014) a programming language for HHVM, extending PHP

goal: increasing the Web developer productivity

features: explicit data types (type annotations), generics, λ expressions, asynchronous programming (async), and others

**hacklang.org**

# **major critics**

many years: lack of language formal specification now: **github.com/php/php-langspec**

inconsistency – *e.g.*, foreach, predefined function names

lack of native support for Unicode (except PHP 7+)

lack of native support for multi-threading, but possible via extensions like pthreads et al*.*

#### **PHP Sadness**

#### **Function naming** (underscores)

« Previous Sadness

Sadness Index

#### Next Sadness »

Even between similar/related functions, some use underscores between words, while others do not. Here are some examples:

get: php gettype php get class

str: php str ireplace php str pad php str repeat php str replace php str shuffle php str split php str word count php strcasecmp php strchr php strcmp php strcoll php strcspn

encode: php base64 encode php quoted printable encode php session encode php rawurlencode php urlencode php gzencode

php: php php uname php php sapi name php php logo guid php phpinfo php phpcredits php phpversion

## PHP Sadness - phpsadness.com

#### **Significance: Consistency**

Language consistency is very important for developer efficiency. Every inconsistent language feature means that developers have one more thing to remember, one more reason to rely on the documentation, or one more situation that breaks their focus. A consistent language lets developers create habits and expectations that work throughout the language, learn the language much more quickly, more easily locate errors, and have fewer things to keep track of at once.

# **major critics**

In PHP, we can easily create applications that "adopt" the *Spaghetti Code* anti-pattern

```
<h1>My Users <a class="btn btn-primary" href="new user.php" role="button">New User</a></h1>
<table class="table table-condensed">
                                  er and the HTML<br>
Figure \leftarrow Web
```
 $\langle$ tr>

<th>Id</th>

<th>Name</th>

<th>Age</th>

<th>Email</th>

<th>Action</th>

```
\langle/tr>
```
#### $\langle$ ?php

```
// Get all users
$stmt = $dbh->prepare("SELECT * FROM users");$stmt->setFetchMode(PDO::FETCH ASSOC);
if ($stm<sub>></sub> > execute() ) { }
```

```
while (\text{from} = \text{pm}\text{-} \text{ftch}()) {
```
 $\geq$ 

<tr>

```
<td><?php echo $row['id']; ?></td>
<td><?php echo $row['name']; ?></td>
<td><?php echo $row['age']; ?></td>
<td><?php echo $row['email']; ?></td>
```
### PHP for data access and processing

## PHP for data presentation

 $<$ td>

```
<div class="btn-group" role="group" aria-label="...">
             <a href="edit.php?id=<?php echo $row['id']; ?>" class="btn btn-default btn-sm">Edit</a>
             <a href="index.php?delete=<?php echo $row['id']; ?>" class="btn btn-default btn-sm">Delete</a>
        \langle/div\rangle\langle /td \rangle\langle/tr>
```
Web

## case study: Wikipedia

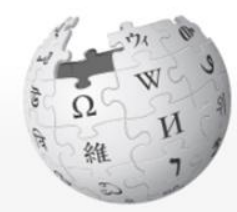

Article **Talk** 

#### World Wide Web

From Wikipedia, the free encyclopedia

"WWW" and "The Web" redirect here. For other uses of WWW, see WWW (disambiquation). For uses of web, see Web (disambiguation).

Read

Edit

For the first web software, see WorldWideWeb.

Not to be confused with the Internet.

The World Wide Web (WWW), commonly known as the Web, is an information system where documents and other web resources are identified by Uniform Resource Locators (URLs, such as https://www.example.com/), which may be interlinked by hypertext, and are accessible over the Internet.<sup>[1][2]</sup> The resources of the WWW are transferred via the Hypertext Transfer Protocol (HTTP) and may be accessed by users by a software application called a web browser and are published by a software application called a web server.

British Scientist Tim Berners-Lee invented the World Wide Web in 1989. He wrote the first web browser in 1990 while employed at CERN near Geneva, Switzerland.<sup>[3][4]</sup> The browser was released outside CERN in 1991, first to other research institutions starting in January 1991 and then to the general public in August 1991. The World Wide Web has been central to the development of the Information Age and is the primary tool billions of people use to interact on the Internet.<sup>[5][6]</sup>  $[7][8][9]$ 

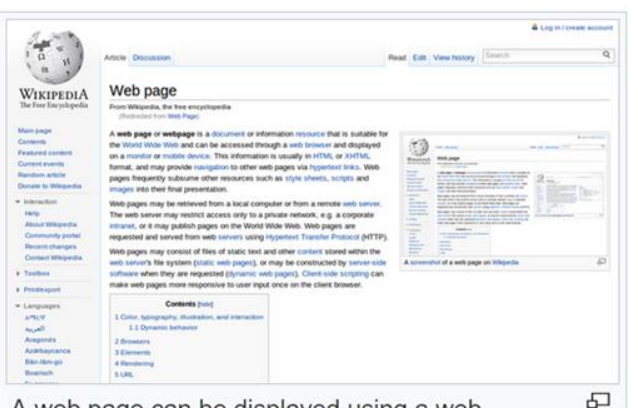

A web page can be displayed using a web browser. Web browsers often highlight and underline hypertext links and web pages can contain images.

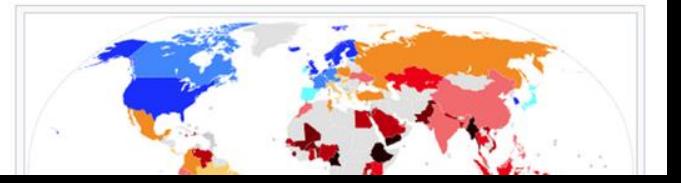

WIKIPEDIA The Free Encyclopedia

Main page Contents **Featured content Current events** Random article Donate to Wikipedia Wikipedia store

Interaction

Help

**About Wikipedia Community portal Recent changes** Contact page

#### Tools

What links here **Related changes Upload file Special pages Permanent link** Page information Wikidata item

Jimmy Wales & Larry Sanger (2001)

Talk Contributions Create account Log in

Q

Search Wikipedia

**View history** 

# **case study: wikipedia**

## Aim: providing open content by using a group of collaborative Web applications – wikis

#### Wikipedia Foundation

also maintains Wikipedia, Wiktionary, Wikibooks, Wikiquote, Wikivoyage, Wikisource, Wikimedia Commons, Wikispecies, Wikinews, Wikiversity, Wikidata **en.wikipedia.org/wiki/Wikimedia\_Foundation**

# **case study: wikipedia**

## Complex version of the LAMP technology stack

MediaWiki - *wiki* system used for all services implemented in PHP (7.4.3+ versions) + JavaScript MariaDB (main storage solution – since 2013) ImageMagick, DjVu, TeX, rsvg, ploticus, etc. (for graphical content processing within MediaWiki) Apache HTTP Server + NGINX (Web servers)

also provides an API to be used by Web developers: **www.mediawiki.org/wiki/API:Main\_page**

# **case study: wikipedia**

PHP-FPM (*FastCGI Process Manager for PHP*) Apache Traffic Server + Varnish (proxy + caching) Memcached (caching for database queries) Elasticsearch (textual search –Java implementation) gdnsd (C++ solution for DNS) Apache Kafka (event streaming – Java + Scala) Linux Virtual Server (load balancing); PyBal (local monit.) Debian GNU/Linux (OS) Icinga + Grafana (monitoring the state of the systems) Phabricator (bug tracking)

#### **meta.wikimedia.org/wiki/Wikimedia\_servers**

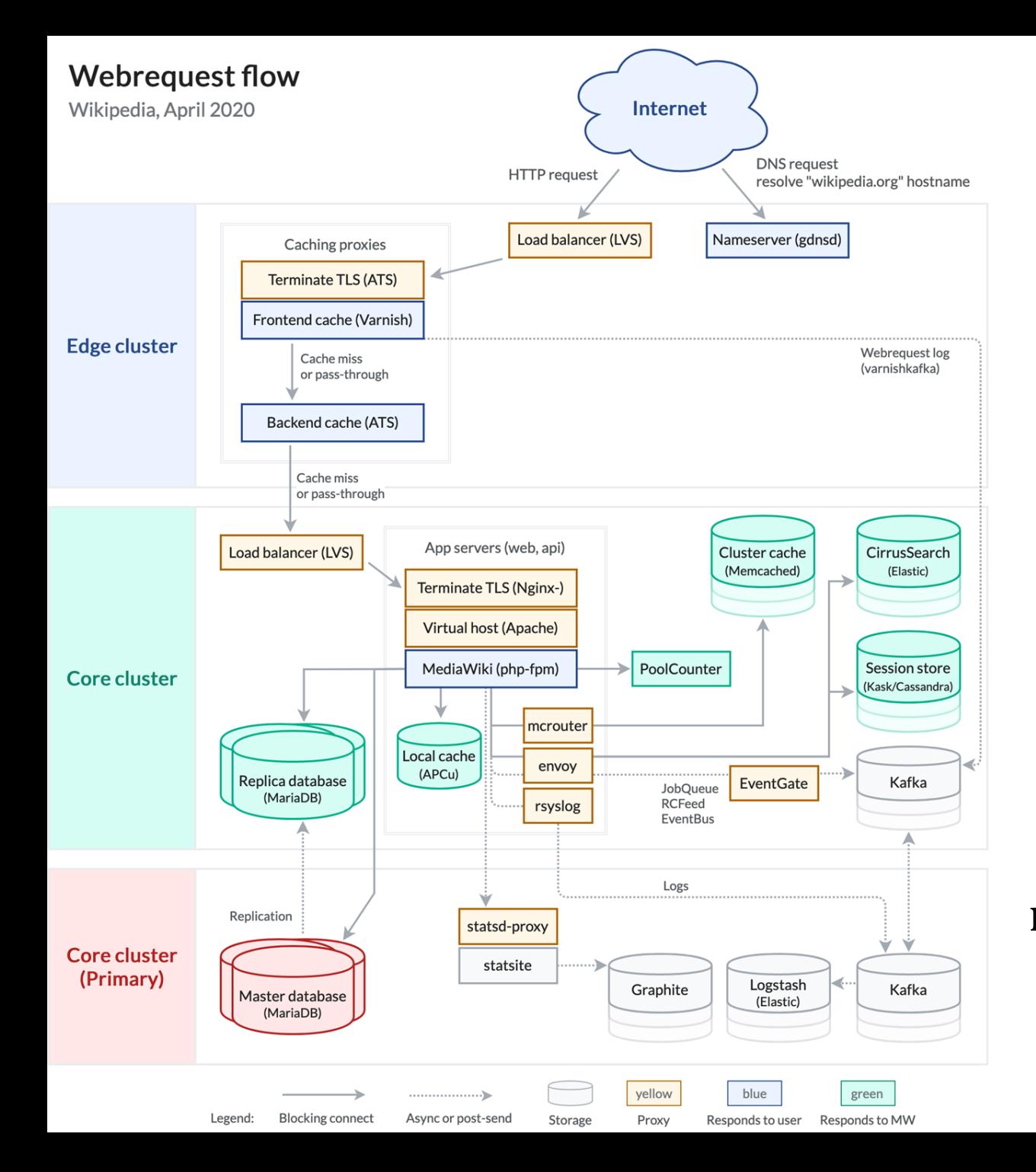

#### advanced

main hosting: USA, Virginia secondary hosting: USA, Texas replication (caching): Europe, Amsterdam USA, San Francisco Asia, Singapore

## **case studies**

## Various Web sites use Content Management Systems (CMS) developed in PHP

## general: Drupal, Joomla, WordPress etc.

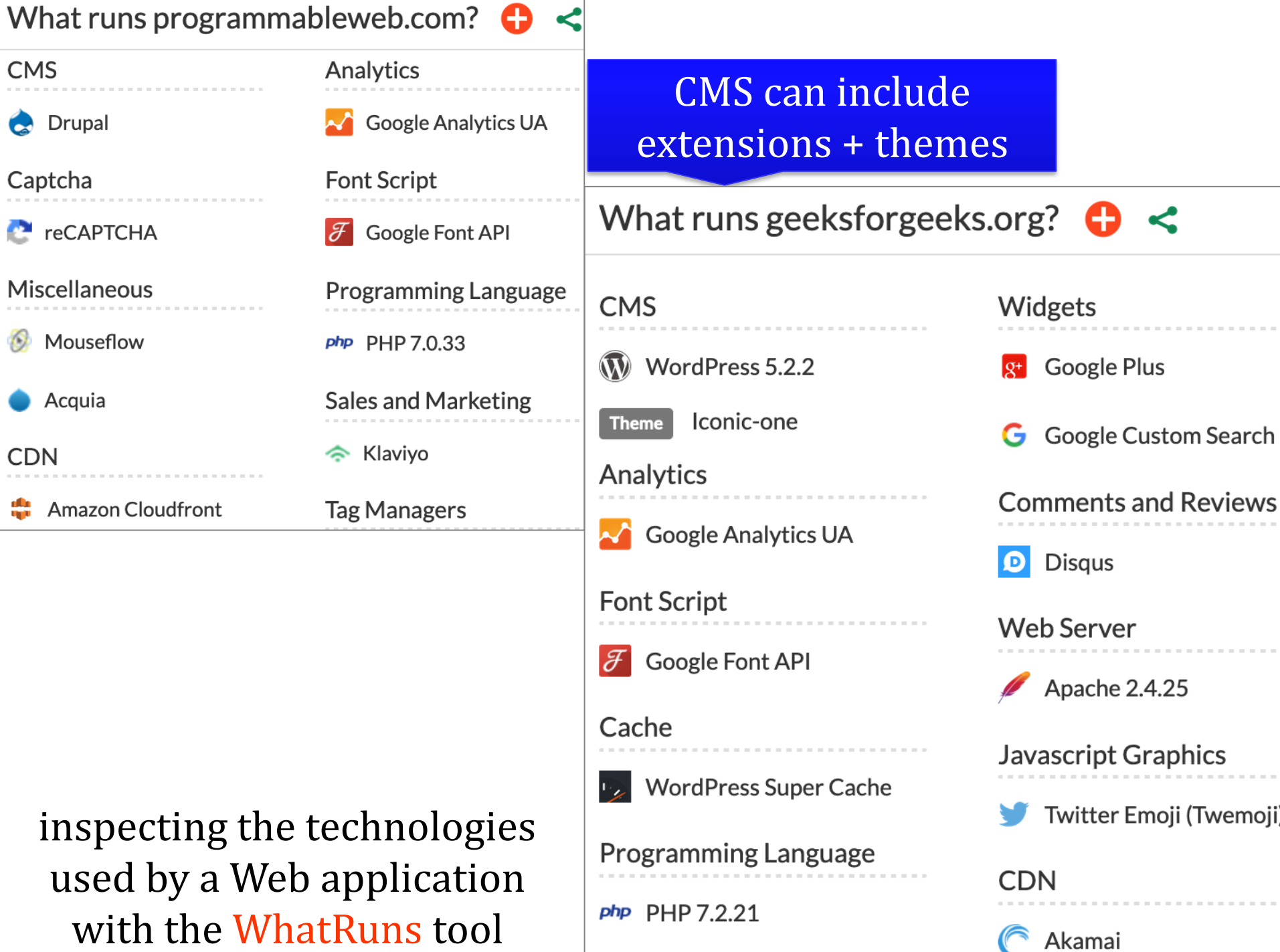

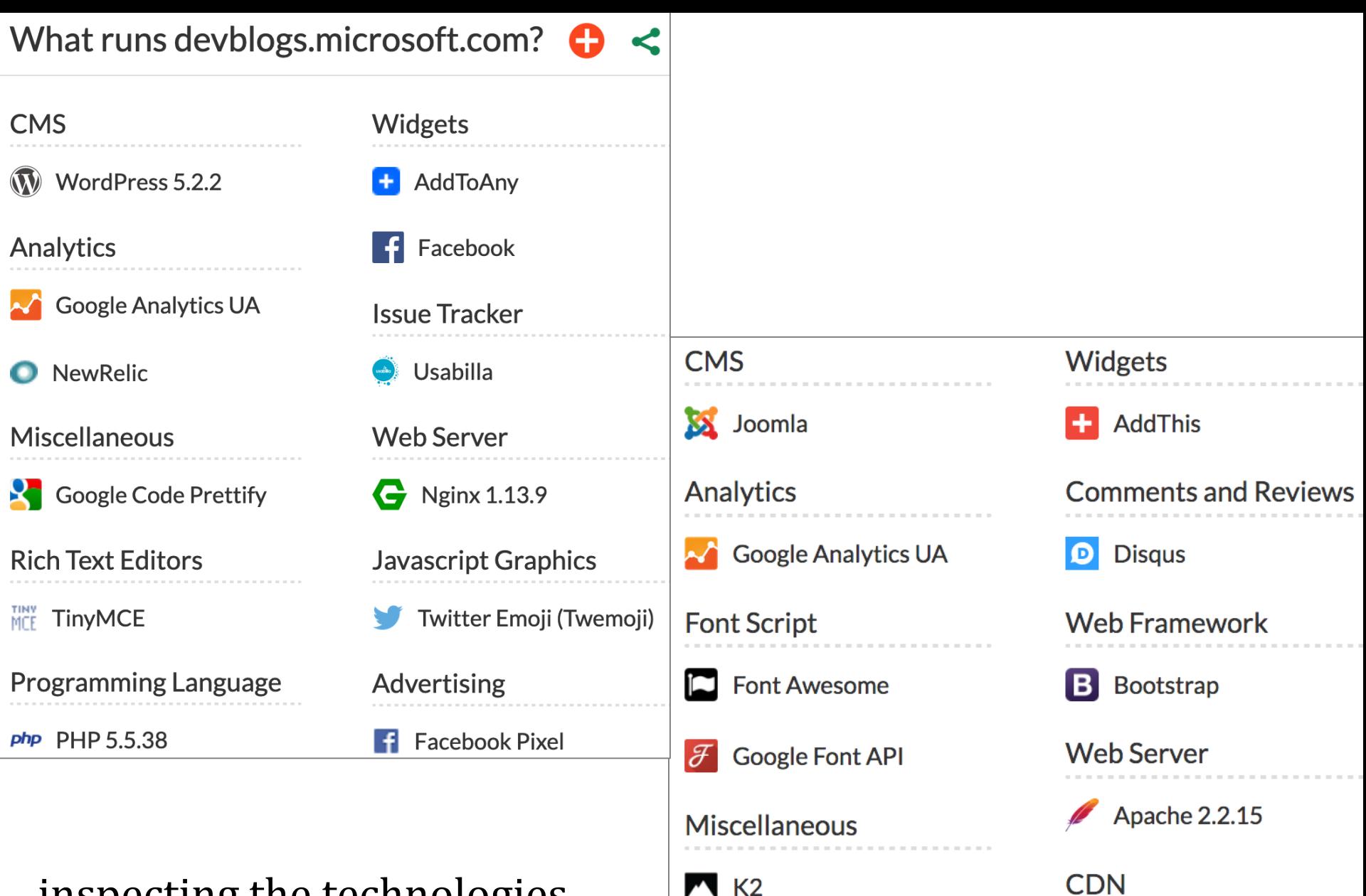

**Programming Language** 

php PHP

CloudFlare

**CDNJS** 

C

inspecting the technologies used by a Web application with the WhatRuns tool

## **case studies**

## Various Web sites use Content Management Systems (CMS) developed in PHP

## wiki: DokuWiki, MediaWiki, pmWiki etc.

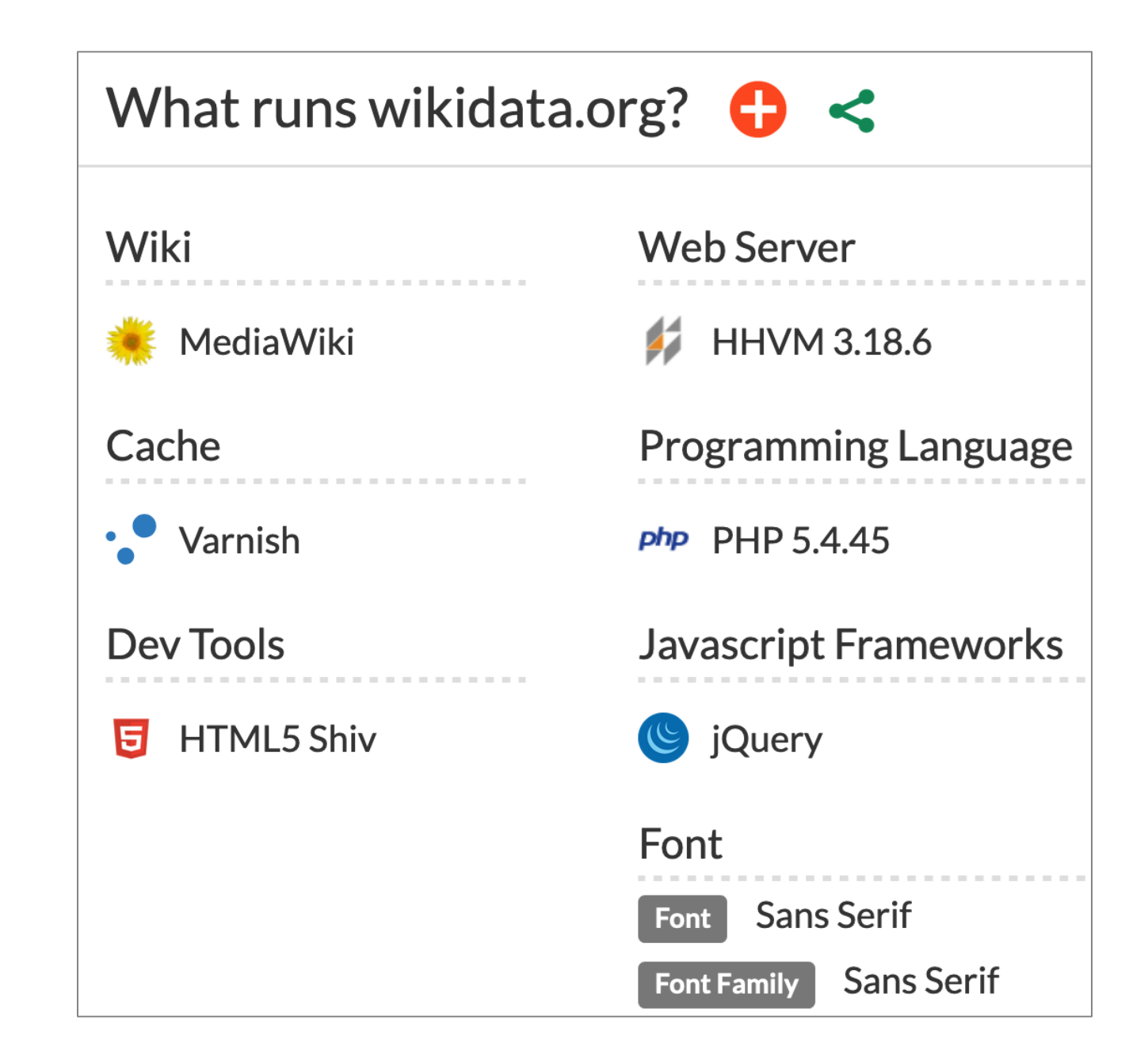
### **case studies**

#### Various Web sites use Content Management Systems (CMS) developed in PHP

for e-commerce: Magento, OpenCart, PrestaShop,…

# **case studies**

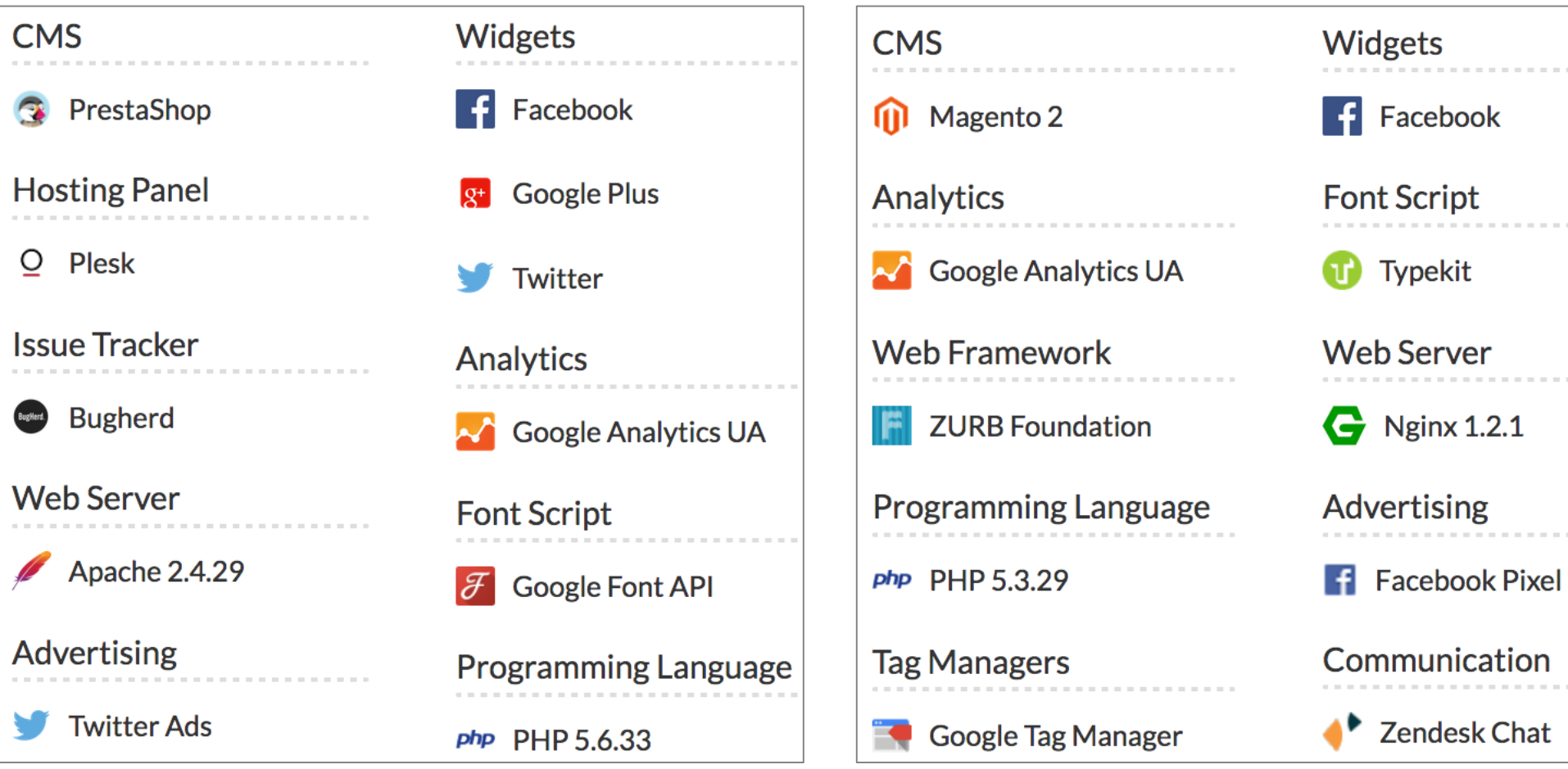

 $\overline{\phantom{a}}$ 

inspecting the technologies used by a Web application with the WhatRuns tool

### **case studies**

#### Various Web sites use Content Management Systems (CMS) developed in PHP

message board, Web forum: bbPress, esoTalk, phpBB,…

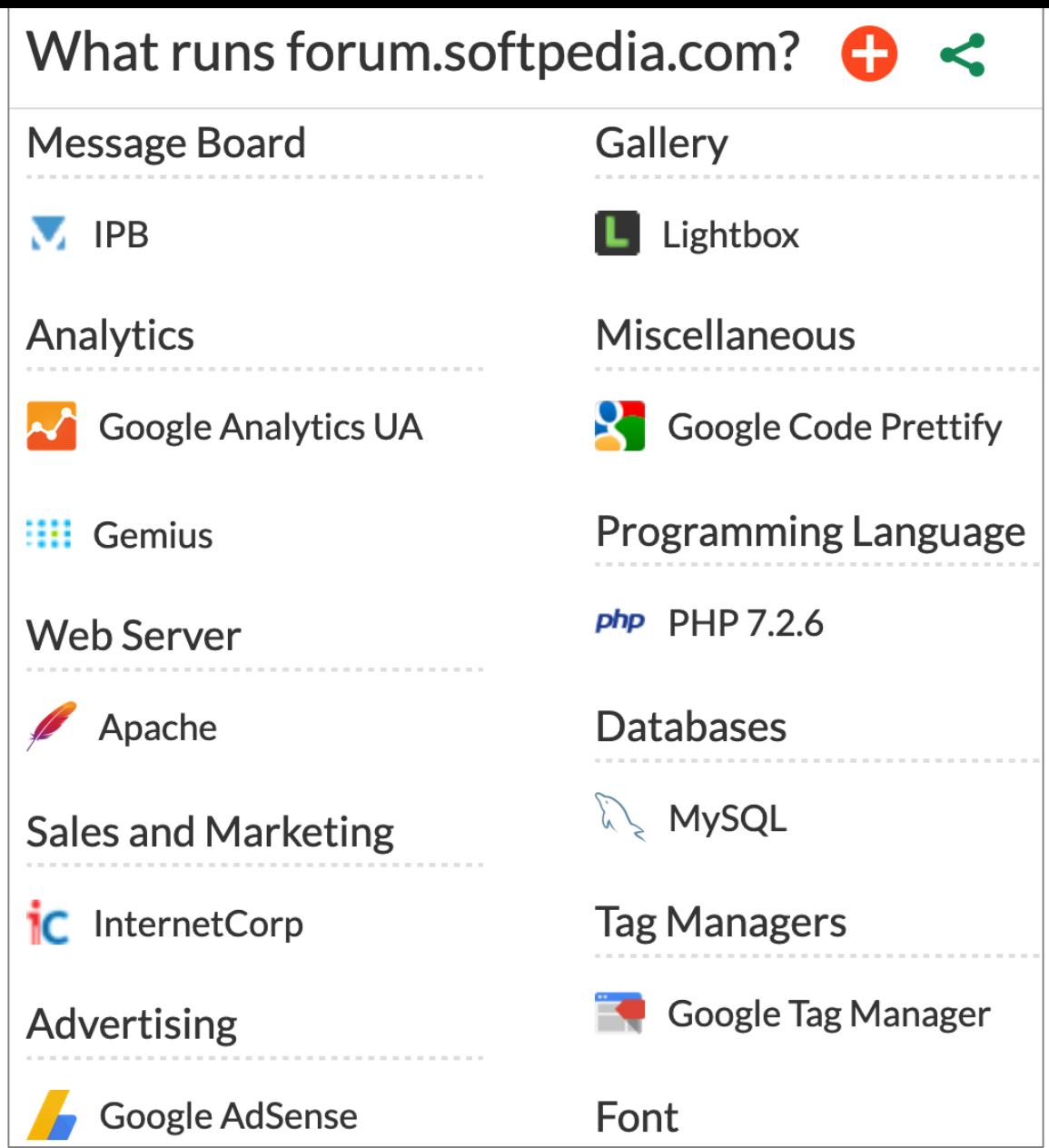

inspecting the technologies used by a Web application with the WhatRuns tool

# **summary**

# **PHP overview**

**.\_ |\_ .\_ |\_)| ||\_) | |** 

characteristics, features, tools, examples

```
\leq?xml version="1.0" encoding="UTF-8"?>
<! DOCTYPE html>
<!-- pentru redarea datelor, se recurge la o foaie de stiluri CSS -->
<?xml-stylesheet type="text/css" href="game.css" ?>
<game><title>Angry Profs</title>
     <platform type="tablet">Android</platform>
     <platform min-version="9" type="tablet">i0S</platform>
     <platform min-version="10">Windows</platform>
     \langle 1 - \langle 1 - \langle 1 - \langle 1 - \langle 1 - \langle 1 - 1 - \langle 1 - 1 - \langle 1 - 1 - 1 - 1<player>
          <identity><first-name>Sabin</first-name>
               <last-name>Buraga</last-name>
               \langle ... \rangle\frac{1}{\sqrt{2}}<points>30374</points>
     </player>
\frac{2}{\text{degree}}
```
### next episode: **a data model for Web: XML family**